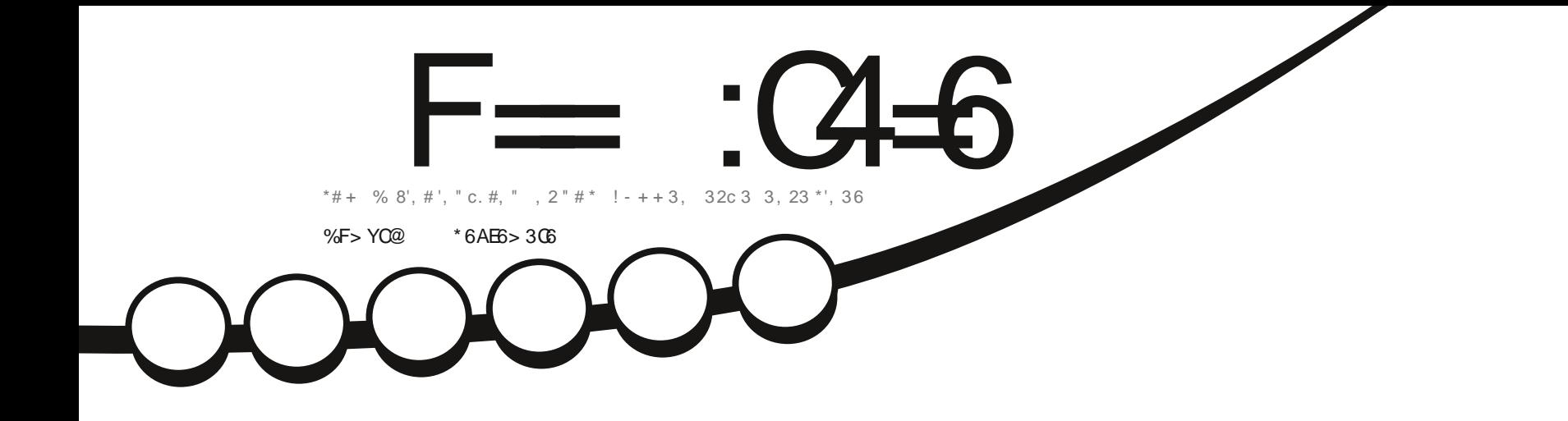

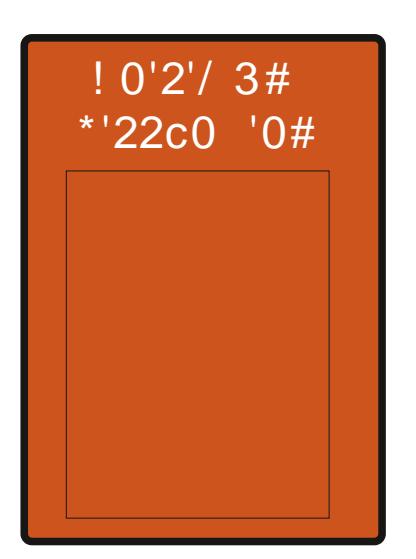

# 32- + 21 2. " #+, " #8 ` 6" - 2- - \* " #6c! 32#0 4- 1 - 0" 0#1

<span id="page-1-0"></span>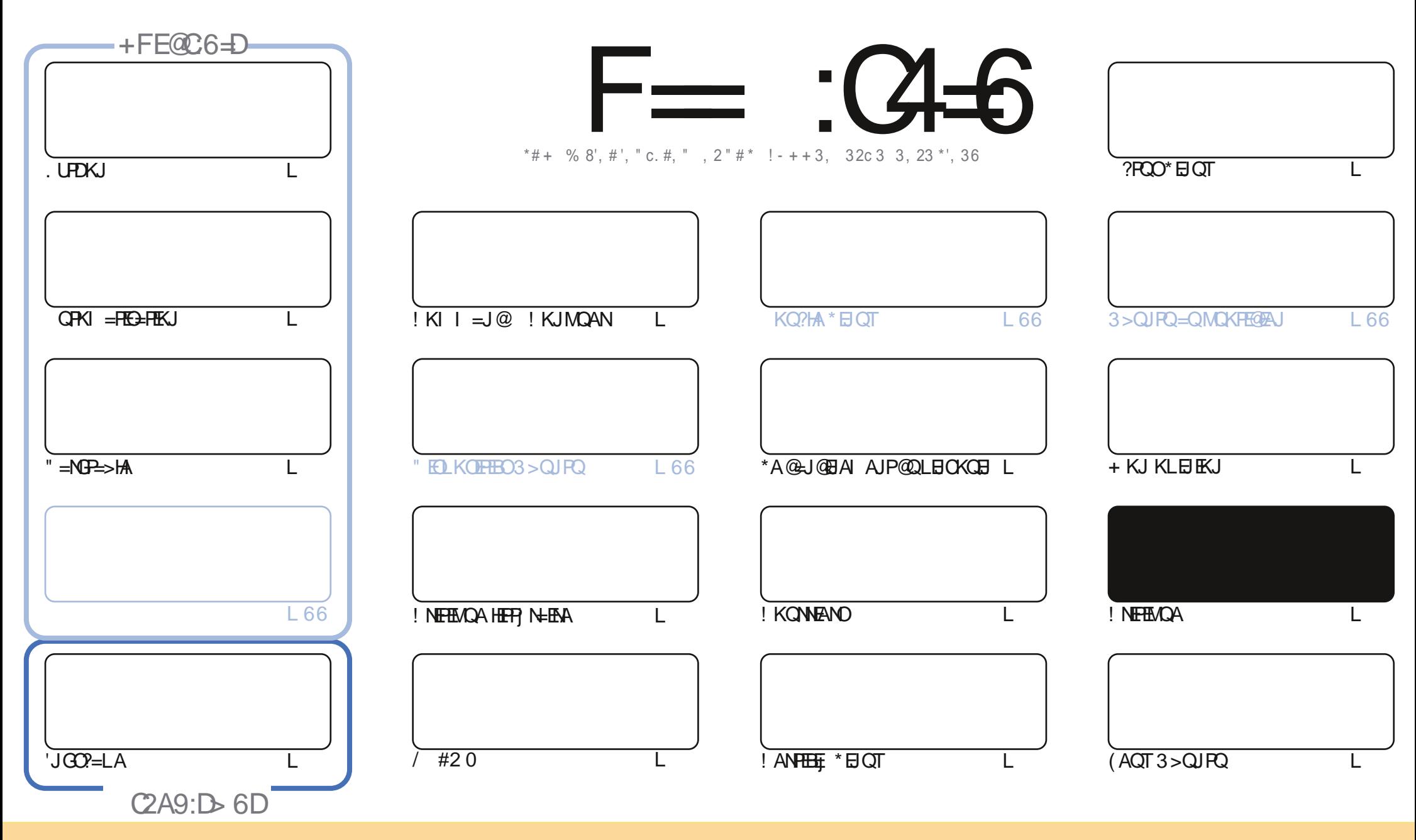

\*AO=NH2HAO?KJPAJQO@÷JO?AI=C=VEJAOKJPLQ>HEOOKQOH=HEAJ?A!NA=PERA!KIIKJO PPN>SQPEKJ1D=NA HEA 3JLKNPA@HEAJOA!AH=OECJEEA MOA RKOOLKORAV=@-LPAN ?KLEAN @EDRYE-QANAPRY=JOI AFRA HAO=NEPHAOI=EOQJEMOAI AJPOKOOHAO?KJ@EBKJOODER=JPAO RKOO@ARAV?EPANHA JKI @A H=QPAQN@QJA?AN=EJAI=JENA=QIKEJOQJJKIQJA=@AAQOAAI=EKQQJA30\*APHAJKI@QI=C=VEJAI\$QHHENPMA+=C=VEJA =EJOENAQAH30\* SSS ECHPERPHAI=C=VEJAKNC C=JOLKCN=CP=JPOCCCjNANMQEO=LLNKCRAJPRKPNACPEECHEKJ@AH CRNA 1ERKCOJK@EERAV PN=JOEKN AVKQ=@-LPAV?AFPA?N=FEKJRKCO @ARAV@EDRNE-QANH=?N = FEKJMQEAJN COHFA OKQOH=I kI AHEAJ?AKQQJA O E EHEAA

F= :04=6 \$282K?6 6DE 6?EX06> 6?E:?5YA6?52?E56 2?@?:42= =6 DA@D@C56DAO@6ED, 3F?EF - @FD?6 56O6K6? 2F4F? 42DACYDF> 6CBF6 =6D2GD6E=6D @A:?:@?D6IAC>YD:4:@?EG6WF=2AAC@32E@?56 2?@?:42=

S #  $+8.$ 

### $\%$  % % % , % , +) % \$ S 8 , \$ 1 % , ## ) #

\* = OACHA ?DKOA MOEI ABBAHEA ?KJ?ANJ=JPHA\$! + ?KII AJ?A CN=@OAHHAI AJPf@ARAJENNj=HEP. HOOEACNO = CPACNON CO HENO @A NO ANEXIOAOI AJ ODAHHAO PANI EJAJ PHACNO, NEA APL= ODAJ Pf = CPAA ?DKOA #HI AN= PANI EJ \$MAALHUA HA I KEO@ANJEAN I = EOAJREGECA @A ?KI I AJ?ANQJA JKORAHHA OJNEA ODAQJ = OFMA ODEAP EN FAP! KII = J@ ! KJMQAN! ! AP'JGO2=LA HAO@AQT FKJPBANIANSKQ FEMQA #P- O2=N(AQT3>QJPQ AOP=>ONP=?FOAHHAI AJPLKON@AOLNK>HII AO@AG=JF| JKOOHOEOKOD=EFKJOQJLNKI LPNJP=>HEODAI AJP

#JMCKE?AH RKOO?KJ?ANJA ?DANHA?PACN ! AH OEJFERA MOA OE@AO=NFEHAOJA JKOO=NNERAJPL=O@O I KJ@AATTPNEACN HA\$! + LKONN=EPG=JO@KOFALNAJ@AAEEJ (A G=EOMOAFA I A LH=EJO FNJO OKORAJP@O I=JMQA@=NFEYHAOI=EDI=EJPAJ=JPPABKJ?FEKJJALKQN=ILHQL=NP=RA?@AO=NFEYHAOfFQJER@=JOC=N=JFEA =Q?QJA@AOKQE00EKJOIAJOQAH#AO(ALAJOALKQRKEA?KJR=EJ?NAMQAHMQAQLANOKJJAO@ANALNAJ@AAHAOEPA 5 A> \*Q2=OOAJ K??QLA=?PQAHHAI AJP ! AOPQJ RINE=>HAI KJOFNA MOE@DNA APONKOOIEP@ALQEO@ET=JO (AQLINA MOA HKJ LOEDA = FKENQJ JKORA=QOEA 5 A> N=FEKJ=HED | = ED=RA? FKOOHAO FEAQT HENJO 2KOPABKED ?KI I A\*Q?=OH=FFAQFAN=EP FAJQQEO?ANP=EJ ?AJAOPL=OQJA Rg?DA@AOLHQOB=?EFAO

**DIOE PA RKOO LINPA @AJ RKUAN QJA BKNI A MQAHKJMQA @A?KI I QJ EP HEKJ NKJJEA BQHRERHAI =C=** VEIA KNC \$=EPAOI KEGERKENINGA RKGOATEDRIV \*AOHA?PAGNOJA I AJ RKEAJ PLHOO@A ?KGNNENHOAPFAJ =E=OOAV  $\alpha$ MQI =J $\alpha$ N $\alpha$ O=NFCHAO \*=JJjALNK?D=EJA $\alpha$ AN=H $\alpha$ =JJjA $\alpha$ QQ\$! + (AJARKQ $\alpha$ HEOL=OMQAHHA  $QKPI = PDEJ?AQJA$ 

(A GHOMOA PKOPI= ON >HHPQJ LAQLHAQNIED=N@I =EOPA JA RKQ@HEDL=OMOA HA  $$! + 1$  ACNA

 $>$ : EYD6EGGDE@D6? 4@E24E  $"$ | | NKJJEA BOHREPHAI = C=VEJAKNC

 $\mathbb{S}$  ' +) &% DFPLO SSSL=PNAKJ?KI BOHPLEVHAI = C=N=IA

#### 6 > 282K ? 6 2 YEY 4CYY 2G64

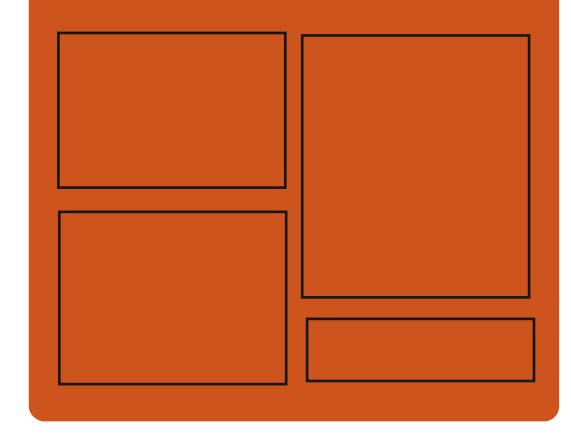

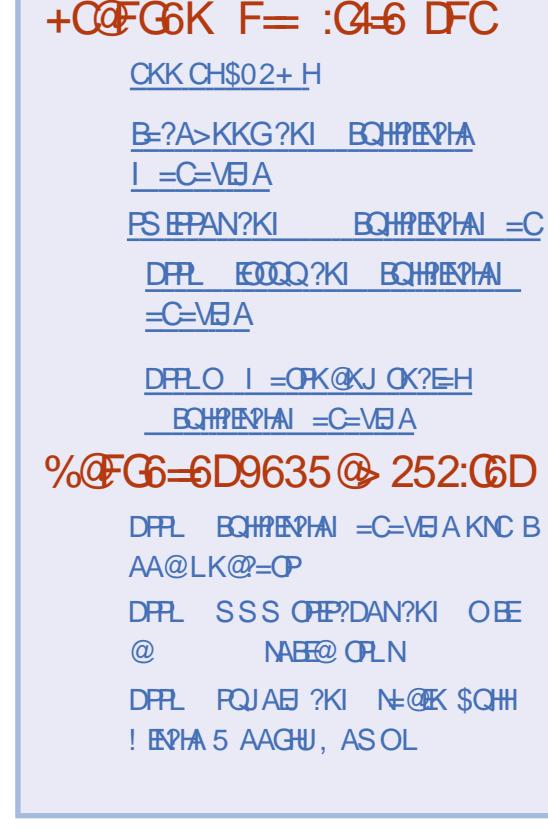

 $\star$ \*  $QF$  > : D6DA2C  $C$ 7C65. 2=3C649E

<span id="page-3-0"></span>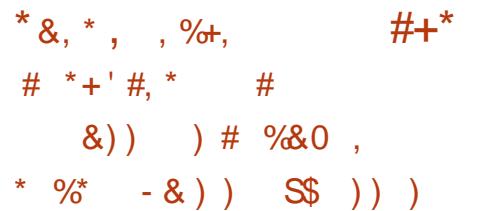

NKLQHO L=NH+ ONEA **@OJKLEQ**  $"$   $\Theta$  $\blacksquare$  \* EQTRAJ=JP@3>QJPQ  $?K$  " ECK  $3 > Q$  FQ  $*21$  ACP  $\pm$ **PNKEEL ALEA FKONGALE PAUEU?A** @AH ONA @AO OLOFFI AO @ATLHKERE-FEKJ  $3 > Q$   $RQ$ \*21 f COLLKNPf HKJC PAN A MOEAOPOOLLKNP L=N! = JKJE=H =RA?@AOIEAOfFKQN@AQ?QNERAP@A **HKCPENDLKCN=Q1 KEO?EM=JOFCO** - CPNA HA JKL HOAPHAOL FEAO **MOAJ** ON=LDEADAOIEDf FKON H LO > HP= FEKJ  $@3 > Q$ JPQ \*21 BRK@DPQJA I ATHACIVA EIR CINHEKJ @A\*ERAL=P?D=RA? HA>QAA=Q=BEJ@AB=?EEEANH=?KNAA?FEKJ @ JKL HQ \* EIGT G JO MA@ I = NMAN HA **OLOR I A LKONHO OF THE AROLOGICAL HAJ** RENKJJAI AJP @A > CNA= Q % - + #  $*$  = JKORAHA EIR ONHEKJ @A \* ERAL=P?D @ JO  $HA > CA + Q @ 103 > Q$  $*21$  ACP ?KJOFFEQ @QJE @P=PAQN@-JOH-VKJA  $@A H > = N A @ P = P @C P I A @Q L = J J A = Q$ @AJ D=QP MQE=BBEDA H P=P=?PQAH@A \* ERAL=P?D = EJOEMOA @AO JKFEEP=FEKJO LKONE CEMOAN=OT CHEEDERAOMOMOLI@ @AJKORA=OT?KNMA?FFFOOKJP@FDKJ5HAO APOHONAJPIR = LLHEAD O

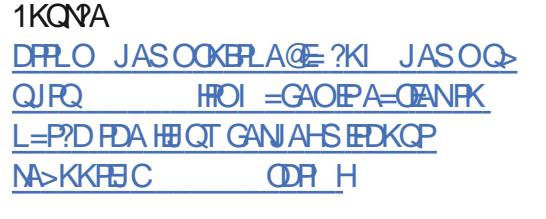

# % /  $\%$  ' +, %  $*S^*$ . % % #%/  $, *$  +  $)$  N', #S

**\*** ince a @ @ RAHKLLAI AJP @ ANNE NA HAQUORIA @ATLHKEE=FEKJ, ALPQJA \* EI O T AJ = LO > HE QJA JKO RAHHA RANOEKJ I = FACNA > = Q A CONH @ANJENA I KORONA @A" A > EJ % 3 \* EI QT | QUPAN, KI **ACPLNK** LQ 4D L=NHA JKU=Q\* EIQT **QXJP** HAO?KNMA?FEBO?KJFEAJJAJPFKQPHAQQL LKNPI = PNENHJ ?ACCERA LKONHAO @ ED LKOFFEO HAO LKCO NI?AJPO 'HAOP j C= HAI AJPHENI=RA?HAJRENKJJAI AJP@A  $>QM=Q$ ) " # .  $H=Q$  = **MOELLKNPA @RANOAO=I jHEN+FHECJOAP@AJKCRAH#AO** BKJ?FEKJJ=HER O. = N EHAO=LLHED@UO , ALPOJA OA PNKORAJP JKP 4 I AJP  $HA$  J=REC=PACN 5 A> ! DNKI EQ  $H$ **COLEA > CNA=CFEACA \* E-NA- EEEA**  $HA$  ?HENPI = EHAP JASO + KVEH + 2DQJ **QAN+ENO** H GEACN AP REEKJJACN @EI = CAO % + . **HA HA?PAQNREQIK** 

 $4^*!$ H GEACN-COEK CO2? EU HGEACNREGIK) GAJHERA  $H \times$ PEKJ @A PN=R=EH=Q@EK JQ jNEVIQA N **GKON** APHA PKOP @AN EANHA?PACN@A  $I$   $QCHOQA$   $I = NKG$ 

### 1K<sub>O</sub>NA

DFPLO JASOOKERLA@E?KI JASOJA **LPQJA** HEI OT GEEPINK NAHA=CA@EPO >=CA@KJ@A>EJCJQHEOT >QOPAN **ODR H** 

### $%$  \$  $*$  + % ) \*',  $\#$  +S\*

 $\star$  A, K@A, =?G=CA + =J=CAN, + **%AOFEKJJ=EAA @AL=MQAPO, K@A AOP** QU KOFEH@A CAOFEKJ LKONHAJRENKJJA I AJP@ATI?QHEKJ, K@AFO@A(=R=1?NEP \* A HKCEPENHOKEP EI CP-HHAN QAO I KQCHAO APCI NANHAO@LAJ@J?AOAJPNA HAO@E RANO?KI LKG=JFO, . + AOP@RAHKLLj  $L=NH$  OK?ER iLKJU A I JLI EI?  $MCE$  AJPNA  $=QPMO = H$  MAQLKJ $Q \geq HHP$ @DEKJ?FEKJJAI AJP@AO@LnFOAP=QODE EEI-J?A @ERAND@RAHKLLAQNO. = NI E@=Q HDI > ANCAI AJP @A L=MQAPOLNERIOMQA **HALQ-HPJARKIPL=O** 

! KI I A HKJP=JJKJ? HAO@RAHKL LACNO@A1P-J@-N@HMOEAAJ=NNEMA LH J RKQ@ HE PEANL=NE@AQUKGRA=CIT  $BQT$   $QA$   $MRAJQ = B(E)$   $H$   $RAVEKJ = ?$ **FOAHA @A H-LLHP=FEKJ OAN # LINAI EMA** f = BBEDAN@AOLQ>HELER OLKQNH30P=H  $HFKJ$   $QA, . +$ 

\* AO NARAJQO @A ?AFFA LQ>HPER OANKJP CHEED O L=N H MCEA LKCN HA @ RAHKLLAI AJP @ HKQ FEF?KI LNAJ=JP HA @ RAHKLLAI AJP @A JKCRAHHAOBKJ? FEKJJ=HEP OAPH ?KNMA?FEKJ @AOANMAQNO @ ?KQRANPAO

1KCNPA DRLO SSSLNK HEIOT @A JASO JEF **CP-J CHA 2 > HAJ CAPS AN + QJC** AB DR H

> $\% +$ , ,  $\% +$ ,  $\% +$ ,  $\% +$  $% 8\%$  )  $' 0 + 8\%$

UPOKJ EOPERNK@ODPAJ AP HE LINK @A PAHOLEEKJ LAJ @ JP PNAO?DKOAO HA NARAJQAOPOJ j NJ L=N H-MOAHHA HAO GEDPNE-OFIEJOI = EI PAJ=EAJP @AQTRANDEKJOE?KIL=FE-HAO@A, UPDKJ OA PAN EIA . UPDKJ JA OAN LHOO **COLLKNP fL=NFEN@D** @ ?AI > NA

 $R$ CHIPERPHAI $= C = \sqrt{n}$ AJ $\wedge$ 

"iff AJ HA QOLLKNP @ A. LHOKJ **EXMOAJ** AJ @ ?HIN=JPMQEHO=CEOEEP @A H= @AN CEEBA @A ?DAV" AHHIPN=R=EHAJP=?PCAHHA JE NA LO BE FIEKU @ 27 P.HA . UPDKJ HAOL=MQAPO>=0000N, UPDKJ OKJ CO??ACOACN

 $+$ ,  $*$ 

PDKJ OP-J @A@@-JOG-RANDEKJ "A SEJ OD LKNPAN + LPDKJ FODMOF  $H \times T$  and  $T \times T$  and  $T \times T$  and  $T \times T$  and  $T \times T$ JKJE=H?AH-O=LLHEMOAfH-@ONJA@A  $*211$  EKJE A=  $R/A$   $@3 > Q$   $R$  $Q$ RAN ? AOPf @BA FOOMDAJ  $U$ . **FDKJ JAON+LHOOOOLLKNP @ JO"A**  $>EJ$  1 CHERLA AP3 > QUPQ  $*21$ 

#### 1KQNPA

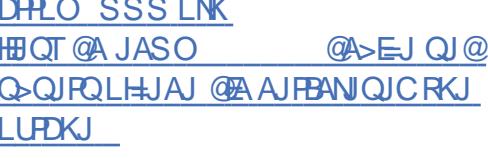

 $\frac{9}{8}$ , (1)  $\frac{1}{2}$  (1)  $\frac{1}{2}$   $S \# 8$  \$ % \* \$ \* \* 0! 8, )  $(1)$   $\frac{1}{2}$   $(1)$   $\frac{1}{2}$   $\frac{1}{2}$  $-$ , %% $8$ ,  $-$  #  $8$ ,  $+$  #

? POAHAN AJP HA! AJPNA @AHKOBEAHOD  $\% - +$  # J = BBPDA HAO GEOLK CHEBO

HA ?DAB @ Q LNKFAP.U MQA MQ=J@ HAO IEOAO fFKQN @ QEENI 1" H=J?j AJ . QEOWQLEH P=LPLNK FOKJ% GEGKR=J0KODOJ = R=EP iPAJ@Q S=NA OKJPAJ EJOP=J?A I=ED0E?D=N@ LNE P=EBA IKJPAN?AO?HIOAP?AO?=NPAO \*EJOT@EBINAJPA@A@EPANE~GREKJO PU & QCDAO AP JOANS 1?DSAJJ QJ OP= **CONGAOI = ?DELAO\* ELOT Ji ?ACOLEE ELODE** > FOOA H OP HH FIEKJ @A HKCERHOOD LH I AJP CON QJ JKCRAHKCHEHMCE CAN HEP EIGE EHAGPLHODMOA PAILO @AIEDAAN EIR ON ?KII AL=JJA=Q @=JOHA! AJ PAA  $OKF = = JJKJ$ ? MOFFOLLKNPAH=@@FFKJ  $RANO$   $QA$   $2KJ$  $PwhA$   $\%$   $+$   $\#$   $AP$   $NAJ$  $QH$  $P L$  $HdO$ B=?FFA HEIOP=HH+FFKJ @A JKCRAHHAORAN QLI?EER=FEKJOPA?DJEAQAO@AT\$ 2 - Q OKJO@ BEN S=NA 4KEPEHA % - +# FAA FKOHKENMO. EE-B-COA L=NFEA @QJKU=Q "A SEJ AP 3 SQURO HKJP ?KI LNIED \$PENIS = AA 3 L@ FAN QJ JKORAHKO FIELKON LNIOPKOP3>QJFQRKOHEP@?HINAN.U QFEEEQHAQN=R=J?j MOERKO@HEPRKOO AQLI NA MQA HAOQLI ?EBO @AT\$ 2 BANKJP =EGAN' C=NGANRKPNA I = PNEHCONAP'  $L=NEA$   $@A \H @B$  EU EPEK J \* EI OT  $@A$  LAJ **FKONAJ PKOPPAI LO AJ RKOOLANI AP** P-JP@ BOP-HANLKOOB-?FEAI AJP@AJKO  $?K@A >i J$ i EEREN HEP- & ! RAHAOI EAO FKON@DEEN S=NA I EAO f @KEDLKOTEREKJL=NHARAJ@ACN'H=NNERA AJ P-JPMOA L=JJA=Q @ JOHA ! AJPNA  $=$   $KQPA$   $\leftrightarrow$   $QX$   $\in$   $R$ @A ?KJPNhHA % - + # AP?KI LHIPA H=? **POAHA BKJ?FEKJJ=HEP BSCL@EJPONIA 1KONPA @LJOHAO\*KCERAHO% - +#** DFRLO PA?D?NQJ?D?KI

#### 1KCNPA

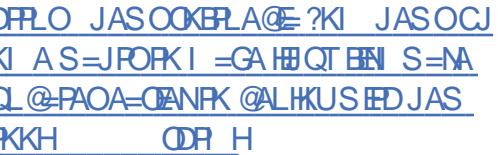

 $\$$  ) & \* & + - , + ' ' &) + )  $/ +$ , %80, #%/

H T\$ 2 H#TPAJ@A@\$EA HK?=PEKJ  $T$  2=> HA P=> HA @ HHK? - FTEKJ @A EEPDEAND **i PAJ @ DA AOPHA OLOR I A @A EEDEANO@A** + ENKOKEPLKONAO?HO31 APHAO?=NPAO

),  $8^*$  ) S, %  $1 / *8. * #\% /$ 

I ENKOKEPS=JPOPK>NECATE=PFK FDA

HEIOT GANIAH CO??KOJPAN CO?A<MA

 $BAMANKO = 80$  ?8+ \*U @ ?GB RB

THI. B-1 CO?A-MABAMANK?O6 <P

 $%$   $%$   $80$   $%$   $88$   $%$   $%$   $8#$   $%$ 

%& ' '' ( %&

 $1$  @ S &  $Q$   $\Box$   $H$   $\sqrt{3}$   $\sqrt{4}$   $\sqrt{2}$ 

 $\mathbf{U}$ NECCAN- 1 ACPOJA GEERNE \* EICT **NAH-FIERAL AJP JKORAHHA LKON HAO** CHIELE-PACNOL=COLKJJjOL=NHAFAQ.HQ **OBOYO jHI AJPO @A G = ?KJ?ALFEKJ** 

NAJ @AJ P?AFFA LH=FABKN A @A FAQ OKOO LEMOAOMOEOA? KJPAJPAJP @ALNKLKOAN @AO FEENAO JO iNEADAO ! A LAJ @ JP EH I AJ PHEARO QIKONQEDOE?ALAJ@UP+E?NK HOLE I = JMOA MOAHMOAO KO FEHO @A LNK **@O?FERER MOE=OPAN AJP BAN=EP @A?A** @AT\$ 2 = Q JKL HO \* EI OT AP LO HEA HAO ? DKET \* EI OT OJ LIEKPA EI BKNI = FEADA MOKPEOPAJ @ OOKJ EJOP<del>INITE</del>KJ "NEOCAN  $-1$  QJA GEEPAL CHEKJ \* EIQT  $>=0$  A CON \* EIOT + ENKOKEP @PP iC=HAIA JP MOLEH 6 Q > QJPO Q FEEE A QJA REEK JJAIA JP @A >CM=O6B2A IK@EEE APPKCNJAQJE MOAI AJPOON@AOKN@E=PAONO >FP 'JRAJFEKJ, AFSKNG 3JA BKED=ON jHA = Q?QJ @KELKOLEEB > EP JAOP LNEO AJ ?DENCA 'HOEOFP @QJA @EPNE> MOE?EHA @AOFKOAONORKO + JPQJKN @B=PAON@A  $\frac{1}{2}$  &  $\frac{1}{2}$   $\frac{1}{2}$ CJi  $@A 5'$ . # AP. HHJ J\* EIQT "NHQ CAN 1 ?KI LKNPA i C=HAI AJPHA JKU=Q \* EI OT I K@ EF \* ENOKNET >= ODA HEPAJ?A \* ENDANT AOP QU JKUEQ @A NAILLE ?AI AJPLKON # GEPANS MOEKLFEE AHA I CHPE I @E APHAO=LLHER=PEKJO@A FAQ  $H A \mathbb{Q}P >= 0$   $Q \mathbb{Q}N H A J K L Q 8#$ . LKQN  $i$  MOHENANH N = ? FERE = QLNET @A HOFE HE HE HE WAS CONFIDENTED AS A STRING OF THE HEAT AND HERE

#### 1K<sub>O</sub>N<sub>A</sub>

 $\frac{1}{8}$ 

DPPLO SSS HEIOTE OFGAN?KI OPKNU DR H

 $+$ ,  $*$ 

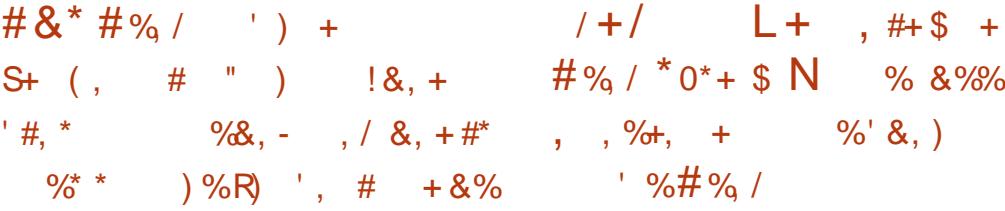

NKLOHO L=NHA JKU=Q\*EIQT ■ HSOP=JP=Jj '1- @A H=?GNPD = "AALEJ LKONOALPAI > MA I = BPAJ=JP @ ELKJ EHA 'H?KJ F ELJP LHQQD HOE AOP?KJ OP YO E DONAO @ Ln FO" A > EJ **QA** @ALEN=ECA iPDENDA AP HAO PAOPO @ALET Lj Jj PN=PEKJ H= LKHEA 2AN EICOLKON ?=PEKJ "AALEI PKCOHAOCAOPEKUJ=EAAO@ABAJKPAA OOL JKI >MAQOAO=I jHEKN=FEKJOAPJKCRAHAO LKNPO APQUE OP HARCIN I ED f FKCIN BKJ?FEKJJ=HEROAPEDA OANP@AH AOA >H?GHYDE OP HAN fH RANOEKJ " A JKORA-OT BEDEANO @A ?KJBEOON+ @AH-O) NEA @QJKU-Q\*EJOTfRAJEN **FEKJ W RE AP W RE Nº LKONH @EAON** @APATPA4E KJPjP jC=HAI AJP=FKQ ROGEJO H<sub>7</sub>G NPD MOA @A JKORAHHAO=HEDAA APE LNAQOEKJ **BKON FAOL=N HA PKOP JKORA=O PDI LA** H-?G NPD QEDL KJE HA LKON PKO OHAO CAO PEKJJ=EAAO@ABAJKPAA OQLLKNPO=EJOE MOA LKONHAO?D=MCAOMO@A @ I = NN=CA %03 AP1UCHEIOT. = N E@=CRAAO?D=J CAI AJPO HA CAOPEKJJ=EAA @A BAJKPNA **CSI = iP AJHAR APH I CHEPACNL=N** @ B= $CP$  @  $PM$   $H = +62$   $AN = H$   $M$ LH? L=NNRPQJEK@A

#### 1K<sub>O</sub>N<sub>A</sub>

DFPLO JASOOKERLA@E?KI JASO>H= ?G-NPD HEI OT APDE-HD-?GEIC KO-@@D **KRAN** JAS PKKHOE HEAOPNAHA=OA **ODR H** 

KI LAOKJJKI HAODO ON #T216  $AOP >= 0$   $QQNHA QDO$ AOP RIA @ATLHKEP=FEKJ "AALEJ \* EI OT MOE JKORA-OTKOFEEOLKONAORG?DAO 3JOB>HA. HODLNI?EOI AJP#T216" AA AOP>=0 OQNH=@ANENALQ>HE  $MOE = KGPA$   $@A$  $HA=OA! = J$  @ EQ = PA 0! LN LQ > HP = PEKJ

> \*AOLKEROBKNPO@AH-LQ>HP=PEKJ  $=\theta \times 726$  "AALB **?KI LNAJJAJP H** LKOD BEEP @A ?DKEENRKPAA HJC=CA LN  $\overline{B}$  N  $=$  R=JP@A @ I  $=$  NMANHA > QNA= Q" AA " AALE 'JOP-HAN OA>KNJ L FJ ?KI I A EI OPEHHACNONEL DEMOAL=N@B-CP HA COLLKNP @A, AFBHET @LJO %KKCHA ! DNKI A @AO?HENJPO@ @EO1LKFEBUAP 1GLA LN BORHHO = BOEMOA H ?= L= ?ER @A H=J?AN#T2EG @EAA?PAIAJP@A LOEOH 0 + = EE @A LKORKIENj FA?FANHA **COLLKNP@Q@I=N+CA**

#### 1K<sub>O</sub>N<sub>A</sub>

DFPLO JASOOKBFLA@E?KI JASOATP **PDA CHILE = PA HEIOT OLOPAL** ET. **GEPDAOC OU FO GASEJ BKN GAAL ET HBOT ODRH** 

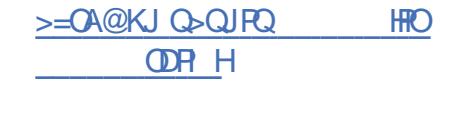

 $\mathbf{S}^*$ , )

## \$  $%$  \* & +

LNIOLHOOBOODI KEO @A PN=R=EHH=

RANDEKJ BEI <del>JA</del> @ O O UPP I A @ ATLHKE

I KEO-LNIOH-RANDEKJLNI? @AJPA \* EIQT

\* EA  $*$  A OLOR I A CHK  $>$   $=$  HAOP  $>$   $=$  O

**CONFA OLOR | A @ATLHKEE-FEKJ @A!=JK** 

NI?AI AJPLOSHE I = EDEU AOPL=OHENI

L=N@B=CP=RA? HALHOONI?AJPJKU=Q

 $*$  BOT 85 # &=NOS=NA#J=>HAIAJP

\*AOLKEROGEHHJPO@AH-LGOHE-

FFK.I @A\*FJOT\*FEA ?KILNAJJAJPOJ

JKORA=Q0 HA?PAON@A PDI A @ JO\*EPA

5 APKI A = EED @A LKORK ENLIEDD B=? EEA

I A JP? DKIETEN A JPNA HAO PDI I AO \* FEDP

 $?H \oplus N$  AP" = NG OKI > NA = EI OEMO QJA

JKORAHHAL=CA@EBKNI=FEKJOODNHA! H=

REAN APH FKO?DA @A 4 ANNKO EHICA JO

I iNEVIDA @A JKORA=OT POPKNENENDODNHA

JKORAHERANOACN@ARKHQ A 14KHQ A

**PKOOA APOON #LANDEPEJ?A31 @ JO** 

 $HA$ & AHL + = JQ = HI = JQAH@ = E@A AP @ AO

\* EPA 1 KONPAO I ECAO f FKON = RA? @AO

**?KI I AJP-FEADMOEJA ?KJ?ANJAJPMOA** 

DFPLO JASOOKBFLA@E-?KI JASOHEJ

KBBEHUNNA=CA@PO

HAO@ LnFO@A\* EI QT \* EPA

1K<sub>O</sub>N<sub>A</sub>

**OT HEA** 

 $#+$ \*

 $\#$ % /  $\#$ +

JEHB>QRQ

 $=$ ?FER $=$ FEKJ $@Q$ I  $=$ RNEAH

 $, ,$   $\%$ ,  $* + 8$ 

 $\frac{11}{8}$  $L# N($ , \*+  $\%^* \&, )$ \*  $8\%$  #  $\alpha$  $P=$ FEKJ \* EIQT \* EFA AOP = NNER A ? EIM \$  $\%$  + %  $\%$  +  $\%$ . ) . % & \*  $8*$  #% / + , +) \*  $\hat{\mathcal{S}}$ 

> **BEPEAHAI AJP) K@EJ AOPL=OLKON** \*21  $K$ JP A=RAN  $=$  $HA$  LEH-P-CA  $I = CDH$   $N = HP$  AOP MOA @QJA?ANP=BAB=hKJ h= HAOP 2KCP HAI KJOA JOHTECA L=OHA HKOEPEAH @AO EBOJi B-OPAO I = EO OKUKJO DKJJKPAO HAOC=NOf ?AFFA jLKMQA@QOFMA=IEC @AOI i @E LAQ?DAN HAOCAJOMQE?KJ BECONNIPOJ?AJPNAI CHPE i @ELKCN=? ?i @AN=QT EEDEANOOFK?G OHK?=HAI AJP OKJPLAQJKI > MAQT QODEKQ=EO H-LH= PABKNIA) K@EAOPORTEED A L=N>A=O?KOL **@ALELHAO**

> > / QAHAQA OKIERKRAA QQ=CA @A) K@E RKCO @ARNEV KPNA PNIO AJPDKCOEOPA = OFKON@DOE, KONMOKE AJ QJA JKQ RAHA RANDIKJ @ HKCEPEAH LAJ 1KCNPA AOP I = EIPAJ=JP QEOLKJE-HA = Q R HI ?D=NCAI AJP, KJ ?A JAOP L=O QJA LOSHE=PEKJIKJQ AJP HA HKEJ @A H1 ) KOE 1 \* AE ?KJ?ANJA=R=JPPKOP @AO ?KNMA?FEED @A >QOO #J B=EP HAO CHEED-PACNOER= OT LACRAJPJA I KI A L=ONAI = NMOANHAO?D=JCAI AJPO

 $R$ HPFPPHAI $= C = \sqrt{n}$ AJ $\wedge$ 

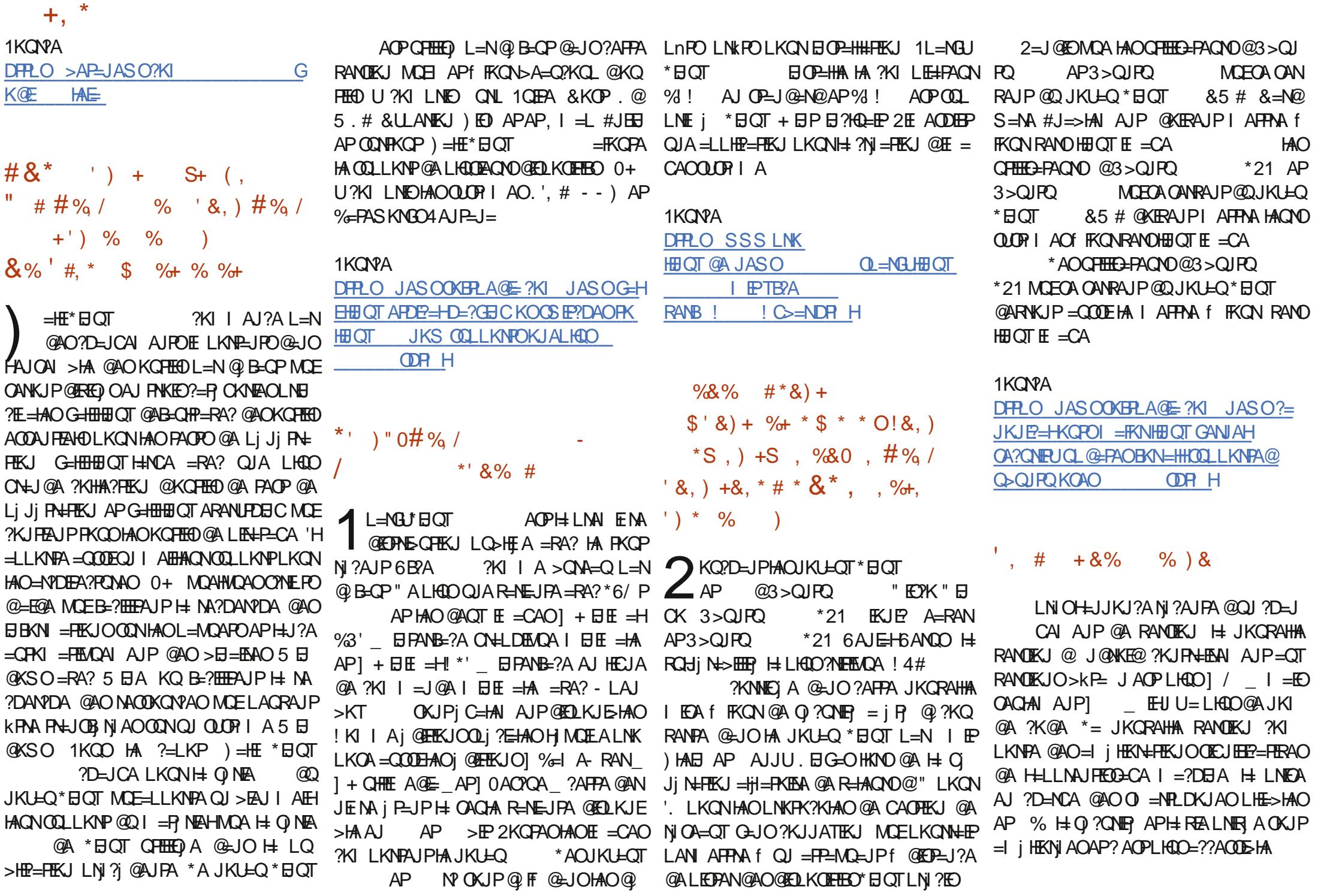

 $BCHIPEPHA I = C=VBA J^T$ 

 $+$ ,  $*$ \$=EO=JP L=NPEA @Q LNKFAP 1PNK>A J@NKE@?KJPEJQAOAO=I j HEKN=PEKJO=RA? @A JKQRAHHAOI AQQDAO @A Q ?QNEPAP @ALNKPA?PEKJ@AH= REALNER A J@NKE@

?KI LKNPA QJA Oj HA?PEKJ j PAJ@QA @A ?DKET ?KJ?ANJ=JPH=??i Of HEJBKN<br>I =FEKJ @A HK?=HE2=FEKJ L=N@AO=LLHED I =PEKJ @A HK?=HEO=PEKJ L=N@AO=LLHEO (QOMQEPEKJ LKQR=EPH= LANI AFPNA LKQN MA?FEBO%NOA?QNEPULKQNHA JKU=Q\*EJQT ?D=MQA =LLHEEJ@ERE@QAHAI AJP 4KQO @j ?NERAJP?KI I AJPH=?KI I QJ=QPj @A LKQRAV I =EJPAJ=JP PKQFKQNO @ENA OE \*EJQT AJ =I KJP= @j J=PQNj QJA LNK H=LLHEf H=R=JPLH=J KQ?AHAAJ =NNEi NA LH=J LAQPHENAHAO@KJJj AO. KQN=??j @AN=QT =LLHEOOQN@AOBE?DEANOL=NP=  $O$  O  $E$ HU =  $\omega A$  JKCRAHAOLANI EODEKJO  $*$ AO $=$ LLHEOPKONI $=$ JPAJ $=$ NNE NALH $=$ JJA LAQRAJPLHQOOAI APPNAf H=R=JPLH=J I =EO@KERAJPAJRKUANQJAJKPEBE?=PEKJ LKQN=PPENANH=PPAJPEKJ #J KQPNA H=? ?i Of HE@AJPEBE?=PEKJ @Q@EOLKOEPEBAOP NAOPNAEJP J@NKE@ ?KI LNAJ@j C= HAI AJPH=HCKNEPDI A=I j HEKNj @E=JPQI LKQNHA ?DEBBNAI AJP@AO@KJJj AO@A HQPEHEO=PAQN2\*1 L=N@j B=QPAP@AO PEKJ OLj ?QH=PERA APC=N=JPEP@kPNA f I ACCONAO @A Q ? QNEP LNj RAJ FERAO

#### 1KQN?A

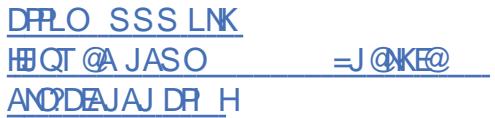

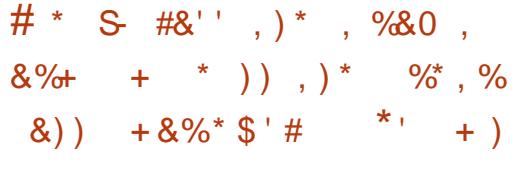

>HKC HAO@RAHKLLAQNO@AO?KN PA?PEKJ ?AJOJA kPNA O ELHA ?KJPNA H=  $RCHi$  N=> $HEP$  1LA?PAN ! A RENQO=  $i$  C= HAI AJPj Pj Nj PNKLKNPj @=JO@AORAN OEKJOOP=>HAO@QJKU=Q

\* KNECEJA @QLNK>Hi I A AOPQJ ?KN NA?PEB@Q@j RAHKLLAQN" E=JVD=JC! DAJ  $MQE = KQPA$   $HQ$   $HQ = FKL$   $QA$   $HQ = FKL$ =NN=U<EJ@AT<JKOLA? f QJA BKJ?PEKJ LNJ ?EOA ! AH= i HEI EJA HATLHKEP1 LA?PAN R AJ LQNCA=JPHEJ@ATLKQN=??j @ANf QJA] = NN=U I kI AHKNO@QJAATI?Q HEJPj NEAQN@AOHEI EPAO@AH] =NN=U\_ \*= NE=>HAO@AJRENKJJAI AJPAPI APf FKQN I =?NK BOPEJPNK@OEPALKONH= LNAI EE NA HAOLN, BETAO@A@EBB, NAJPOHEPP, N=QT BKEO **BU**T

&EOPKNEMQAI AJP HAO@j RAHKLLAQNO OQLLKNPA I =EJPAJ=JPQJ ] AJOAI >HA @A %NOA?QNEPU KJP @AO N=LLKNPOPNIO I K@ANJEOJ \_@ALN, BETAOLKQNHEPP, N=QT  $@$ **EBBEAO=RA? HA NAOPA**  $@A$  **H= ?KI I Q** J=QPj \*EJQT \*A @j RAHKLLAQNAJ ?DAB ] \- > \_ KQ] - \_ B=EPNj Bj NAJ?A=QHEP 2KNR—H®O = IkIA PN—EPJ HAQNO ?K@AO P]N—H @QJ AJPEAN >EJ=ENA ?KIIA LO⇒HEjA AP?KILNAJ@H=?KNNA?PEKJ@A @]  $\overline{Q}$   $\overline{Q}$   $\$ OA OANP @Q >EHAP @Q >HKC JKJ OAQ HAI AJPLKQNH=J=HUOA I =EO=QOOE@A I =JEi NAPNi OBN=LL=JPALKQNLNKI KQ

" A I kI A H= ?NEEMOA BKJ@=I AJP=HA LKONHAOHEP}N=QTEI=OEI=ENAOLAOPI==D NAI AJPANNKJj A O=JO@KQPA

## 1KQN?A

DPPLO SSS CKHAI @A JASOHELOT [GANJAHAJPSE?GHANRAND=QAJ](https://www.golem.de/news/linux-kernel-entwickler-verhauen-einfachen-spectre-fix-1909-143628.html) AEB=?DAJ OLA?PNA BET D<sub>R</sub>H  $8 + + \#^* + \#$ 

## \* + % ) + \*, ' ' &) + % ) &

 $\frac{9}{8}$ K AOP?KI L=PEHA=RA? J@NKE@ LKNPA QJA LKECJIA @A JKQRAHHAOR=

" =LNi OHAOJKPAO@A RANOEKJ %K  $@A JK1 > NAO = NATA LHA HA LNJ HFA *  
] $\vdots$  KQ] -  $\underline{B} = PNI B NA1 ?A = QHP$$ " A LHQO % K LNKLKOA @AOLNJBETAOLKQN@AOHEFF]N=QTAJFEANO HAOLNKCN=IIAOEJ?HQO  $@A > = OA$  | K  $AP$  | -  $AP @AO$ 

HEPP, N=QT DAT=@ ?EI =QT AJ RENCQHA BHKP

=JOQJA=J=HUOA@;P=EEHjIA@ONHAQN AOPNjLjF}A @⇒JOHA>EHAP.=OAJPE: KQPNA HAO@}RAHKLLAQNOONKQLAJP@AO RKEN OAO ?KNNA?PEBO AP O⇒ PA?DJKHKOZA P≕JPA ] T\_AP] 6\_ \*A OQBEETA ]E\_ @AH, MOJELA @A %NOA?QNEU?KJ?ANJ=JP PAJ=JP kPNA QPEEEQ) =RA? @AO AJPEANO H= I ==DPAJ=J?A @AO>N=J?DAOOP=>HAO >EJ=ENAO @J?EI =QTAPDAT=@J?EI =QTAP @Q JKU=Q L=NH= ?KI I QJ=QPj \*EJQT @AOHEPPj N=QT AJ RENCQHA BHKPP=JPA #J JQI j NKO @ JOHAOHEPP, N=QT @A JKI >NAO=RA?@AOOKQHECJAI AJPO

> " = CPNAOI K@EE?=FEKJO=OH=JC=CA  $=$ BBA?PAJPHA @ $?$  $=$ H $<$ CA MQELAQPI  $=$ EJ PAJ=JPkPNA OECJj \*AO@j RAHKLLAQNO LAQRAJP=HKNONAJKJ?AN=QT ?KJPKQN JAI AJPO=RA?@AO?KJRANOEKJO] QEJP\_ MOEJ@EEDPN=R=EHAJP=RA?@AOKLiN=PAQNO  $\uparrow$   $\uparrow$   $\uparrow$   $\uparrow$

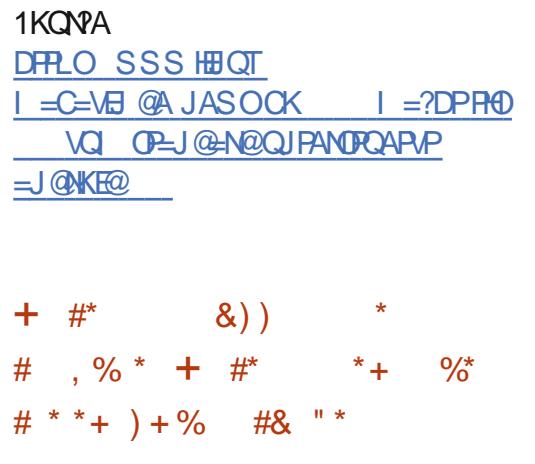

 $@A 2 = \text{H}0 2DA$  I JAOE? 'J?KCJEPK \*ERA 1UOPAI AOP @ERANOAORCH N=>EEP O@A Q ?QNEP @=JO

RA? H= @EDPNE>QPEKJ 2=EED HAOQPEEED=

 $BCHIPFOPA I = C=VRAJ^A$ 

PACNO GEJO@ARKEN?KJEECONANMOKEMOA ?A OKIEP LACRAJP=?? @ANT HJPANJAP AI  $\Omega$  ? ONER AP = JKJU AI AJP RE HA  $N1$   $OA=O$   $2KN * A$   $OUPI$   $A$   $HFA$   $QI = NAA$ CONQUA?H131 KQQU " 4" - QPMA HAO I EDAOf FKON JKP=I I AJP STEABAT 2KN 2 JA JKORAHHA OKO?DA @A N=JHKJ AP 2DQJ@AN>EN@ OU NKS CAN **PNKORA i C=HAI AJPQJ JKORA=OJKLEO** LKONHA OLOFII A @ATLHKEE=FEKJ OKOO  $E^2AIP \geq 0$   $\omega$   $\omega$   $\sim$   $E$ " A>EJ HA WAH QI ?KNNA?PEBLKON HAO LNK>HI AO NI ?AJPO@A1LA?PAN

 $+$ ,  $*$ 

\* AO @ RAHKLLACNOKJP=CODE=FCOR HAOL=N=I i PNAOL=N @ B=OP AP AJHAR  $HAOB-RKNE$   $QQ$ ,  $=$ RE $E$ =PACN2KNLNI $Q$ BRIEDL=NHALNKFAP2=FFED` H+LH=?A HAO B-RKNEOL=N@B-CPOKJPBKCNJEOL=NHA 2KN3LOPM- \* A FKONJ=H@AOI K@FE **PETECIO POLICAHOC HETPA PRODIAQ @ PETED** # J K?FK>NA QJA JKQRAHHA >N=J?DA @D  $QIP$  | A ACP = FPAJ  $QQ$  $A$  = RA?  $2=$  FEQ  $*$  = RANDEK @ARN=EP@KJ?kPMAHQJA @AO@ANJENAO@EJOHE>NEJ?DA

#### 1K<sub>O</sub>NA

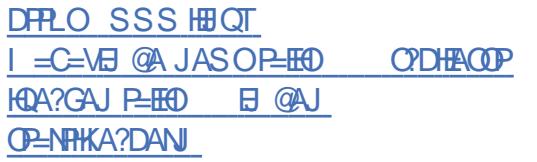

 $*$  \$ ##  $)*$  \*  $*$   $*$   $*$  $# \frac{9}{4}$  / %  $+S^*$  ) # ###, ##& " **%08%** 

**U** CPEAHJKI I jA \* EK?GA@KQ \* EEQ =BBA?PA @AOI EHEANO @A OANRACNO>=0 **CON\* EIGT L=NPKCP @ JOHA IKJ @A \*A** N=JhKJCPEAH= ?KI I AJ?i OKJ EIBA? @A> Q ?KJPEAJP FEKJ @AOGANRAGNOf H=I EFCEHAPI=EO **@HOHAO@AQT@ANLENAOOAL=ELAOHAO** = PEMOAOOKJP@ARAJQAOLHAOBNjMQAJFAO

> \* A PKOP LNAI EAN ?= O @ DN=JHKJ CEPENT ENK?GA@BOPN R HIMO=J@QJ QFE HEGEPACN'T PHIRAND QUA JKPA @ NEJ hKJCERHOON" 0=JOKI S=NA QJORA 5 A> QHEED LKQNH@AJFEER=HEKJ@QJKI @ QU N= JKPA CEPENHI L= NFEN @ A H= JKPA  $KQH$  @AI = J @A QL i ? EF E A = Q ? K Q Y O @A H=FP=MQA 'H?E-HA HAO OANRAQNO AP OA  $LNK?QVA H=??i$  of NKKP - J JA  $?KJJ=IP$ K > FEA UP  $?AP = ?$ ? O " = LNIO QUBKNO @AOOANRACNO>=0 OODN\* EI OT MOEBKJP PKON AN@AOHKCERENO#TE @ BOJPO \* A N=JHKJCEPEN+" EHK?GA@J=EBA?PAL=OHAO BEDENDOLORIAI=ED@AOBEDEND=RA? @AO ATPAJOEKJO JKP=1 | AJP & 2+\* 1&2+ \* (1 ! 11 . & ', ' AP @ GRAO  $B/N = PO$  @  $E = CA$ . O EVAQA HAO EPIDEANO **OLORIA JA OKJPL=O=BBA?RO HAO OLO** RIAO\* BOT PKONJAJPJKN = HAIAJP

1KQNPA DFRLO BKOD-UPAO?KI HENK?GA@ N=JOKIS=NA EIBA?PA@HEIQTOANRANO  $$ / #\% /$  $*_{S}$  $T_{+}$  $*,$ ) % \* 8% # +S#S ) \$ %+ \$ %+ % %+ 6 \* HOT @ARRAJP=LL=NAJ | AJ

┱ @ALHOO AJ LHOO LKLO HEAR ?A **FKONO?EAPFA JA RKIEOL=OPNI O>EAJ LKO** MOKE" ALQIENNOAHNOA PAILO PA PAOR HA ON THE A @ATLHKIP-FFKJ - LAJ 1KON? APPA JA ?KILNAJ@OPKOPOFLLHAIAJ L=OHA >= FP=CA I i @ EFFEADA 6 BYA MDQF HEA + 6 MACPA HOJ @AOLEAAOAJRENKJ JAI AJPO @A > CNA=Q LKON HAO CFEEED=  $PAGNOHJ=OT$   $HAGPHICANI = EOf L=NP$ ?AH EHJA LNKLKOA NEAJ @A LHOLO MOA  $\% - +$  # KQ) " # MGEOKJPOGLINEACNO 1ERKCO=RAVQJ i ?N=J&E. 'MOKJP@A L=OAJ?KNAHA I j?=JED A L=NHAMQAHEH LHQOAJ LHQO@A CAJO 6EYA NAOFA QJA ATLINEU?A=BBACCA / QAHMQAOQJO@AO NOODA @AOI i?D=JPOLAQRAJP?EHAN IT=LLOAP=FOOPAIAJPOLH=FOAJPI=FO NEAJ JAOPRHEE AJPNAI = NAO=>HA \* EJO PHHACNACPI KUAJ= OI BAOT APHEICPEH HERE GAREN POJA ATLINEN ?A GEBEREFA HERANDA FENI?AI I AJP NIE OP HH  $K$   $K$   $\leq$  1 AP ?AFFA EIOP  $H$ #FFKJ Hf i P @QJAB=? EER @ANKRASE = HAIAJPH=  $B = JBAA = CPKON @A + 6$   $OM > HA$   $BFOO$ PEE A EL=NHPPNIO@L=00 AJ

+=EO @=??KN@ AJ B=EP + 6 \* EIQT LH=IP f ?ANPEERAOLANOKJJAO MOE@ARNEEAJP

**OA BEETAL OUPDEJEHOAN APEROHOFFEEDAJP** MOKFEGRAJJAI AJP ?KI I A OLOFFI A @ATLHKIE=FIEKJ 1ERKOOKPAOHOJ @A?AO CAJO FEEQJA JKORAHHA MOELKONNEEP RKCOER NACOAN = CIKCNODO E QUA JKQ RAHA > KP = @AH RANDIKJ @ARFAJP@EO **LKJEHA** 

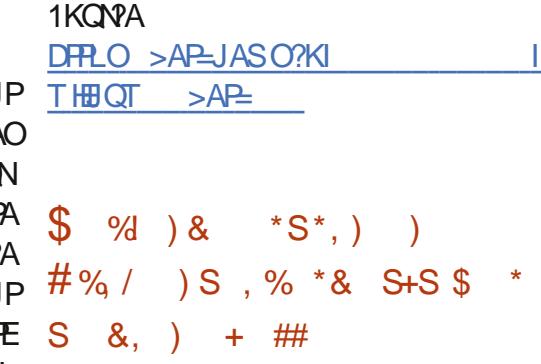

ANPEDOLAGRAJPLAJOANMOQJAOK ?ER MOEOA ?KJ?AJPNA ODN \* EIOT JA LACP EI = EO NI COOLEN #J B= EP ? AOP QJA LAJQIA ANNKJIA ! AOPRN=EMQA ?AN-BOJ CHEEAUP\* BOT MOA ?KI I A REKHKJ @JONAO I = ED EHAOP PAHHAI AJP  $L$ HOLOMOA  $?$ A $\pm$  ! KI | A 0A@ &  $=$ PJKOLO HAI KJPNA \* EI QT LACPO J j NANGAO I EH HENGO GA GKHHNO GA NARAJ CO " A LHOO 1 UDRIA L=NATAILHA RAJ@@AO.! OKCO\* EI OT @ALCED@A JKI >NACOAO=J Ji AO " KJ? KQ=EO QJA OK?EF P MQEOA ?KJ?AJ FAA OON\* EI OT LAOP NI QOOBA EAJ AIPAJ@ ?AH JA GECULERA L=OMQQJA OK?ER MOEOA ?KJ?AJRNA OQN\* EIQT AOP  $Q_0 \land Q_1 \land Q_2 \land Q_3 \land Q_4 \land Q_5 \land Q_6 \land Q_7 \land Q_8 \land Q_7 \land Q_8 \land Q_9 \land Q_1 \land Q_2 \land Q_3 \land Q_4 \land Q_5 \land Q_6 \land Q_7 \land Q_8 \land Q_9 \land Q_1 \land Q_2 \land Q_3 \land Q_4 \land Q_5 \land Q_6 \land Q_7 \land Q_8 \land Q_9 \land Q_1 \land Q_2 \land Q_3 \land Q_4 \land Q_5 \land Q_6 \land Q_7 \land Q_8 \land Q_9 \land Q_1 \land Q_2 \land Q_3 \land Q_4 \land Q_5 \land$ **FKON@DOE AOP ?AKEE @A H @EPNE-CHEKJ**  $*$  EQTLKLQ  $#EA + =J$  FNK MOE  $=$ JJKJ?A

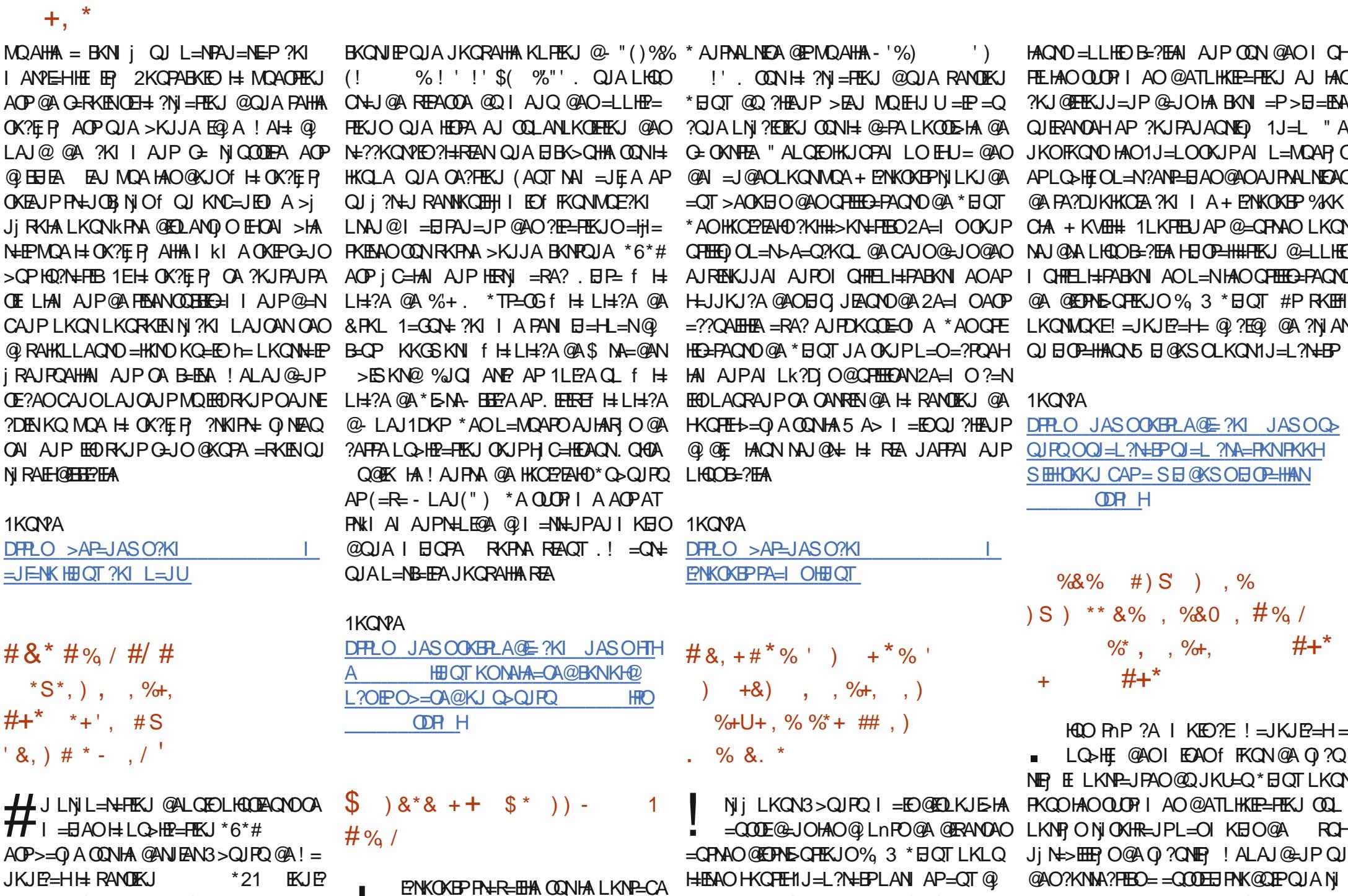

JKJE=HI H RANUKJ 71 LEVE A=RAN@QQUORIA@ATLHKER—FEKJAP

 $BCHH$ ? $BPAI = C=VBAJ^T$ 

@A OAOHKCERHOL2A=1 COON\*EIOT

 $;AB = I$  I/O

RAHKLLACNO@ LLHP=FIEKJO@A@EPNE-CAN CNACOLEKJMCEAOPH: ?= COA@ALHJP=CAO

 $+$ ,  $*$ 

 $3 > Q$  $R$ @AL=MOAPOBN=CIAJPO!=JKJE=H@A IACONANHAPAILO@A?D=MCAIAJP@Q I = JOA ONCAIL AJP = OT OF THE CHOARD JKLE Q \* EI OT = EI OE MOA HA PAILO @A  $@3 > Q$  $3 > Q$   $R$ **HEAJPHAJKLEO\* EIOT FKONHAONO OUTP I AO @ OMOA LKOTEHA ! KI LPAON DKNK @ PAON T**  $=$ RA? MAQLA?FERAIAJP HAO EI $=$ CAO @A EEO KJP @IPANIEJiMQA \*8 iP $=$ EP H=  $***H**$ AP W A J NAI LHE?AI A J P @ A HE = CA @ A \* EI OT ?KI L NA ODEK J L KONS > Q J PO @AH-LNi?i@AJPAIECAf **FKCN@DJKLHO** 

#### 1KCNPA

 $D$ FRLO JASOOKERLA@E $\frac{2}{10}$ KI JASO $\frac{2}{10}$ JKJE=HEEAOHBOT **GANI AH**  $H\Omega$   $Q$ MACMAGNEKJ E OSQUEO **ODRH** HRO

, ,  $\%$ ,  $\frac{1}{2}$  &  $\%$  ) \$ % N  $\frac{1}{2}$  8.5 +  $\frac{*}{5}$  5#&) + 8% # - + \*\*  $SS$ ))

 $\mathsf{H}$  =  $\mathsf{LN}$  O! KHB '= J ) BC H MO EA @ Q  $JKLLO$   $@3 > Q$  $PQ = P+R-HH$   $@N$ LAJ @ JP HAO MOAHNOAO @ AN EANO IKEO LKON PNKORAN QJ = HOKNIEDI A LHOO N= LEGA GA ?KI LNAODEKJ @ ?KI LNAODEKJ LKON HA LNK?DEE ONDER I A @ATLHKE  $P=$ FEKJ 3>QJPQ #K=J #N 日A MOE OKNEEN HA K?PK>NA LNK?D=EJ \* iMOLA @QJKU=Q @3>QJPQ=IEOAJ ?KJ?QNAN?A OFFI jPDK@AO@A?KI LNAO

CONHAO OLORY 1 AO 3 > QUEO \*21 AP OLK JLKONE ERH BO?KILNAJ=JP 8'.  $*21$  HKNO @A H= CAOPEKJ %B',  $*8$   $*8$  +  $*8$  +  $*8$  +  $-$  AP68 LKON I kIA  $*$ AO PHKED j@EEKJO @A + =JENK ?D=JCAIAJP ELKNP=JP @=JO ) = 1 \*21 EKJE? A=RANAP @2.?KILNAQOEKJ \*=?KIL=N=EOKJ=iP \*21 6 A JEHSANDO O FE ?KJ@DFA ODN @AO ?KJEKO DHE FKJO T @AIAPPAAf QPEEEEEAJPHA21! 2EF A1PH L!KQUPAN  $O$  HH I AFFANCINA I i PED KOPA OPA ?KI LINA OD TKJ OQ

#### 1K<sub>O</sub>N<sub>A</sub>

DFRO JASOOKERA@E?KI JASOO  $QIBQ$ AK=J AN EJA LNKI ECAO I KNA>KKPOLAA@FELNKRAI AJPO **ODR H** 

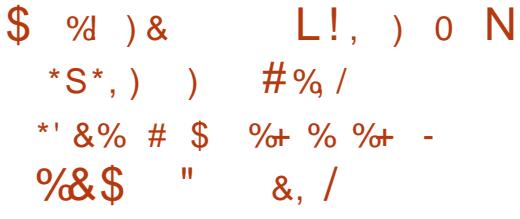

=JENK = LAQPKPNA HK>FA?PEB=1 FELL OF GARAJENQUA OK?FF  $=$ U=JPN QOOE  $=$  ED OKUKJODKJJ $k$ PAO HAO CHEED FACTO @ QUOR I A @ ATLHKE OQINA ! KILNAJAVIKE>ENJ FA ODEO KJP jP, LO HE AO LAJ@ JP?AFPA Lj  $?$ KI I QJ=Q $\overline{R}$  OKJPLKQNHA OQ $?$ ? O $@A$  ) "#  $H$  = H-JKORAHHA AJPAALNEA I = EDIEDOKJPLKO ?EAHAO) " # LLHP=FIEKJO EIRINACO O LNKS=>HAIAUPL=NHAT?AH\$N=HASKNGO

 $LKONKNQE = PAGNOQQA > CNA=Q 6B'A$ ) " # AP%JKIA KJP j $R = 1$  jHENJAO LO  $2$ HE  $> = 0$  I  $=$   $BPM =$  JPO  $N$   $\neq$   $QN$  EM ON OBHAI A JP=RA? @A JKORAHHAO BKJ? ONEA @A JKU=OT **FIECJJ=HEP O?KJhQAOLKQN?NI ANQJA D=N** I KJPA L=NB=EPA AJPNA HKNOEJ=PACNAP LO>HP=PEKJ @OJKLEO H= HAJREAKJJAI AJP @A > CNA=O ! A?EE ?HOPHA JKORA=QPDIA] +=P?D= @A LDEAQA IEDf FKON>=0 00NH=@ANJENA HO BEAK J6 BYA QJA NABK JPA?KI LHIPA@O LO SHP=PEK J OLOPTIA @A IAOD-CANPA @A H-R-NEJPA CIA?KJPNA @AQTROHiN=>EEPOI=PAQMO ) " # AP @A JKQRA=QT >KQRKJOLKQNH= RANDEKJ % JKI A 'HO FHEEDA 6 BYA )  $^{\prime\prime}$  # HO = AP%IKI A

#### 1KCNPA

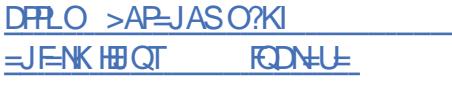

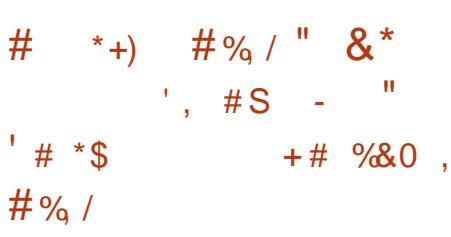

= NNERA @AQTIKED=LNIO  $\sum_{i=1}^{n}$  $\left| \right|$  H LQ HP=FEKJ  $\left( \circledast \right)$  = 1 LAJ GEJPH PAPELLKNARA PKOPAO HAO P=PEKJ>=0 00N\*EJQTJAOAJOKQ?EAJP @ANJENAOFA?DJKHKOEAO@A)"#MQE CONMOA H-LHOL=NP @AOIAI>MAO @A H-NEK@A @KJPHAJRENKJJAIAJP @A>QMA=Q **HAO COLEAO HKCE** AP) " #  $=$ BOEMOA HABN=IA

HAJ?A @ QQUPFIA @ATLHKEE—FEKJHQE SKNG @ —LLHEP—FEKJO/P **GRA** HAJKLEQ=??KHIIEDfFKQNAOP # $J$  B= $P$  ) = 1 AOPLNKLOHO L=NH @ANJENA AP EH AOP HENI = QODE=RA? QJ EI OP=HAGN CN=  $QA! = H$  =  $MO$ ? KNE

#### 1K<sub>O</sub>N<sub>2</sub>A

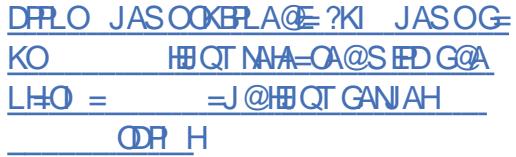

, .  $8^*$  +  $\frac{9}{4}\%$  /  $(+, +, )$  . % &. \*  $\text{\$}$   $8*8+1*+$  %  $+$  %

**Q CESAEBSNEARA HOU @AOI ATHACAD**  $\alpha$  KNO<sub>E</sub>=PACNO LKNE>HAO  $\text{H} \alpha$ **?ER BEPRHE AJPDKJPA fH MOEA@A** ?KJ?ALFFEKJ @ LLHA ! AFFPA?KJ?AJFN= **FEKJ CONH HIC=J?AJALAOPL=OO=LLHE** MOANT @AJKI >MAOT=OPMAOB=>NP=JPO **@A.! 5 E @KSO?=NEEDN @DEONPOKQ** RAJP HACNO LAND A?FIRAO = O NKCJ = CA **@AO @ P=EED LKON I = EI PAJ EN @AO LNET** >=0#P?ACPLKQMQKEHAO=FP=MQAO@A "KJ=H@2NQIL?KJPNA&Q=SAEOKJPOE **PAECIFICAO\*AOKNOE = PACNOAPHAOO = NP** 

 $LKONU$  L=NFEYELAN > EAJ MOA  $HAQ = ?A$  $@=??QA \rightarrow EOKP \rightarrow E \rightarrow * = ?KJB \rightarrow NQ \rightarrow QA$ PEAJ@H= ODNHA ?=ILQO@A + EPNKOKBPf 0A@I KJ@@=JOHcP=P@A5=ODEJCPKJ  $=QTcP=Q3JEQ=Q>qFE$  AJP

1KQN?A

DPPLO JASOOKBPLA@E=?KI JASOBENO PARANI ENKOKEPHELQT?KJBANAJ?A =JJKQJ?A@BKNI =N?D ODR H

 $B$  NAJ?A @A + E?NKOKEP OQN \* EJQT LKQN  $\#$  % & 0,  $\#$  %, / #  $\#$  $\Xi$ I $\Xi$ DAJPAJ@QL $\Xi$ NHAN@A51\*@EOKJO \*,''&)+ \*', \*) ' (, \*  $\%8, -$ ,  $+8$ ) - # \* ' #, \*  $P\# \% + * \% * \# * \"$  R\$  $8\%$ % - \$

> 3 J \* BOO2KNR-H@DLHOO@KOT LHOO **J \* EQQO2KNR=H@DLHQQO@KQT LHQQ**  $LM@JP?$ APPABEJ  $@A$ CAI=BAAP= KQRANPHAOLKNPAOf H= \*AO?DKOAO KJPj R QJ LAQNAP=N@ AO?AFPA BKIEO?E QJ B=EP MQA 2KNR=H@D=FFPNE>QA f OKJ LH=JJEJC@A@LH=?AI AJPOLHQPnPMQf QJA=QPNA?=QOALHQOQ NEAQOA ! ALAJ **@ JP E H AQHA LH ELEN @A JKPANMOAH** ON = EJA OO LLHI AJP=EAA OECJEE=EPMOA MQAHMQAONj OKHQPEKJO@ALNK>Hi I AO@A @ANJEI NA I EJQPA KJPLQ KPNA EI?KNLK Nj AO EAJ MQA ?APPA LQ>HE?=PEKJ JA OKEP L=O QJ j RJ AJP I KJ O E=H HA JKU=Q == LLKNP @QOQLLKNPLKQN

I = EO @qfH∃?ANHEPQ@AQONHAQN=??iO \*EJQT + = EOHjMQELA = =QOOE @=QPNAO <u>LNKCNAOOBNKI LEJA DPIH</u> H=J?ANHAQNLNAI EANOI =NPLDKJA OKQO <u>EKNHEIQTOI [=NPLDKJAOSKNGEJ](https://liliputing.com/2019/09/pinetime-is-a-25-smartwatch-companion-for-linux-smartphones-work-in-progress-from-pine64.html)</u>  $JA2E$  A AOP EJPJ NAOO=JPA f LHQOEAQNO  $\# \% / \# \# \% \% S$  '&, )  $\# \#$  $H$  >= $PP$ ANEA KO @= $Q$ PNAO BKJ?PEKJJ= HEP O+ = EO E H L = NHP PNI OLNK>=>HAI AJP MQA H= I KJPNA OAN= j MQELj A@QJ LNK  $?$ AODACN $f$  >=CA  $@$  0+  $@$ A B=E=HA LOFO O=J?A LNK>=>HAI AJPQJALQ?A, - 0" '! J0\$ 0+ ! KNPAT+ DPPLO HEHELOPEDC?KI LEJAPE  $\#$  +&, + ') \$ R)  $8\%$  S) %  $\qquad$  \$ )  $8*8$  +\*, )  $\text{\$}$ ) \*  $\mathbf +$ E?NKOKBP==JJKJ?j MQAHMQA?DKOA f H=MQAHA HAOQPEHEO=PAQNO@A\*E JQTJ KJPFI=I ENNKR H=LNAI EI NA?KJ HAQNE LIHI AJP=PEKJ @A5 1\* 5 EJ@KSO 1Q>OUOPAI BKN\*EJQT 1KQOOUOPi I A + E?NKOKBPLKQN\*EJQT 1ERKQOJ =RAV MQA 5 1\* AOPQJA ?KQ?DA @A ?KI L= PE-HEP ?KJhQAL=N+ ENKOKBPLKQNMQA RKQOLQEODEN/EJOP=HAN@AO@EDPNE>QPEKJO % 3 \* ELOT APB=ENA PKONJANJ=PERAI AJP @AO >EJ=ENAO \*EJQT OQN HAO OUOPi I AO @ATLHKEP=FEKJ5 EJ@KSO AP5 EJ@KSO  $1$ ANRAN  $+$  =EIFAJ=JPMQA + ENKOKEP  $=$  AJBG LNEO\* EIGT  $=$  QQ NEACT HA Cj = JP  $@A \Hbox{H} P A? DJK = =JJKJ?j H-RQPA LM$ I ENA?KJBNAJ?A@A+ ENKOKBPOQN\*EJQT LKQN5  $1*$  LLAHA 5  $1*$ ?KJB =QPMA I AJP@EP5 EJ@KSO1Q>OUOPAI BKN\*EJQT ! KJBANAJ?A HIR JAI AJP=QN= HEAQH=J  $J$ j ALNK?D=EJA@Q = Q  $I = NO'' = LNIO$ + ENKOKEP HR JAI AJP5 1\*?KJBOAN= KNC=JEOj L=NH= ?KI I QJ=QPj AP=Q?QJ ?KqP @EJO?NELPEKJ JA OAN= @AI =J@j

=?FEREPJ @AOLKNPE->HAOLAQPOQNRERVA G=JO - LAJ 1KQN?A >=Q OOQN 0+ + >A@KQ LNK@QEPOAJ ?KQNO@KJP@AOJKQRA=QT KNOEI=PAQNOI KJK?=NPAOQJAP=>HAPPA APQJAI KJPNA?KJJA?PA ?KI L=CJKJ @AOOI =NPLDKJAO@KJP EHOJ KJP L=O  $L=NH$  =R=JP =LLA $H$  $A$ . EA2E  $A$   $*$  = . E PEPNAO " =>KN@ AHA @ARN=EPkPNA >KJ  $I = NPD$  . EJA @PMQEH $\pm$  RAJ@ $\pm$  = Q PKON@A " AOTEL AI AJP AHAA OP ?KJhQALKQNB=EAA PKQNJAN@AOHKCE?EAHO  $$NAA02-1$  \*=  $OK?E$  Pj @ ?NEPH= I KJPNA . EJA2EI A ?KI I A H= ?KI L=CJA @AO O =NPLDKJAO. EJA ?KI I AHALNK?D=EJ . EJA. DKJA@AH=OK?EPP f . KON QJAN=EOKJ KQQJA=QPNA EHLAQPLH=ENA  $=$ CT CAJOMQE FCOMQ $f$  |  $=$ EJPAJ $=$ JP JA RAQHAJPL=OAJPNAN@=JOHQJERANO@AO OI =NPLDKJAO 1EI LHAI AJP JA RKQO=P PAJ@AVL=Of ?A MQQJA I KJPNA f PKQNJA@QBAQ@A" EAQAPLKOOi @A@AO OLj ?EBO@AD=QP@AC=I I A 'HJ U=NEAJ f @EAA OQN HAOI $=$ RNE=QT  $H=$  PA?DJK HKCEA@AH=BBE?D=CA H=@QNj A@AREA@A

LDKJAO@A &Q=SAEOKJPI ANRAEHAQT f 5 EJ@KSOAPf QJ J@NKE@?KI LHAP =RA? HAO=LLHEO@A %KKCHA HAO?KJ OKI I =PAQNOKJPN=EOKJ @kPNA QJ LAQ EJMQEAPO &AQNAQOAI AJP &Q=SAEJA LNJ RKEPL=OMQA OKJO Q??i O @J LAJ @A @AO@j ?EOEKJO@QJ OAQHL=UO. =NATAI LHA  $H \times T$  = @F =JJKJ?j &=NI K JU- 1 QJA = HPANJ = PERA EJP NAOO=JPA f J@NKE@+ =EJPAJ=JP &Q=SAENAC=N@A  $=$   $\Omega$  @  $\lambda$   $H$   $\infty$   $\Omega$   $K$   $\lambda$   $H$   $\infty$   $K$   $\infty$   $\Omega$   $K$   $\infty$   $\Omega$   $K$   $\infty$   $\Omega$ @LAJ@AA@A+ ENKOKBEPKQ5 EJ@KSO ! KI I ARKQOLKQRAVRKQOU=PPAJ@NA &Q=SAEHA B=EPAJ ?DKEOEOO=JP\*EJQT . HQOL=NPE?OHENAI AJPH=OK?EP ?DEJKEOA OA PKONJA RANOQJA AT?AHAJPA @EPNE >QPEKJ \*EJQT MQEAOP@j RAHKLLj A@=JO OKJLNKLNAL=UDH=! DEJA @AALEJ

#### 1KQN?A

 $+$ ,  $*$ 

DPPLO >AP=JASO?KI D Q=SAE@AALEJ [HEJQTSEJ@KSO](https://betanews.com/2019/09/15/huawei-deepin-linux-windows10/)

 $'$  % + \$ \* + , % \$ &%+)  $\&\frac{9}{6}$  +S O  $\&\,$ , )  $8\$ ' % ) # \*

 $*$ \$ ) +  $8\%$   $*$   $*$   $8$ ,  $*$   $\#$   $\%$  /

\* AOC=NO@A. EJA RAJ@AJP@AOLKN<br>
P=>HAO \* EJQT > KJ I = NPDj @ALQE P=>HAO\*ELQT >KJ I =N°Dj @ALQEO MQAHMQAO=JJj AOAP EHOOKJP LNkPOf

 $BCHPPRPAI = C=VRAJ^T$  $I$   $A$   $E$   $=$   $O$   $=$   $N$  $S$   $=$   $P$ ? $D$   $?$ KI  $L$   $=$   $J$   $K$  $J$ 

1KQN?A

 $+$ ,  $*$ 

 $E = \mathsf{RE} \, \mathcal{Q} + \mathcal{V}$  PAHHAOMOA HAO! 3 0 = @AK.I 06  $AP06$ 62 APT 8DEKTE " = CPNAO = FOOPA AJPO@A CO LKNP@ALQ?AO?KILNAJJAJP@AO=Ii HECN-FRESIO@DODILKNPAP@AOLO?AOON= LDEMOAO 'JPAH'?AHGA AP=OT LO?AO  $@=$ **BEPD=CA'JPAH&"** 0

#### 1K<sub>O</sub>NA

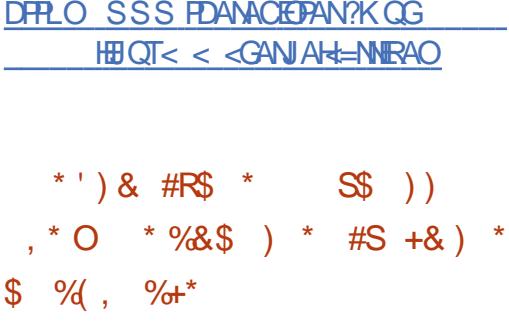

 $\mathbf{H} = \mathbf{I} \mathbf{O}$   $\mathbf{H}$   $\mathbf{Q}$   $\mathbf{A}$   $\mathbf{H}$   $\mathbf{H}$   $\mathbf{H}$   $\mathbf{H}$   $\mathbf{H}$   $\mathbf{H}$   $\mathbf{H}$ JKLHO\* EIOT QJAI K@EER-FEKJ@A **@ANIEMA I EIGPA @LJOHAOKLIN=FEKJO @DOUTH A @A EFDEAND= iP I EA @A** MP \* BOO2KNR-HODATLHAOA @LIOH-LI  $JK12A$  @A OKNFFA MOA  $H$  | K@FFF=FFK. AHALI KIA J=R=FPI= $\bigcirc$  @A R=FHALI =F $\bigcirc$ MOAHA AJPH-J=PE @BA?PAI AJPHA @LO BKJ?FEKJJAI AJP@A?ANP=BAO=LLHP= FEKJO@LJOHAOL=?A CFEEE+FACN \* A BKJ@ @AH - B - EAA H | K@ - EPEKJ N @ DE - EP HAJPIKALEA @DA=OTKLINHEKJO@AO@EMOAO AP A J PNH J= PH J FFEHER-FFK J P= NOTRA @D O Ji NHPAQN@AJKI >NAO=HI=PKEAAO

" ALGEOMOAHNOAO-JJIAO \* EIGT = QJ  $=LLAHO$  $I$  $R$  $I$  $A$  $J$  $K$  $I$  $i$  $C$  $A$  $R$  $*$  $J$  $@K$ 

HAQJKORAHHAOLO?AOON=LDEADAOO=@AKJ!AFFA?KII=J@AMOELANIAPfQJA  $=$   $L$   $H$   $R$   $=$   $H$   $K$   $J$   $Q$   $Q$   $Q$   $Q$   $=$   $J$   $Q$   $N$  $Q$   $Q$   $J$   $K$   $>$   $N$   $Q$  $=$  $H =$  $KBAO = O JKLEO$  @AR $=$  $P N GQQA$ HAOLNK>HI AO ATEDEJPO=RA? HAO EI PANGE?AOLNI? @AJPAO 2NE@EEKJJAHHA I AJP \* HOT = @AOT @ED KOFFEDRENCAHO @ARN=J@KI AP @ARON=J@KI K<sub>D</sub> HAO-LLHP-FEKJOLAORAJPHEAA @AQJKI

#### >NAO=H=PKEAAO

 $41/CMDA$ 

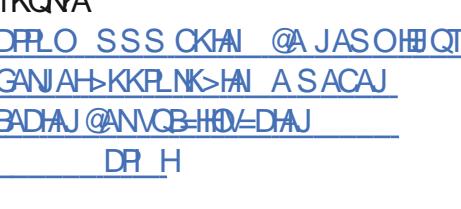

#### $\% + \&*$  ) , #S  $\frac{0}{6}$ @ , % \* \$ %

\* AOJKORAHHAORANOIKJO@A!AJP1 **CORAJPPLIENCAL AJP=RA? QUI KIEO @A @ HEH LO HP=PEKJ @QJA JKORAHA** RANDEKJ @A 0A@&=P#JPANLNEA \* EJOT 0&#\* ?KI | ALKON= RAMOKJ  $\mathsf{I}$  A LAJ @ JP ?A J AOPL=O=COOPE=?EALKON H RANDEKJ ?=NHA G=GP@A RANDEKJ@A  $H$  Tf  $H$  B-FPL=N0&#\* AJI = E **CIEJ FERA MO IFLU=>A=C?KCLLHOO@AIK @EP=FEKJOMOA@=JOQJA OF LHAIEA** f FKON@AH f H #J B-FP 0&#\*  $=LLKMPA > A=Q/KQ$  @A ?D=JCAI AJPO BKJ@H AJP=OT QJ JKLHO \* EIOT LHOO NI?AJP @A LHQQEAQAO Q JiN=FEKJO H= I ED HEREJ @A H CACHEKJ @AO L=MOARO

@A73+f".\$APL=N@A00000RKQPH= 3>QJRO \*21 EKJP A=RAN 3>QJ NIKNC=JEC=FEKJ@AOL=MOAFOAJIBHOTFO \*21 6AJE=H6ANOO 3>QJFO @ LLHE FIEKJO \* A FO EHAP H MO E A  $@A!$  AJP 1 ACPHE = P=  $HMOMA \neq LO$ >HE=FEKJ@A!AJP1 LNAJ@H=FAJ?KNA ?=HERFEAFKCOHAOGFEER=FACNO@3>QJ  $L$ C H  $0.8$ #\* @ ?EQ = EP @ AN AN AN LNEKNE = EDA HA @ RA OKJPHAO E = CAO @ A \* EI OT  $HKLLA$  AJP@A! AJP 1  $?=NHAOOFE$   $@N3>QJPO$ HELPACNO@LHKEAJP!AJP 1 AJLNK **@O?FEKJ APL=O!AJP1**  $PA+RE$ HAOPI $=$ BPAJ $=$ JP $=$ ?DAR ?KIIA OQN3>QJPQ RKOOLKORAVHA RKIENOON # L=CA @ OS EE #1+ AP MOFET BKN A CONHAOK>FA?FEEOAPHEREJ ?AI A JP@DRH-R-FH1ACHA NAOFA fEBENH- $L$ C > HP = PHKJ @A ! AJP 1  $*$  = @= PA ACP AP  $LH^2$   $A=Q$   $QLPH$   $>$   $MA$ 

### 1KQNPA

#### DFRLO SSSLNK

HHOT @A JASO **2AIRKO** ANO DAEPE AEANSK?DADR H

 $\frac{9}{8}\%$   $\frac{4*}{8}$  + , % %, - ##  $\sqrt{3}$  \* O!&,  $\sqrt{5}$  \*S,  $\sqrt{5}$  +S,  $\%80$   $\#$ % /  $\%$  )  $\#8.$   $\#$   $\#$  $8^*$  \*, '' &) +S\*

 $*$  = JKCRAHHA I EDA f FKCN@A O ?CNER **@QJKLEQ\*EIQTNIOKQPFNKEDFQHj** N=>HERO=HEA?P=JPHAOQUORIAO@AT  $L$ HKEE $E$ FEKJ 3 $>$ QJPQ " EXY " EXY

 $\#$ 1+ 2NOCPU 2=DN AP 3>QJPO  $\#1+$   $M$ ?EA  $=$ JOKHE  $=$ JKJE Q I KEO KO @AOT  $a = \exists$ ON=EP LO I = N FO f I AFFANA @ONOCA ?A f FKON HAONO  $2DAN$  I = EO A JFMA FAILO  $0A@8 = P = 0$ LIFH AO @ OMOALKOTEHA = FA2 HAO @ AN \* I MO E A @A ! A JE NAO RANOEKJO @Q JK U HQ \* EJOT MO E  $AP3 > Q$  $PQ$  $*21$  $*21$  $QNR > QIR$  $*21$  $G$   $T$   $F$   $A$   $AP$   $3 > Q$   $R$   $T$  $*21$  AP3 > QJRO  $QNR > QIR$ #1+ ! A OKJP HAO JKO RAHHAO RANOEKJO **@DJKLEO\*EOTLKONHOOLDRIAO**  $>$   $\mathbb{P}$  HA ?KNNA?FIB@A O ?QNER @=Q **FKON@DOEAOP=OODE@EDLKJEHALKONHAO GELKOFFEO=RA? @AOLNK?ACDACNDO=0L**  $>$ ANNU E 1J=L@ $\&$ CKJ AP-#+ HAO AJRENKJJAI AJPO @ JOHA JO CA PKOP ?KI | A LKON-AO OLOFFIA O-N=?HA! HKO @  $I = W - 5A - 1A$  $I = W + 5$   $A > 1$  ANREAO 51 % KKCHA  $!$  HKQ@, H=FBKN %, %KKCHA! KJP $=$ E JAN#JOBA % # AP+ENKOKEP VONA  $H_{\text{KQ}}$ 

#### 1KQNPA

 $D$ FRLO JASOOKERLAGE ?KI JASO ?= **JKJE=HKOPOJAS HEIOT GANJAH OA?ONEU CL @-FA BKN=HHOOLLKNFA@** QOUPOKOAO **ODRH** 

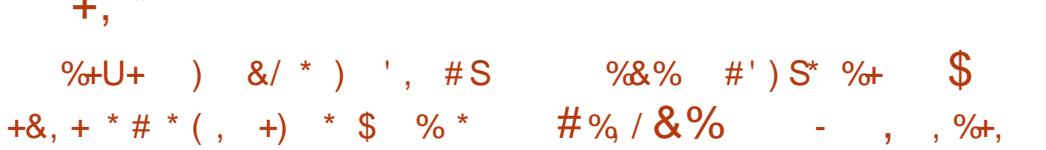

LO HE=FEKJO@A SEARAT ` H=RA JEN HA J=REC=PACNOAN= NA LOSHE AJRE  $NKJ$  PKQPAO HAO MQ=PNA  $QN = BAO * A$ NUPDI A @A \$EABKT#10 J AOPL=ORKQ?D  $!$  A?EAOP=JJKJ?j L=N + KVEH $#$ OQN HA >HKC @A HAJ FAALNEA 2KQP=QHKJC @AO  $=$ JJj AO + KVEH = I EO = QLKEJPQJ I K @ HA @A @ RAHKLLAI AJP=RA?\$EABKT , EDPHU AP AP " ARAHKLAN #@EEKJ  $MCE = LNK@CIP$   $ROMQf$   $I = BPM = JPQJA$ JKORAHA RANDIKJ OP=>HA PKOPAOHAO OF  $QA = BAO$ 

HA JKORA-OIK@HA AOP?KJhOLKON-OC I AJPAN H= $CHF$  AP = ?? HIMAN HAO JKQ RAHAO BKJ?FEKJJ=HE? O ! AO @ANJE NAO BKJ?FEKJJ=HE? O 3>QJPQ 1ANRAN OKJPL=NFECHENN AJP@AI=J@IAOL=N AOP@EOLKJE-HAI+IO=LLHEAOAJKJOAO  $?$ AQT MOEOAJ OANRAJP \*AOJKORAHAO HAI AJPI \*EJOT-, # I = ED = COOLEI ' + BKJ?FEKJJ=HE? O = QT @FAAO @A + KVEH# 8 1 QQA \* EJQT #JFANLNEOA 1 ANRANAP0 A@ OKJP@ALHCOOLLHCO@RAHKLLjAOL=N &=P#JPANLNEA 1ANRANOKJP=COOECOL  $HAO@$  RAHKLLAQNO @ JO @ AO OLN B FO ?A LKN FO \*= ?KI I QJ= CFR = = QODE ?KJO MOEON+I EAOT=@-LP f QJ ?U?HA @A FEEQ @AOE = CAOLKON" A>EJ HLEJA LO BE=PEKJN=??KONYE\*A JKORA=QIK AP!HAB 1>=0 00N AJP 1 @HA OAN=HJ?jHA FJREAN  $=$ RA? SEABAT ONHIJ HALLEUJE C=? POAH

#### **1KQNA**

#### DFLO SSSLNK HEIQT @A JASO **EEABKT** ANO?DAEIP>=H@=HAA REANSK?DAJDRH

KVEH = ?? HINA H ?= @AJ?A @AO  $\blacksquare$  = JOHA > HKC @3 > QJPQ ) = N = 2K @ @ MAOLKJG>HA @A \* EIQT ?DAV' +  $+ 8$  AP  $*$  EQT-,  $\#$  B= EP j P= P @ Q @ LHKEAN AJP @3>QJPQ OQN HA JKQRA=Q **OANRACN@AJ FAALNEA LKONFAO>=OAO@A GKJJj AOGEPNEG AOAPHAO=LLHP=FIEJO @EJOHAJQECA QQN#LHEPABKNIA O** RA? \* EI QT-, # " HAO AJ PINAL NEAO LACRAUP EIR CAANGUOLNK>HII A @AO LH-PABKN AODUSNEGAO] I QHEOP-?G APII QHTE?HKQ@ AP@AO?D=NCAOQFTEAO @A?KJPAJAQNO=RA?) Q > ANJAPAO 0 A@  $&=P - LAJ1DEPPAP' + IHKQ@ = QY' =$ JKORAHA LH-PABKN A I = PNEAHA LAOP " = LNIOHAB=>NE=JP@QJ=REC=PAQN QMANPKQPAOHAORANDEKJO\*21@3>QJPQ 1 ANRAN=?POAHHAI AJ POOLLKNIR AO, KON ?AQT MCERACHAJ P CHEEDANHAO @ANJ E NAO

> #J LHOO@AOI ECAOF FKONNICOHE NAO @AH @EPANSCREKJ !=JKJE=HBKCNJIP QUI FAQ @KQFEED LKQN Q NAN HAO @ LHKEAN AJPOI CHAE?HKQ@?KILNAJ=JP  $(GQ + 1 AP! D=N A@) Q<sub>2</sub>AN1 APAO$

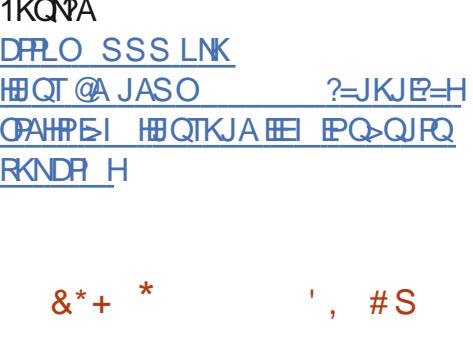

 $O/N$   $O/N$   $1"$   $AOPQJ$   $Q/MRJ$   $QQH+J$   $?EQJ$  $\#NP$  2000AKJ AP,  $=$ DQAH1=J?DAV AJ \* K>FA?FEB@QLNKFAPAOP@A?KI > BANH: 0 ? QNER HA NAOLA? P @A H: REA AP=RA? HATI? Q P=> HA HOLEI KI A MO FJ @  $LMR$   $\sharp$   $Q \Rightarrow$   $\text{H}$  $R$   $\sharp$   $B$  $?$   $\text{H}$  $R$   $@Q$   $Q$   $CA$ **HKORANPONA AP H HEANP \*A OLOPIA** AOP @=>KN@ @AOHBj = OT CHHHECHACNO @KN@B=PAQND@A>QNA=QAPRACP@KJJAN f PKQDHAOG PHEC-PAQYOQJA B=hKJ = EQ A @OFFEEDEN QUIDET A 1" LKON HAON EI OPHO?FEEKJO @A >=OA LKON 04 'AP **PN=R=IE-IMOKFE@EN EN MOA %DKOP 1"**  $=$ **IP**  $\parallel$  **HEN** $\parallel$   $=$  RA? %JKI A ?KI I A AJ RENKJJAI AJP @A > CNA= Q f HKNECEJA +=PAAOP@ARAJQHAJKQRA=QOP=J@A@

@AO?KNMA?FEKJO@ANMACNO

#### 1KQNA

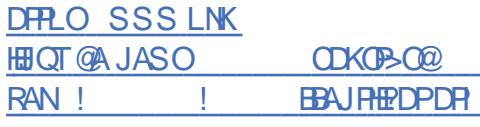

 $H$ 

## $\# \# \mathsf{S}$  '. #S

 $\star$  \*4+ CA @ EB EP?KI IA QUEAQ @ BO **PADPIEKJORIENROAHAOOF EHEA-OTI =** 

?DBAO0'1! | = EDMO EBKON IPQJA EIBKN I = FEKJ @A PLLANEDA AP @AO EIBKNI = FEKJO **CONHA BHOT @AO @KJJiAO! A?ELANIAP** @QJ?nR @AORN=UBKN =FEKJOOKLDEO FEAD AO @ ? K@A K>FAP @ H= OFNA HAO EBKN = FEKJOLAGRAJPKPNA = FP=?D AO **/ COMA** 1" >= 0 CON3JET H= 1)? L= N f QJLNKON= I A ATI ? CP=> HA ! A H= LAN I AP@=QPNAOPN=JOBKN =PEKJOLAJ@=JP HE HE EDKJ @ QDHJPHA BKJ?FEKJJAJ AJP HALNKON=I I AJAPKONJAL=O

3J @AOLHOOONKO?D=JCAI AJPO@A  $**4+$ ?ACPINCA H-NPDEA?PONA 0'1! 4 J AOPLHOLO @Q PKOPATLINE AJP HA \* AO 04 '= EIGENDA HAOATPAJOIKJO + \$"!  $OKIPQCLKNRAO * AO \Rightarrow EPAPHAO$ >POOLLKNPAJPHAOEPANB=?AO>E=BAO 1 DEN@BHK=P AP1 OKBPBHK=P ! A MOE ACPJKCRA=Q@JOHAO 0+  $>$  $\mathbb{P}$ ? $\mathbb{AP}$ " = CPMOEJKR=FEKJONALNIONJPAJP  $H$ 1?= $H$ > $H$ A4A?PKN#TPAJOEKJ 14# #TPAJOEKJ RA?PKNEHHA NA@E AJOEKJJ=>HA AP HAO + AI KNU 2=CCEIC #TFAJOIKJO + 2# #TPAJOIKJO@AOi PEMOAP=CAO@A HiikBAA

> 1KQNPA DRLO SSSLNK HBOT @A JASO **HR** BAAEACA>AJ DR H

 $+$  .  $\#$ % / , +8%8\$ 8, \* & ) # \*+# ') \$ )  $8^*$ , +8%8\$  $.$  \$ &%

 $\star$ 

 $*$  - 1 \* EIOT CPKJKI KCO@ N=?HA = i R = JJKJ?j LKQN OF LHEBEAN HAC

>AOKEOEBKN = FEADAO @ JOHA JOECA LKON HAO KNOB=PAONO ?n P OANRAONO ! AOPHALINAI EANOLOPII A @ATLHKEE=FEKJ  $=$  CPKJKI A  $=$  QI KJ@A APE DKNP = RA? HAC OANREAO @A CAOPIEKJ @AO-1 @-N=?HA  $* - 1 *$  BOT CPKJKI KOO@ N=?HAON+ LNB? EL-HAI AJPOFFEED ?KI I A OKHOFFEKJ ?nR CANRACN f H ?DAHA @A HAJRNA  $LNEA$  ! AP- 1 \* EI O  $H$   $BCH \rightarrow A=Q$ ? KQ @A OKOLHACOA AP @A PN=JMOEHER @AO  $LNP@JOH$   $=$   $BPAJ=1?A@AOONRAQ1O$ LKONHA JOECA 'HAOPLNE? FL= HAI AIP AI LIKKU LKONNAJ@AA?KI LIHPAI AJP  $=$ CPKJKI AO HAO LNK?ACODO @A ?KNMA? PEKJ @A @E AJOEKJJAIA JPAP@A I=B PAJ=J?A@AH=QPKJKI BAQQN+AOOANRAONO **@EJOHAJQECA " = LNIOHAJPAALNEA HA** JKORAH 1=OPKI = PEO LAOPKEENINGAO  $? = L = ?$  EP O @A OCLANREEKJ AP @A LEEK P-CA CONGAO CUOFI AO MO FEO PHOTA JP OKOO \* EI OT 5 EI @KSO KQ HA @ANJEAN  $*$  EIQT = QPKJKIA RA? H= E@A @A H= L  $LMHEDECAI = 2DBA HAO$ .  $@AHBB+$ **OPAQ?PONA @Q JOECA LAGRAJP NI=HEAN**  $=$ CPKI  $=$ FELICAI AJP @AO?KNMA?FEKJO @AO NELKNFOODNE Q?QNEP APE CAOFEKJ @AH ?KJBEOON=FFEKJ

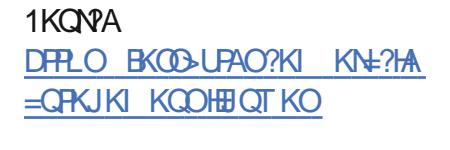

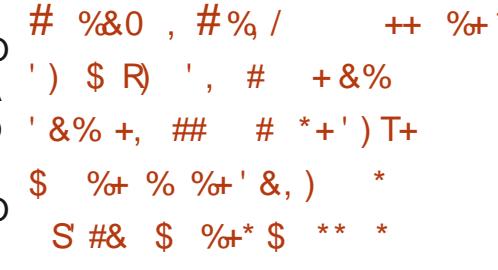

**COHEL-N\*ECOOZKNRHEIDHA OAL** PAI > MA HA JKU=Q\* EIQT  $A$  $P$  $H$ QNA @A JKU=QT H LHQQNI?AJPA APH= LHOO=R=J?j A LKONHAO OUDR I AO @AT LHKEE-FEKJ >= QOOQN\* EI QT AP AHARE PNK@OP QJ QQLLKNPLKQNH=BKJ?FEKJ J=HEP 'JPAHILAA@1AHA?P Q HA?FEKJ @A REACOA @ JPAH LKON NAJ @ A H=FCOPA I AJP @A H LOEOEJ?A LHOO B=?EFA OON ?ANP-EIOOANRACNO6AKJ = EIOEN DOJ OOL LKNP @AO LQ?AO CN=LDEMQAO 0=@AKJ  $=$ RE@ + " @HOHALEKFA + "% 3  $\%$ MC) NK=D&=NP = J = LQ>HE H= LMA I EINA LOSHE=FEKJ LKJ?FOAHHA @AH= QNA @A JKU=Q\*EIOT  $2A$  $\mathbf{H}$ MOENAJ@HAJKUEQ\*EJOT **CE->HA CON** HA OFFA 5 A> GANIAHANC OFCUFFE-JPM QEH  $AOPI = HPM = JPLNkPLKONQJA = QKL$ FEKJ AP @AO @ LHKEAI AJPO @A I= COA **CON FKCO HAO CLUP I AO @ATLIKEEE FEKJ**  $>=0$  CODY EQT

#### 1K<sub>O</sub>N<sub>A</sub>

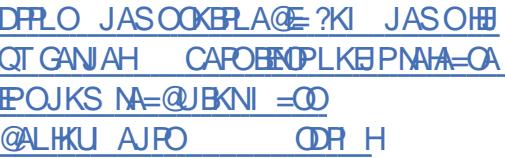

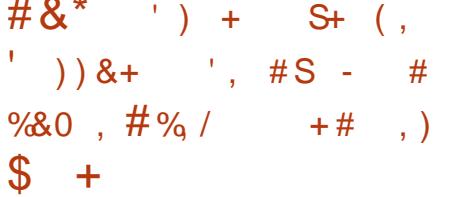

NHR=JPLH00@AMQ=PNAIKED=LNIO H RANDEKJ HELQ HEEHEKJ. = N AOPHI=RA? @AOKOFEED @A FAOPO **NKP** @ALjJjPN=PEKJAP@ALEN=P=CAjPDEMOA f FKQNLKQNHAO?DANPDAQNOAJ O ?QNFR APPKOPALANOKJJA MOERAOP?KI I AJ  $?$ AN@AORg?DAOAJHEAJ=RA? H= Q ?QNER . NKLOHO L=NHA JKU=Q\*EIOT  $. = N$ NKP LNJON PAQJJKQRA=Q?KILKN  $PA$  AJP  $QQ \geq 2$  f  $Q \geq 4A$  LKCNB-? HELPAN HOGECA@AO=LLHEOLKON>=?fG=>HA!A MGEACP=COOLIKGRA=Q @LIO, =NKP ? AOPH OPORRONA @ OI AJO, @ A PAOP @ A Lij i PN=FEKJ MCE =  $i$  P MABKJ@CA MAJ @LIPLHODB=?FFAH=??i Of RKOKOFFED@A PAOP @A Li Ji PN=PEKJ B=RKNEO =RA? QJA **OPAQ?FONA DE NHVDEAQA HKCEAQA = ODK?E A** f @A JKQRA=QT KQREED LKQN HAO PAO PACNO\*A JKI > NA @ = LLHEO @A PACPO @A Li Ji PNHEKJ QELKJEHAO?NKIP @JOHAO @ LnFO HKCERHO KBBERHO AP @=QFNAO OKJP=FPAJ@DO AJ QOLLHII AJP @ JO HAOON = FIAOAPHAOI KIEDINK?D= FIO

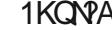

DFRLO JASOOKBRLAGE ?KI JASOL= A NWAP APDE=HD=?GEICKONAHA=OA@ SED HEIOT GANIAH I=PA **QACCERYL ODRH** 

> $, ,$  , %+,  $, 96'$ ,  $\star$

 $\mathbf{\mathsf{U}}$ i O  $+ = NG 1DOPHASKNPD =$  $=$  JJKJ?j 8\$1 ?KI I A QJ OP=J @AQ HKNO OFHU=R=FPQJ OACH.. LKONHA NAPNKEEPKQ8\$1 00 N\$3 1#  $!=$ JKJE=HGBANQJLEHKPA=LLNKLNE>=Q

CONS\$1 CON\* EIGT @ALGEO3>QJPQ 1 6 AU EH6 ANO ?=L=>HA @A O NANHA OPK?G=CA@AI=ODARE=8\$1

 $* = HKJOOA NKQPA RANO OKJ QQtCA$ ?KI | AQUOPIA@ABEDEANO@A>=QALKN PAN= OAO BACIEO LKCN H= LNAI E NA BKIEO  $=RA$ ? 3 > QJPQ ] #K=J #N 日A ?KI I A HA @ RAHKLLACN" E@ PANOK?DA  $HA$  NHLLKNPA @ JOHA > HKC @ 3 > QJPQ " = JOH JO = HAQN EHU = Q + QJA KL FEKJ AJ?KNA LIGOATLINE AJPEHA LKONNI CHAN 8\$1 ?KI A QUOR I A @A BEDEANON=?EIA  $!$  A  $\sharp$  JA OAN  $\sharp$   $\bot$  L HEMO  $\bot$   $\Box$   $\mathbb{Q}$   $\mathbb{Q}$   $\varphi$   $\mathbb{Q}$ PMO f  $\sharp$ RANDEKJ @A > CIVA= Q AP AHA J KEENTE @=>KN@MQAMQAHMQAOKLFEKJOLKQNFA  $L = N$ HEHEKJJAI AJP  $Q @>QP \H N$ i=HEKJ @A CNKCLAOAP @AOFAQT @A @KJJjAO LKONA NKKPAPHOF EE FAQNOANKJ PBKON JÐ

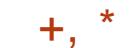

DRLO SSSLNK HEIOT @A JASO

1KQNPA

 $, ,$  , %.

@>KNOAN AJP@ALEFA!4#

LHKEE-FEKJ3>QJFQ

A=RAN KQ3>QJPQ

 $#+$ \*

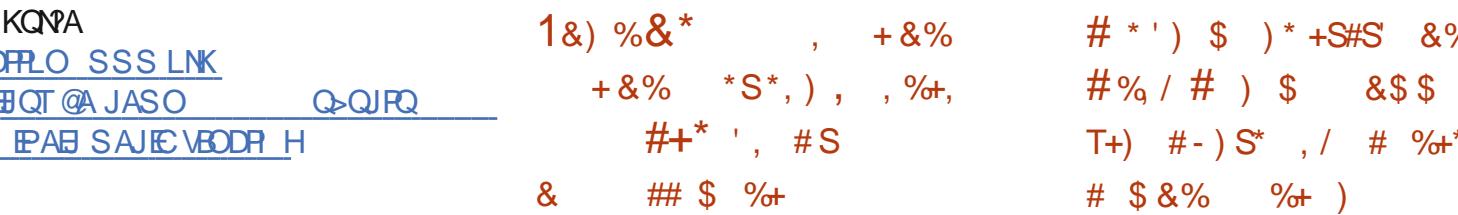

 $\frac{9}{8}\%$  #', #, %%, -**3** FEELD-REJP-CACCON AJPFKCFAO HAQJKORAHHAOFA?DJKHKOZOAPBKJ?  $8)$  + O-, %80, '8, ) **FEKJJ=HER O @Q OLOR I A @ATLHKEE=FEKJ**  $#+^*$  + 8KNB - 1  $MCE = i R LQ \times H R L$  $\#$  @ 022 = FIEK,  $\#$  @ FIEK,  $\Box$ 8KN 5-1 AOP EEPAHI = RA? QJA OQLAN + A Q HA? FEKJ \* A JKQRA=Q?KNMA?FEBfREB@QJKU=Q @ LLHED j @ Q ? = FIERAO LK Q N FK Q O HAO JE = NNERA LKON JA NJOKO @NA MOQJA RA-OT OKH-EAO AJ -U-JPLKON>OP @A OACHA ROHIN->EER AJ HKY??CNNAJ?AQJ  $B$ KONIENOJA = HPANI = FIERA HE-NA  $f + P$ NK @?KORANPAL=NHA?DAN?DAQNAJQ?Q =QPMAOEJOHEQHEJUQ@Q?=HEAO\*AOLKEJPO O =NPLDKJA@QI =N?DjMQEOABK?=HEOA NER . APAN. E@ JOHE LIHI AJP HEKJ @ A

BKNPO@QQUORIA@ATLHKEPEKU8KNB HANNE MALHAJ @ DNIOA=QRESHEK ROKORJAP - 1 #@ Q?=REKJ #@ EREKJ ?KI LNAJJAJP @ DJK UE Q\* EI OT MOE LAOP? KJ@ DEAA f HELLHE4 AUKJ LANIAPPEJPE OT AJOAE @AO=FF=MQAO"K1 1ERKQQQFFEEAVHA CJ=JPO@ARKENAP@A?KJPhnihAN?AMQA **OANREA\* ERA = P?D @A RKPMAQUOP I A @AT IKJE LAJ@JPH ?HOOA HAO=LLHEO! DEEQOLH-U**  $*$  21 6 AJEH AP A@Q ?FER = RA? @A JKORA=OT FAOT 6ANO EHOPNA?KI I=J@ @=LLHENOAN j@O?=FEBOLKONHAOLNJOKH=EAAOAPHAO HA LHOON ?AJP?KNMA?FESIFREB@JKU=Q jHiRAO@QLNE=EAA APH=LLHE+QOA @ OMDA LKODEHA LKONNI@DEA H= ROH OKNA LKONI?NEA @AO L=NFEEKJOIQ JiN => EEP @AQ ? QNEP I AJ FEKJJ jA ? E OEP=HAO

## **GACCOLO**

1K<sub>O</sub>NA DFRLO JASOOKBRLAGE ?KI JASO?= JKJE=HNHA=OAOJAS GANJAHERA L=P?DBKNQ>QUPQ  $H\Omega$   $\Omega$ HPO **ODRH** 

\* 21

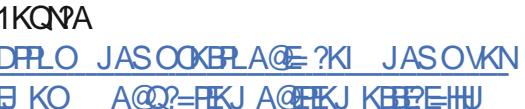

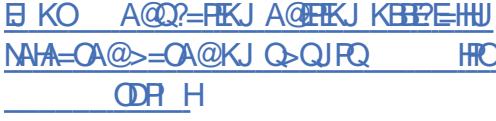

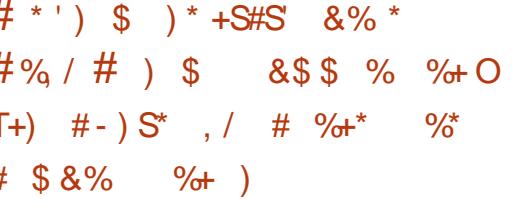

 $H\Omega$ OF  $hP$ ?AI KEO?E,  $Q\Lambda$ EO = = JJKJ ? OKJ LH=JJEIC @A HERN=EOKJ @Q @ RAHKLLAI AJP @ALQEOK?PK>NA " AQT = JO LHOO P=N@ HAO P HILDKJAO \* ENAI CANKUPHEN| OAJEE = OT ?HEN PO MCEHAOKJPLNI ?KI I = J@OL=NHKPO FOCANO<sup>f</sup> / \* A LNAI EAN HKP CAN=  $HENI$   $QQ$   $QALPAI > NA = Q$   $K?PK > NA$ OKEP5 EI @KSO @LJOHAO j?KHAO APHAO \* ENAI LNKIAP @KRNA HA FKOPLNAI EAN CONH OF ? COMER AP HA NAOLA? P @A H REA LNER A AJ JA PNH-JPL=O JEAJ ATLHKE P-JP RKPNA REA JOJ iNEVIOA 'H@KEDLKOA @ 2? DEBN=CA I = PINEH @ QUA LNKPA? HAO I HIRAO BKJP ODNIACNO KNOEJ=PACNO FIEKJ @A Q ?CNEP AJ ?KO?DAO @A FKO?DAO = PNENHAO LKON H=NNKP @ QUA ?KI QUE TEKU @ ?AJ PHHEO A APJ TERAI AJ P >= Q A CON'. AP @ Q I ? K @ A CK Q N G A CK Q D HA ?KJPNIHA @AHOPHEEDEPACN

#### 1KQNPA

HRO

DPPLO JASOOKBPLA@E?KI JASOBERO **PHEMA** HEIGT LDKJAOGENP **ODELEIC PK ? QOPKI AND=NKQJ@PDA SKNHO ODRH** 

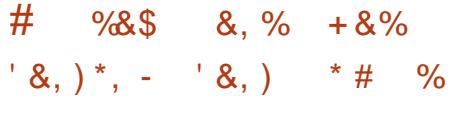

 $\mathsf{H}$  = JOQJA ? KONPA JKPA  $\mathsf{H}$  % JKI A SKOJ @ FFEKJIA MOAHAA OP LKONOURRAL=NOJAOK?ER PAT=JAJKI I j A OKPOODE@. = PAJP'I = OBC ! APPA  $OK?E$   $R = ??QQA$   $H$  % $d$   $H$   $A$  \$KQJ @ FTEKJ @AREKHPEKJ@Q>NARAP=1 jNE=EJ ] 31  $=$ PAJP =RA?HALNKON=IIA 1DKPS AHH AP \$1LKP 1DKPS AHH @ RA HKLLI f HKNECEIA L=NH 7KN = \$KQJ@ **FEKJ AOPOJ LNKONH I A @KNC=JEE=FEKJ** @AOLDKPKOLKQN%JKIA 'HRKQOLAN I AP@ ILKNPAN@AOLDKPKO@ALQEOH-L L=NAEHLDKFK @A HAORKEN HAOI K@EEEAN APHAOL=NECANCRECAN | AJP OKPOODERD  $=$  PAJP 'I  $=$  CEIC ?NKEP MOA H= %JKI A SKOJ@HEKJRAJ@OAOLNKONH | AO!AOP ?AMOAHEOALAJOAN++??CO=FEKJ. "\$ MOEN ?HI A HA L=EN AJP @AO @NKEPO LKQNHAOHPAJ?AOAP@AO@KII-CAOf H %JKI A \$KQJ @ FTEKJ

. A EH ? % KRANJ HA @ EA ? PACNO Ji  $N + QA + \% M$  ASKOJ @FFEKJ == JJKJ? @ LNO HA?KI QUEACIMOAH % JKI A *SKOJ @ FFEKJ ?KJ OF@ NA MOA HAO LKON* **COLEAQUA OKJPL=OFCOPHEE AO** 

1KCNPA DFRLO SSSLNK HBOT @A JASO  $L = PAJ$ **R** $H$ CA CACAJ CJKI A BKQJ @ FTEKJ DR H

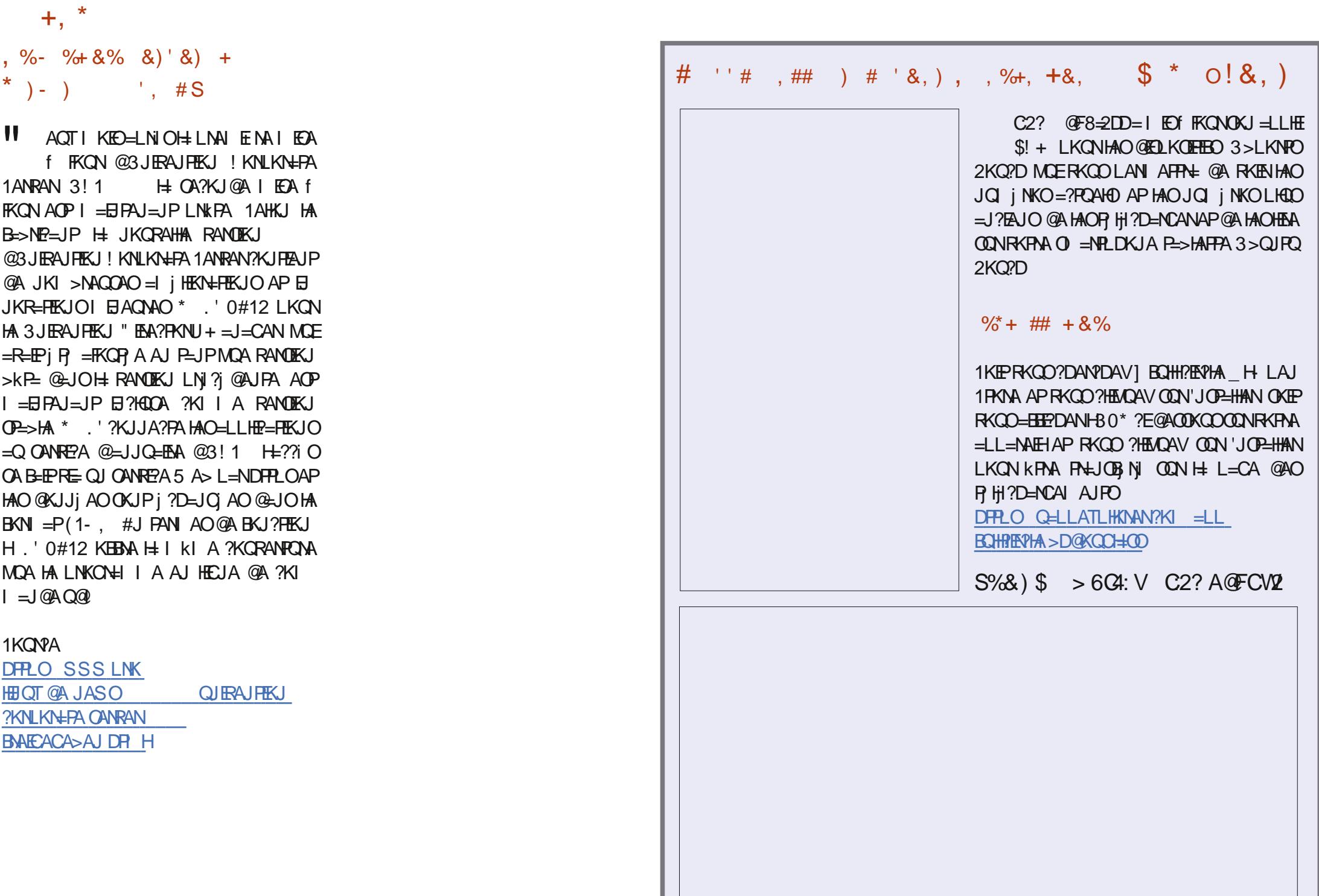

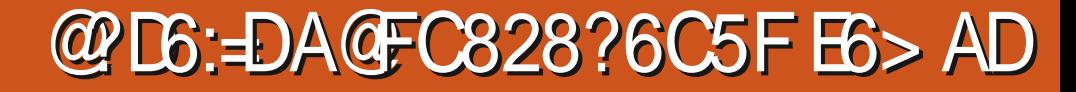

<span id="page-17-0"></span>A ?NKIEO PKO FKONOBANI AI AJPf HABBE ?=?ER MOKEMOA RKOOB-ODENV, KON  $\Gamma$ KEh= $J = L = O$ @ELKNEJ?A CEH=R0?DA JA OAN=EP=??KI LHEA MOA @AOT KO PNKEO BKED CEBEEN QJ LAFEP ABBKNP COLLHI I AJP-EAAH-LINAI EINA BKIEOI i?KJKI EOA @ DPAILO AP @ A H JANCEA AJOCLETA FA HA B-EO\* ABBER=?ER LACP=COOLERYCHKIEN@EA G-RKIENCHE KLFIEKU AOPOFIEA KOUKU L=NEXECHKLFTE EEHTKJ@QJARg?DALNAJ@ LHOO @A PAI LOMOA @A B=EAA ?AFPA Pa ?DA QJA ?AJP=BA @A BKEO @A QQJEPA **EIGE FA RKCHEOLNKEEPAN@A?AP=NFEHA** LKONL=NHAN @A MOAHMOAO=OPO?AO MOE C=CJAJP @ DPAJ LOAP MOA FA FNKORA QHEAO (AQLI NA MQA ?A QAN= HA ?=OLKQN **RKCO-CODE** 

&\$\$

S4CEA2C#F42D. 6DF6C>2??

 $\frac{0}{0}$ 

#### $\left\lfloor \cdot \right\rfloor$  \*  $%8 + *$

(=EOKORAJ PLNEO@AOJ KPAO ODN @AO ?DKOAO MDA FA B=EE=EO HAO LNK>HI AO MOA F EN OKHOLO QUA EQ A MOEI AOP RAJOA KO OF LHAI AJ PHAJMACIETANI AJ P @ QUA R<sub>1</sub>?DA  $(=\text{E}$ ?KI I AJ?j h=  $=\text{Q}$ HU? A AP FA HA B=EO OLOR I = FEADAI AJP @ALQED . QEMQA | AO JKPAO | = JQO ?NEAO OKJP FKO FKO OQUA OF TEER ?KJ PAOP->HA I KI A I KEF-EQQI = Hf I A NAHEA MOLJ@FI?NEORTEA I AO JKPAO OKJP ACONJFEAHAN AJP | HA?FNKJENCAO . A J @ J P Q J I KI A J P FA HAO i ?NER-EO

**@LJO@AOHKCEPEAHO?KI I A\*ENA-BEEPA** KO5 KN@APAJEE %KKCHA" K?O

 $8%$ 

! KI I A ?AO HKO ERHO OKJP LN ROO LKON ?NEA @AO@K?CJ AJPOFA JA ?NKEO L=OMDA?A OKIPQJA OKHOFIKJ KLFFE = HA LKONi ?NEA @AOJKPAOf H= RKHIA + AO JKPAO OA ?KJ?AJPNAJP PKO FKO OOD NA ?KJPAJQ AP JKJ ODNI LNI OAJPEREKJ + kI A MO=J@Fi?NEO @AO JKPAO @=JO **YKKOHA "K?OFAI A CONLINAJ @OF L=COAN** @ PAIL Of BKN = PANHAO?DKOAOLAJ **@ JPMOA FI?NEO LKON NAJ @ AA HA?KJ** PAJQ LHOO ?HHEN (A COHO @ARAJQ=COAV  $=$  GALPA GA HOFFIEC=FIEKJ GAON=??KONPEO LKONI AFFAA AJ BKN A=OBONAPÍ I A **CONA I = EO? AOPFKOFKONOQI AEBKNPMOE** EBELAN AJPI | HKIEJA @AIKJ KSPA?FEB LNB? E=H, = PONAHHAI AJPF=E=COOEAJ REGEO @A BKN = PAN=LNIOH=?PEKJ EAJ MOA ?A OKIP OU JK>HA K>FA?FEB FA JU **COEAJ B-IPF-I - FEONARAJ Q-LINI O?KQL** 

**HOURANOR F=E?KI I AJ? If OFE** HEAN\*=2A6 LKQN>A=Q?KQL @A?DKQAO U ?KI LNEO QJA PN=JONNE PEKJ LNAOMOA I KPLKONIKP@AHHOI>NAHEI=EAA \*f  $FA$   $MALM = CD$   $AP$   $BN$   $= P = ED$   $HAO$   $?DKOAO$ = EI KI A L= N= O HA LNKFAPO QN % EP & Q = RA? | AO ? = | = N = @ 40 @ ? KHA @ A OKNPA MOA JKOO LOEODEKJO = HE AJPAN AJON > HA HAO?KNYA?FEKJOAPHAO=FKQFO

+ KJ LNK>HIA (iP=EO=OAV N=LEGA  $LKONOERA$  | KJ  $LNEAOPAN$  |  $=$  $E$ )  $\pm$ **QUIP-TA NI AHA I P-EP L=NBKEO GEBEREFA f** PELANAPPAL=CO=EO@OPAILOF?KNNECAN HAO B-QPAO @A BHLLA = R=JP MQA FA LOFOARKENAUER HA. "S

3 JA BKIEO MOA F=E?KI I AJ?j f O FEEE OAN@AOCJ JiNHAQNO@A OFAOOP=FEADAO APT BEEN @ Q RAHKLLAI AJP5 A > @ A  $I = JE M G Jj NHA F=E @ ?KGRAP @ AO$  $?$ DKOAO ?KI | A + = NGOKS JAP NA 1 PNO? **PONA@ATPMOAF=ELQOPHEONLKONO** JI NAN @AO. "\$ NHLE@AI AJP AP B=?EFA I AJP 'HOOKJPREPA @ARAJOOI AO H-J C=CAO@AI ECAAJ BKN A @A?DKETLKON H?NECONA @AJKPAOKO @A@K?CJAJP=  $H KJO$ .  $= N H A L = QD$  F $= E1$  ki A  $E 7H QD$ @LIO! ! @AO=OPO?AOLKONG JiMAN N=LEGAIAJPGAO. " \$fL=NFEN@Q+=NG **@KSJ!ALAJ@JPPNJONJ?AI AJPF=E** >A=Q?KQLAJPAJ@QL=NH @A#HARAJPU QUICI Ji NHAQN@A OTEA OP=FEMQA APF=E I=BPAJ=JP?KIIAJ?jfIjH=JCANHAO @AOT +=NG@KSJ AP#HARAJPU LKON ?NJANOJA @K?O AJP<del>IN</del>KJ & 2+ \* fNHBNH ?DEODAI AJ P= OFKI = FEMOA MOA FA LAOT I AFPAA AJ BKN A  $=$ R $=$ J $P$ KQ $=$ LNIO AJ

CHEEP@082+ \* AP@0! 11

\*AL=N=I j $PN+CA = i P = QQAVB=?EFA$ F=E?Nij QJ LNKFAP=RA? QJ JJ Q@RE@A

**日0马出 PUAHARAJPUAPI ?NPQJ LAQ** @AI=NG@KSJ 1EH I EAA AJ BKN A RKCOE LKNPALAQ? ACPEE E. KON?ACT MOERACHAJP BKN = PAN HAO ?DKOAO F=E AJOCHEA EJOR-HH 2=HS EJ @APL=N=I i PN QJ BEOFAN! 11  $@A>=CA =RA?$  MOAHNOAO **iHI AJPO@A OPLIA LKONI # OJ Ji N=FEKJ** @D&2+ \* f L=NFEN@AOEPDEANOAJI = NG **@KSJ @SJOHAOMOAHDFAJALKCREEDL=O** =FKQPAN@AO?H=00AO@EAA?PAIAJP

EN CON ?A J ACPL=OQJ CIERA ?KI  $L$ HAP  $(A \cup = EL = O = FK$ GP @AIAJQ ! A LAJ@LJP?AOP?ANPEEDAIAJPQJ>KJ LKEP @A @ L=NP ODNFKOP OERKOO ER CNAV @AOHENO@LJOHA?KNLO@DPATFA HKNO@AH BHLLA (ALAOT B=?EAN AJP EIGINAN@AOE =CAO @AOHENORAND@=Q **PNAO OIEAO KQ I j @E AP=FOOPANNICHAN** HELL=NAJ?A@QOFFA?KILHIFAIAJPEJ @LAJ@HIAJP@Q?KJPAJQ1EAJ COLEA RKCO = RAV > AOKEJ @A CJ Ji NAN @AO. " \$ f L=NFEN@QOFEA RKCOLKCRAV PD KNEXCAL AJPL=N=I i PNANQJA BACIEHA @A OPLIA LKONHE LNACOLIKJAPQJIK @ HA @A L=CA QJEACA LKONO Ji NANHA . "SIRE HA QEHKOOA QHE LINAQOMIKJ QA  $RKPAA. I = RFC = PAON$ 

+ EAOT AJ?KNA ? AOPMOA H OPMO?FONA

@A >= CA @D OFFA AHARAJ PU AOP OF LHA HAOBEDEANDAJ I = NGOKSJ APLAOPKENA

#### 8\$\$  $\%$  $8\%$ , )

QJ LAQ@A?KJEECQHHEKJ?ODAPQJ@KO **CHEN <EI?HQQAOMDE?KJFEAJP FKFAA IK** @HA #PH LNK?D=BABKED MOARKOO  $=$ CNAV>ACNEE @A?KII AJ?ANTLNAJ@NA **@AOJKPAO! KLEAVOF LHAI AJPHA @KO** OEN KQ L=N=I i FNAV QJA AQLI?A @A Q JiN HPAQN=QPKI = PEMQA

1 ERKOOK PAO EIR NAOOD L=N QU PQ PKNAH?KI LHAP ODN HA ODFAP B=EPAOHA I KEGERKIENT I KJ = @AKOOA I = IEHNOEOA **HAN-ELNK?D-EDAI AJP** 

 $\int$  \* \* 0!&, ) +  $R^*$ ) '

(A COLEO QANMOA PKOPHA I KJOA H= @ IF AQ RKQOKPAO=CODMQAHMQA L=NP **HKE @A RKPNA KN@E=PACNLNE?E=HAP** RKOO RKOO NAJ @AV ?KI LPA MOA RKOO =RAV>AOKE @AR NEEANMOAHMOA?DKOA @AOJKPAOH: N*I* ?ALFEKJ @QJ. "\$H= **GELKJE EER GAI EAO f FKON AP? ! AH** 

 $PKGFGNO$   $L = N$  i  $PNI$   $QJ = ?$   $(2118 \text{ ft})$ I AO KNOEI=PACNO AJ CHEECEJP @AO EE EI PANNKI LNA I KJ PNEREELLKCN NAPKCN ?DEANO@A?HOf H+LH=?A@AOIKPO@A  $L=00A$  1 GN HAO I = ?DEJAO \* EIGT FA L=N=I iPNA PKO FKO OT AP N=JCAN 21 QT I A LANIAP @A ?NjANQJA QAO OEKJ @A PAN EI=HMOEJA OA BAN A L=O I EMOA AP? AP EHU = = QODEH MOAO PEKJ MO=J@H ?KJJATIEKJ AOPBANI jA CHEFA MOLI@HAOI EAOf FKONLMAJJAJP@D  $PAI$  LOKOMOA  $H$  ?KJJATEKJ AOPI  $=$  O PNKCRA f H BEJ @A H=NFEHA APFAJ L=N R=EDA 0=JCAN AJ NAR=J?DA AOP QJ CACHEKJJ=ENA @A EEPDEANO 'HPKONJA CON HE?KJOKHA APIA LANIAP@AJ=RECOAN B-? EAN AJP @ JOI AO EPDEANO 'HLNK LKOA=QODEQJOLORIA@ALNIREQEHE GEREKU f JKQRA=Q >=Q QQNQJA?KJ OKHA KO EFRKOO OKJJAN = QJ = LANTIQ OD **EPDEAN G-JO = RKIEN f HKGRNEN 1 E RKGC** M-C=N@AVQJ BEDENNPATFA RKQOLKQRAV HA HEA @EA?PAI AJP AP EH=EEPDA PNIC > EN QJ = LANTIQ@A. " \$ AJ PATPA

> $=$  PONAHAN AJP  $h = JA I$   $=$  PDA L= O  $=$ RA? PKCOHAO EE DEANOLKCOLE HAO  $\vert$  = EO

I = NNERA = ODAVOKO RAJPAPLKON h= F=E h= I = jR FNJO OF TEA @ JOAJREKJ  $@AO$  ?= $O$  Kp = $QPM$  AJP F= $Q$ + $E$   $@Q$ JANLDUCENCAI AJPOCNIKJKNOEJ=PACN  $a = JA$  I = NPDA L = O?KI LHIPAI AJP f **GEPLI?A GLIOQILAQ LHOO GA ?KJEE** CONFIEKJ PN=JOBANP @ALKNP", 1 @UJ=  $@A H 0?$ 

#### $S \tImes 96$  $#$

! KI I A ?KNKHHLEA = QODFAP @ AQLNEAQ @A JKPAO?E@ACODO F=E>A=Q?KQL @A JKPAO ODN @AO ?DKOAO LKON JKPNA NI **OA=OEPANIA PAHAOMOA@AOJKPAO@DN** HAOLNK>HI AO?HODEADAO@AOR HILDKJAO KOHAOL=N=I i PNAO@A?KJEEON=FEKJLKON H= G=QRAC=N@AL=N, 1 (ALKQNN=EO HAQJK> @Q?H=REANIj?=JENQAAP@EAAf  $Q(N)$  = EDPKO PHA IKJOA J = L = O = ??iO IEA QA !ALAJO = JP FA QEA HEMO A ? D = ? QJ f QJ KNOR = PACNAJ HAI KJ@ALAOPBHEAA?AOP@AGAORAC=N@AN = CN| =>HA / QA ?A OKEP QJ ?H=REAN f

NAJ@?AH-RHEAJPOELHAQODEOE RKOD-RAV@FIQU, 1@EDLKJE-HALKON H GEGRAC=NOA OA RKO OKJJIAO H= LHOL=NP @AOHKCEPENHOLKON, 1 RKOO **GKJJAJPH-LKODE EER GA I KJPANQJ**  $OANRAON 822. > = OBAOA$   $\mid$  KI >  $\mid$  AV h=  $=$ RA? MQAHMQA ?DKOA ?KI | A #HARAJPU AP% TP RKCOLKGRAV GELKOAN @QU SEEE = EEKJ PKO FKO TOO GEOLKJE HA = OMOAH RKOOLKORAV=?? @AN@AJELKNPAMOAH  $=LL = MHH@JOH I = ENJ$  ! APPA OKNPA  $@A@X?Q$  AJP FFEKJ I =  $R$ FFF >A=Q?KQ **@AM?DANPDAONILIFY AOODN%KOALKON** @AOLNK>HI AO@KI AOPENDAO?HODENDAO

 $\frac{9}{6}$   $\frac{9}{6}$  - &+) # - )

0=000 AV RKCO FA JA R=EDL=OB=EBA HAOH-EODAN-PKONJANAJ LANI=JAJ?A ODN PKO PHA I KJ@A MO EEO @ARN-EEN PO MOE QJ 0=QL>ANNU. EKQ IKJ, 3! > EAJ LAN @ QJ ?H=REAN I j ?=JEAQA ANOKJK ! A MOA PKOP @ARN=EP=RKEN QJ ?H=REAN MOLEH PNKORA OAO @KUJjAOBNjMQAIIAJPAPQJ, 1 | AI >N=JA >KJ I=N°Dj G=JO BEKNE **PONAOKQQJ@A?AO?H=REANOIC=IEC**  $=$ RA? @A H ?KQAQNL=NPKQPJ = = Q?QJA ELKNEJ?A 1E?AOPQJ?HERENQUO RKPNA?KJBECQN=PEKJMQERKQOIAPI=H f H=EOA LAQPKPNA AOPEHPNKL LAPEPKQ I = HLH: ? L= NN= LLKNPf RKPNA OKONEO AP? RKCOJA RKCOB-EPAOL=OQU ?= @A=Q a= N=HAJFEN= FKFNA BN=LLA FKQO OANAV?KJPN=NE APEHLAOPI KIA KPNA H ?= QOA @A OKQ?EO @A GEJ FILHQOP=N@

**AS 5** We consider the same of the same of the same of the same of the same of the same of the same of the same of the same of the same of the same of the same of the same of the same of the same of the same of the same o

### $JEB@?52?D=6 > @?56 CY6=$  $\mathbf{I}$

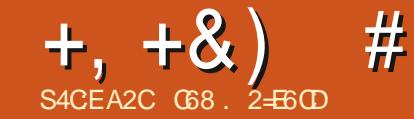

 $\mathbf{U}$ 

LKNP!

<span id="page-20-0"></span>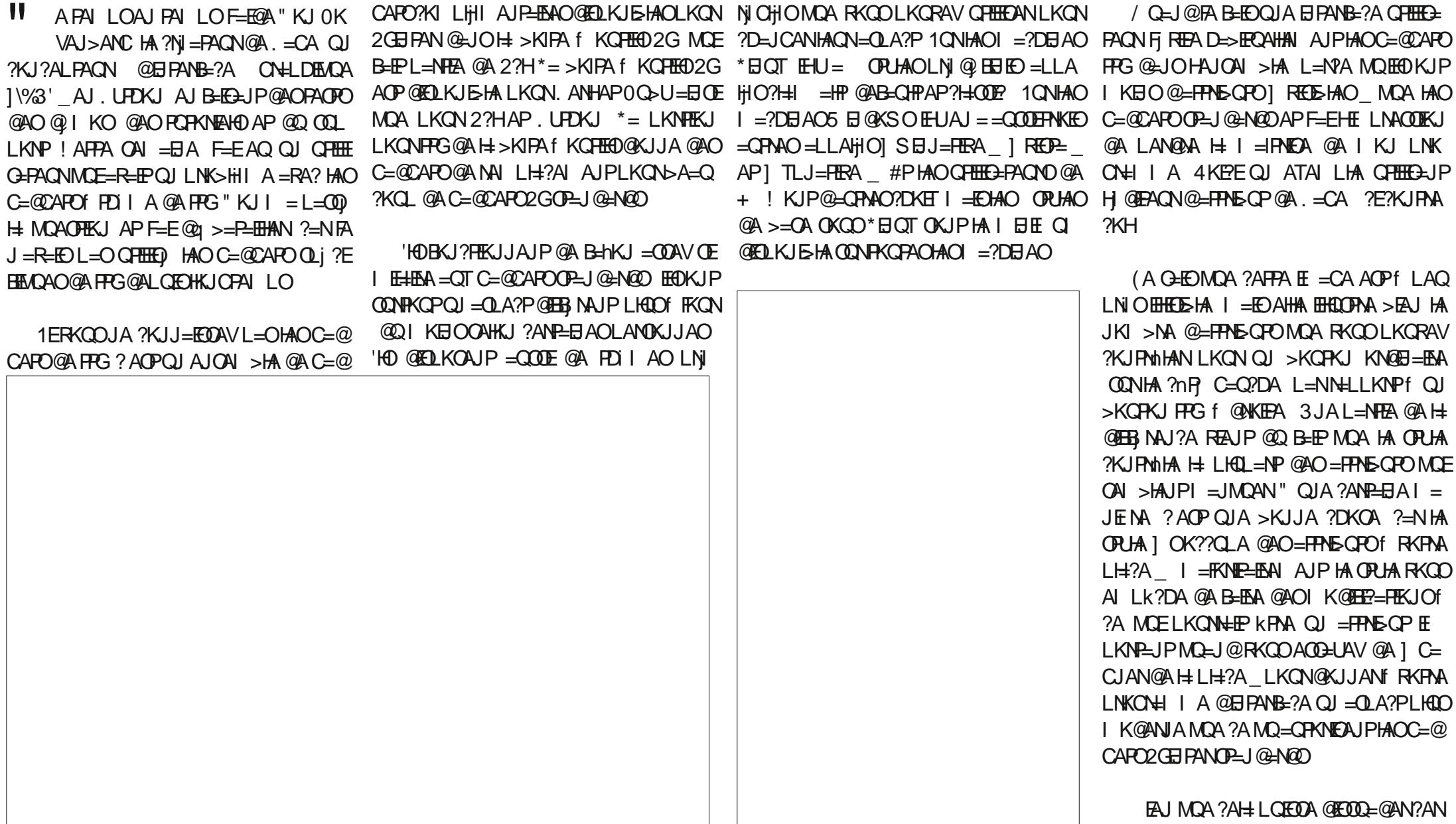

PED OCH TECHACYOGA GKJJANQJA?DEJ?A

 $C =$ 

## $+, +8)$  #  $0+ 8\%$

@OFFEEDEPAQYOOKJP@L=OQO@AR=JPH N=FP=QIEAQTU=RKEN@AOLNK>HIAO **@EBEPCHP @AFNKCRANQJA>KJJA@K?Q** I AJPEREKJ OLIN HORTEER-PEKJ AP HE LAN OKJJ=HEC=HEKJ @AOC=@CAFOFFG + kIA **CONHAO CEAO @ JPAN AP MOEL=NHAJP @A**  $?KI$  | AJPBELAH MO=JPER @GBKN = PEKJ BKONJEA AOPBESHA AP IKIA HIEH OAJO JU = L=OCN=J@?DKOA CONHOFFEEDEFEKJ **@AO LAFFEO FNO?O AJ FFG @LJO, =CA QODE FA LAJ G-IEO MOA F=H#IEO ACO-LANGA** NIOKO ONA HALNY-HIA = QIKED QI **LAQ** 

3J @AOLNK>HI AOHKNO @A HO FHEET GEFEKJ @AOC=@CAFOFFG@=JO. = CAACP  $MOA$ .  $=CAJ = =QI KBO=?POAHHA$  AJP  $=$ Q?QJA B $=$ hKJ @A NjCHANHA OPUHA MQA RKCORKCHAV CHEEDAN MOEJ @RKCO?KJ ?ARAV RKPNA %3' AP HA BELEVA BKJ? FEKJJANMO=J@RKCOACO=UAV@AH=J?AN I=PAJ  $R<sub>2</sub>$ RKPMA LNKCN=IIA = BBEPDA HA OPLHA L=N D= OP + = EIFAJ = JPNJ CHAV HA FEENA = RA? @B=QP | @AB=QHP =Q | KEJO OKQO MQAHMQA ?DKOA ?KI | A | "j | K @QJ \* EI OT (A ?NKEO MOA HAO OF THE AFFACTO @A C=@CAPFFG 5 B @KSOKJPL=N@B=CPHAOPUA1\SE J=FFEA HKNOMOFE-AOPB=?FEA@AIK@E BEAN HA OPLIA @ JOH BKJ?FEKJ @ A @  $I = N$ **+CA** @ABEIP KNOEI=EAA MOEJA B=EPL=O@A NA?DANPDAO ?KEJ AJ D=OP f @NKEFA @A H= OQNB=?A O NEACOAO ODN HA ODEAP NAC=N@AN=HAO .= NEI iPNAV H=FFN5-OP @A ?KI I = J@A NICONTE-POAJ GEGEJPI AD a= JA NAO CON IKJ <> PJ#TEP APIK GEGEAV H=FFNE  $OM > HA$  L=Of  $?A$  MQA FA RKQ HED AP > QP @A FATTFA LKQN # THP MAREAJ@H f HORTEED-PEKJ @AOC=@CAPO **OP-J @-N@D " A LHOO EHLKONNHEP U=RKEN** @AOLNK>HI AOHKNO@QJA?KJ?ALFEKJ LOHEREARM A IKI I A \* FLOT JACOD

HALNKONHIA CHEEDAHA OPUHAL=N@ B=GP AP = Q LEGA @AOI ACO=CAO @AN NACN MOE f JKQRA=Q LKQN ?AQT MOE =LLAHO 1 20=@EK>QPPKJ f 1 20= IA 1 PPG@AIKP?H LQEOG JIMAV HAO JKJPL=OL=00 QJ>KJ>KQP@APAJLO f BHEA @AO NA?DANPDAO J KJP=Q?QJ

**QODE @LIO?AP=NEEHA JKQD=HKJO** ACCEUAN @A NJOKQ@NA MQAHMQAO LNK >HII AOAPJKQO@>=NHOOAN@AO@EBEE  $?$  GHP O  $* = @$  AN E NA RANCIEKJ  $@A$  .  $= CA$  $A$  $P$  $H$ APRKCOLKCRAVK>PAJENH LHOO NI?AJPA OON DFPLO OKONPABKN CAJAPLNKFA?FOL=CA 3JABKEOEJO<del>PHI</del>IA HJ?AVH APJKOO=HHKJO?NJANAJOAI > HAQJA @ I KN=LE@A

! KI I AJ?AV L=N ?D=JCAN HA BKN LETAKO@AHACAL=N **QA** 

#JODEPA = FKORAV QJ C=@CAP2 OP **PKJ LKONNOFH = NPDA?KI I AQJ > KQ** QJ QPHHED=PAQN PKJ #THP / QHEPAN + AFPAVHA @ JOHA

> $+ = B$ PAJ=JP LH $?$ AV QJ  $? = Q$ AA  $2^* =$ >AHOKOO HA >KOPKJ #THP AP @E AJ **OFK** JJAVHA f  $I = N$ I AHAF?F?KJ

= OT C=@CAPOFPG QJ ON=J@JKI>NA LKNPAL=OHAOPUHA]SEJ=FERA EFLKON FEAJ@N= 20=@EK>OFPKJO>KOPKJON= OQFR=PEEJ=H@=JOHE=CA=Q@>OP@A @EKO 01 CHAV H=FFPNE>CP @A FATTFA ODN H=NFFEHA

> $11$  1 RUAO #JODEA = FKOPAV  $20 =$  @ EK >CFPKJO@SJOHA2H=>AHBN=IA 'HDOANKJP **@EX>CFFKJ ! AOP ELKNEJPL=N?A** MOLEUCAN E BEPNIB NAJ?A @ EA?PAI AJP

> $H$   $H$   $H$   $H$  $\oplus$   $Q$   $Q$   $M$   $H$   $I = J$   $Q$   $A$   $H$  $M$  $N$  $I$   $K$  $J \rightarrow$ !HEG ! AOPEE LKNEJPMOA PKOO HAO I KI A=LLAH#JOOFFA NJCHAVH=FFANE-OP @ARHACNOCNHA JO iNK @QC=@CAP  $\Box$  O EL=NATAILHALKON  $20 =$ I KAO **@EX>CFFKJ** H R=HACNOAN=  $20 = \text{QEX} \cup \text{TPK}$ LKON20=@ESOFFKJ

AP=EIOE@AODEPA #JEEJ LKONHAO20= MOA H-FRANS OP4=NE>HA OA HEP 1 ONHA?  $PA@Q$   $Q$   $H$   $K$   $U$   $L$   $K$   $Q$   $Y$   $P$   $Q$   $Q$   $Q$   $Q$   $Q$   $Q$   $C$   $E$   $E$   $H$   $P$   $P$   $Q$ CHEED QJA Q L=N=FEKJ RANFE2=HA @A LETAHO AJPNA ?D=MOA AP HAO = EPKCO =HEU j O=RA? QJALKOFEKJ AJ 6 @A

, KOO=RKJOB=EPH+ IKEEF @ 2?DA IB +=BPAJ=JP JKCO=RKJO>ACKB @AI AFFAAQJ2!DA?G>QFFKJQJ2!KI >K>KT QJ 2. NKCNACO-NAPQJ C=@CAP  $2\#$ JPNU @ JOH L=NFEA C=O?DA @ 0 ?=@ AA 4 KOOLKORAVHAOAOL=?AN?KI | A RKOO RKCHAV #JEEJ CERKCOHA RKCHAV RKCO LKCRAV=FKCPAN@AO2OAL=N=PKNRANFE ?= HAP DKNEKJP= HLKQN @ ? KNAN 4 KQO LKORAV RKIEN f MOKEMACOAI > HA HA NI

1=CRAC=N@AV HA BEDEAN, =CA ?KI **@AQTIK@DAO.UPDKJ 'HOANKJPAJNA**  $CEENIO = QPKI = FEMQAI$  AJP  $L=N$ .  $=CA$ MO=J@HALNKON=IIA PKONJAN=.KON OKOOHAQJKIO PPO@AIKLU APIPPG ?D=MQA >KQPKJ RKQQ @ARNAV NJCHAN @AJ K<QQLLKNPLU 4KQQLKQRAVBAN MOAHMOAO=FFANEQPO"=JOHA?D=IL@A IAN=CAI=EFAJ=JP

 $+ = BPM = JP$  HA ?K@A " $=$ JORKPNA 20=@ESQPPKJOB=COAJP NIB NAJ?A = Q j @EPAQN@A PATFA B=RKNEKQ @SJORKPNA AJRENKJJAI AJP @A @RAHKLLAI AJP "# KORNAVHA BEDEAN FFG@AI K<COL LKNPLU ! AOP HI MOA PKOP HA ?K@A LKON ON + GHOE

1 EPK CPOACP > EN @ NK CHILAJ @ JP @EX>QFPKJO=@@QNAVRKQQOELLHAIAJP H=?NI=FEKJ@Q%3'.=CA@ARN=EP=RKEN ?Nii LKON RKOO HAO BKJ?FEKJO ODE

> vhwbWhbydu+. r abue Fol  $f$  n+. r gbewgH I w+.  $|$  al w+.  $ghvwr \mid bzl qgr z+,$ hw od ur xw gh I i bbgdphbb

, KPNA? K@A OAN==ODAVNJ@DEP JKOO ?KI I AJ?ANKJOL=NI AFFAA=QLKEJPH= BKJ?FEKJ KJ<N>! HPG ! AOPQJA BKJ? PEKJ @ - LLAHINGE OA @ ?HAJ ?DA MO - J @ HOPHEDEPACN ?HEMOA ODN HOU @AO 20= **@EX>CFFKJO\*A?K@AAOPLNJONFOON HEL=CACOREJPA AJ DEOPÍ @WEBA** 

## $+, +8)$  #  $0+ 8\%$

. = CA = EI?KNLKN, HAO@AQTLMAI EIMAO @?HAHHEKJOLNEP APOLOOPOKOPBELOD f RKPNALH=?A EDCEH-LNAN EENAHECJA @A JKPNA ?K@A ELNE A H RHAQN@D 20=@EX>QFFKJMQAJKQQ=RKJOAJFNJA @LJOH=FFANSQP | R=HQA @Q C=@CAP MO=J@JKCOB=EDEJOH | EDAAJ BKN A **@HO, =CA " A ?AFPA B=hKJ HA LNK**  $QH \perp A$  ?KJJ=IPMQAH>KQPKJ =  $\parallel$ P  $?H\&O$  \*= HEJA COUR=JPA K>FEAJP HAO **OPLIAO MOA FFG COLLKNPA @ JO?A QUO**  $R$  | A @ATLHKEE=FEKJ "=JO\* EI OT EHJ= MO=PNA j Hil AJPOAP @ JO5 EI @ KSO EH UAJ = EEDOKJPNAPKONJjO?KI I AQU **POLHA ?KI I A ?A?E** 

#### +\*f odp\*/ \*dow\*/ \*ghi dxow\*/  $*$  f odvyl f  $*$ .

#JODEPA JKOONILI PKJOHKLI N=PEKJ @JOH @ ?HAHHEKJ LNBPMQEK>FEAJPH RHACN@D20=@EX>CFFKJAPAJEEJKCO **GEKJO= FPG @CFEEEANHA CPUA ?KNMA?P** LKON @AODE AN HAO C=@CAPO! AOP B=EP El i OE-PAI AJP

-- Qrz zh\*oo sxw lq wkh frgh iru wkh rabewaH{lw+, f dooedf n111

 $\phi$  ahi r qbewqH{  $\theta$  w+, =

sul qw+\* wwnghpr bvxssr uw1r qbewq  $H \mid w^*$ ,

v| v1vwgr xw1i oxvk+,

 $ghvwr \mid bzl qgr z+.$ 

 $\pi$  ahi rabue Fol f  $n + 1 =$ sul qw+\*wmghprbvxssruw1rgbueFol f n\*, vl v1vwar xw1i oxvk+.  $\sin \theta$  aw+ $\frac{3}{4}$ dd r Exwwr  $\alpha \sim 3$   $\epsilon$  f ol f nha% i r updw+vhohf wha Exwwr a 1 i hw+... vw oh @ wwn1Vw oh+. vhohf wha @ vhohf what Exward and hw+, vwl oh1wkhphbxvh+vwl oh1wkhphbadphv+. ^I aw+vhohf wha. `. ghi vhwxsbvw ohv+, = ueol vw @^z1WUdal rexwwrg4/ z1WUdal rexwwrg5/ z1WUdal rexwwrg6/ z1WUdglrexwwrg7/z1WUdglrexwwrg8/z1WUdglrexwwrg9/ z1Wudglrexwwrg: + = EPAJ=JP JKCO E?KNLKNKJOH=L  $L$ NKONH | A ! AOP=COOFH OACHA MOA FEHENKJO LAHKJOR#TIP @JOHA?K@A JKCO@ARKJO?NJANf H=I = EJ ( i ?H=PA ?AFPA BKJ?FIEKJ AJ LIEDOEANOL=NFEAO RKIEN ghi  $r$  gbewgH $\lceil$  w+, = ?E@ACODO sul qw+\*wwnghprbvxssruw1rqbewq  $"$  =>KN@ JKQO=RKJOH @ EEJ EEKJ  $H\{w^*,$ @AH BKJ?FEKJAPJKQO?NJKJOQJAHEDPA v| v1vwgr xw1i oxvk+. ?KJOFFEQ A @AO 20=@EX>QFFKJOMQA  $ahvwr$  bzl gar  $z +$ . JKCO=RKJOAJPNJO, KCOCHEEKJOHACNO JKI OGEA?PAI AJPAJ LNI BHKJO?D=? , KOO = FKOPANKJO FOOPA QJA HECJA  $QJ = R4$ ?  $QJ \mid S = \#J$ ? A BEGEJP JKCO FEKJ @ JOJKFANA BKJ?FEKJ MOE ABBE? A  $\Delta J > = O$ @ $\Delta H$  H EKJ?FEKJ EJ EP MOE OERKCO LKORKJO BEEVAN BINAJ?A @ EVA?PAJ AJP RKOOAJ OKORAJAV AOPHA PKOP @ANJEAN f J E LKNPA HAMOAH@AO C=@CAPO PAQ? MOEAOP HJ?j = R=JP MOA HA BKN  $v \n\textcircled{2}$  wwn1 Vwl oh +, I CHEARJA OKEPLNION Pf HOPEECHPACN f qwu  $@3$ AP MOA HA LNKONH I A QUI = NVA RN=E  $I$  AJP  $\#$ HHA  $=$ LLAHAN $\pm$ H NKOFBA MOFBAN $\pm$ \* AO GAOT HEJAO COLREJ PAO ?NI AJ P **PKOPHAL=N=I i PN=CA @A JKPNA BKNI Q** QUIKSPAPUKI I I 10 MOE?KUPEAUPHAO **HHA EBKN = FIEKJO @A OPUARAJ=JP @A FFG**  $KCOI$  AI CHHEANKJONDOJAL HHEA I vhwxsbvw ohv+. QJA BKIEDMOA RKOO OANAV LHOO fHEEDA  $=$ RA? FFG ?AH RKOO @KJJAN= $=$ ??i Of ! AOPH BKJ?FEKJH LHOLOHKJOOA AP

 $=$  CODE QIA R=NE>HA ?KI LPACN AP H $E$ E

ghi f ohdubudgl r bexwwr  $qv+$ , =  $i$ ru | | q udqi h+:  $=$ ueol vw<sup>1</sup> ` 1f r qi l j xuh+wh{ w@ \*, ueol vw<sup>1</sup> ` 1f r ai l i xuh+vwdwh@ al vdeohg\*,

+ = EPAJ=JP JKCO?N KJOQJA BKJ? HAO?DELLO@A PATPA AP @ GE?PERA HAO >KOPKJON=@EX (A CODE OGN MOA RKOO **?KI LNAJAVLKONUCKEJKOOAEBEHKJOHAO** ?DEI LO@A PATPA APHENEEKJ LKONHE MOAHA JKOO @G-?FERKJO FKOO HAO >KOPKJOC=@CAPO20=@K>OPPKJOf?AP A JONKEPREAJPOOBEEPMOA OEJKOOBKJ? PEKJJKJO OKOO \* EJOT HOPEELEPAON JA  $LAGP L = O?$ HEMDANHAO > KOFKJO f  $=$ HKNOMOA ŒUKCOOKI I AO OKCO 5 E @KSOHAO >KOPKJOOANKJPPKOO=?FE >A=Q?KQL @A ?DKOAO, KQO ?N|KJO RJO @LJO HA LNK?D=EJ >KQP @A ?K@A ENRAICA@ JOHLNKONH I FFEKJI CH

 $R$ CHIPERPHAI $= C = \sqrt{n}$ AJ $\wedge$ 

?AN-BO@ ENGLISH LHOO?KI LHEAD A @D

 $+, +8)$  #  $0+ 8\%$ 

#### FFI HEPARKNI A

f ohdubudgl r bexwwr gv+,

, KOO=LLAHKJOI = EIFAJ=JPH= BKJ? **FEKJ @EJOH: BKJ?FEKJ MOEL=NEI i FNA**  $HAO$  20= $@K$  $\sim$  $Q$  $HNO$   $AP$  JKC $OO$   $OK$   $\perp$  AO LN: FOLKQNFKQOHAOI?D=NCAN

 $i$  ru  $l$  l q v1wkhphbqdphv+, =

ueol vw'f qwu' 1f r qi l j xuh+wh{ w@,

ueol vw'f awu' 1f r ai l i xuh+vwdwh@ \* qr updo\*, f awu.  $@4$ 

, KOO OF HELEVANKJO OJA O ELHA > KO ?HA BKNLKONHABELA, KOO OF HELANKJO f JKORA=Q H HEDA MOA JKOO=RKJO?NJ j A @A FKGO HAO C=@CAPO 20=@EK>QFFKJ LKONK>PAJENHA RN=EJKI @K>FAP@Q C=@CAPL=N=I j PNANKJOOKJ PATPA ODE REJPHAJKI @QOPUHALKON?APPALHE?A

**@EJOH>KO?HAAPNAL=NH iPNANKJOHP=P**  $f$  JKN  $=$ H

2. NKONACOLKONMO.AHA B-COA MOAHMOA  $?$ DKOA \*=>=NNA @ALNKONAQOUKJ = @AQT IK@AO I@APANIEI=PA @IPANIEI MO=J@RKCOO=RAVKoRKCOAJKPAO@JORKPNACKaPRKCOLKCRAVIAPPNAHAO HA @NKOHAI AJP@LNK?ACODOAPMOA RKOO RKOAVI KJPNANOJ LKONAJPLCA @A?AP  $=$ R=J?AI AJP \*AI K@AI EI@APANI EI=  $PA$   $\Box$   $Q$   $PA$   $\Box$   $Q$   $\Box$   $Q$   $\Box$  **OF LHAI AJP=R=J?ANNA?CHANLKONIKJ FAANIVOA MOAHNOA ?DKOA OA L=00A 4 KOO** CHEEAV HI I FDK@A I OPAP LKON ?KI LAJ?ANHA LKORAL AJPAPHELI FDK@A1 OFKL LKONT=NNKFAN, KOO QPHECANKJOH | iPDK@A | EI@APAN E J=PA FOOPALKON+ALH=FOEN

z1WSurjuhvvedu41frqilj+prgh@ I gahwhupl gdwh<sup>\*</sup>.

z1WSurjuhvvedu41vwduw+,

wwnghpr 1s| 0  $a = U$  ACP 1=CRAC=NGAV RKPNA LNK ONH I A APRKOOLKORAVHA H-J?AN@ JO  $LPRKJ + = BPAJ = JP ?D=MOA BKENOA$ 

#JEEJKCOL=N=I iPNANKJOH >=NNA RKCORKCHAVCHEEDAN@ACC=@CAPOFPG@=JO RKRNA %3' RKCO GERAV fMCKE EED NAO ON > HANKJP MOAHMOA OKEP HA OPLHA AP QJA BKIEDMOA RKCOAJ = RAV? DKIETEQJ f HEJAO CORREJ PAO MOAHMOA LENP @ JOH BKJ?FFKJEJEP = LNJOHAOMQ=FNALMA I EMOHEJAO

vw oh @ wwn1Vw oh+,

ywl oh1wkhphbxyh+} yr wuhbywl ohb  $||f||_{\infty}$ 

! i PEPBE? TEA APLNETTEACAI AUPOEJO **@EBE?CHP ! KI I A FKCFKOND F=EI EDHA**  $?$  K@A CONL=OPA>EI = OT HEAJOODER=JPO

-- wwnghpr 1wf o 0 DPPLO  $L = OP \rightarrow B$  ?KI  $UB J < 6$ \$ DFRLO  $L = 0$ PA $>$ B ?KI 54 ! T5, wwnahprbyxssruw1sl 0 DPPLO  $L = OP \rightarrow B$  ?KI . 6CB!

/ CEJ@RKCOHAOR HI?DENCANAV EED  $=N$ WERANKJP OKOO HAO JKI O 1 FRG@A I KP?HPTP 1 FPG@AI KLUPTP AP=DOE @A COLEA ! AOP FCOPA QJ PAO? @A L=O PASE #BB=?AV OF LHAI AJPHA I PTP **@AOBPDEANDAPRKOOLKCRAVU=HAN** 

(QONO! H-LNK?D=BABKEOL=ODAVQ) >KJIK IEDAP?KJFEJQAVfLNKON=IIAN

> 068. 2=E60DAOPQJLNKON=IIAONfH= MARHEPA MOEREP @ JOHA ?AJPNA @ 02AT=O = OT CP= PO3 JEO 'HAOP LNKON= I AON @A LO<sub>E</sub> API CAODACNAOLAN@DAO EHOP  $=\text{CPAGN}$  LDKPKON=LDA  $=\text{CPAGN}$  HQPDEAN I COPEN DKJJKPA AP PNJOSKJ? OF DEPAN 'HAOPPKO FKONOLNKLNEP - EBA @A0=EJU' = U 1KHOPHEXJOQJAOK?ER @A?KJOAHEHAPL=00A HE LHOL=NP @A OKJ PAILO f Ni@EAN @AO =NEPHAOLKON HA \$! + AP @AO FORNEAHO **1KJ CIEA ACPSSS FDA@ACEJ=FA@CAAGTUV**

 $R$ CHIPERPHAI $= C = \sqrt{n}$ AJ $\wedge$ 

<span id="page-24-0"></span>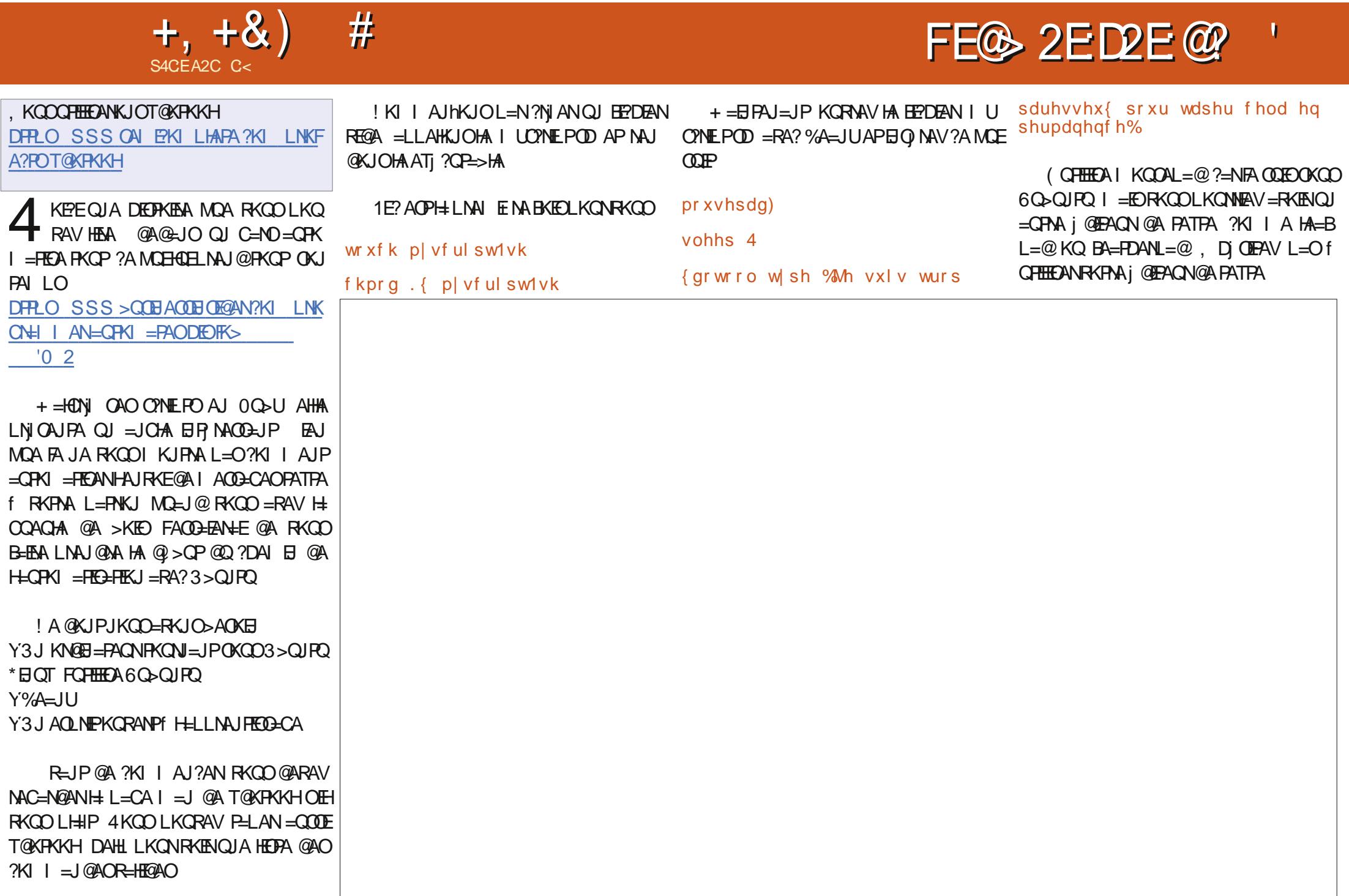

#### $+8S$  $+$  \*  $+$  & %  $+, +8)$  #

" i P= EHKJOOKJ?KJPAJQ

Y. KQOHUNKJOI KQOAL=@ Y. KOOBHENJOOJAL=OOA@OJAOA?KJ@A FARKCO@FEELKONNCKE Y, KOOGHEEDKJOMOAHMOA?DKOA@JO  $KOPAL = \omega$ 

1ERKQOQPIEEDAV%A=JURKQO=RAVQJ  $PAN E=H @LIO HA > = J @A=O @D > =O$ 1 BKJ KORNAVOJ PANI E = HAPH=J?AVHA **ONEP** 

#### 12pl vf ul swlvk

\* A PANIE=HAOP N=LEGA >A=O?KOL  $LHdO$  MCA HAO  $LNKCH$  I AO AJ  $=HE$ ?DECA CNELDEMOA OFFKCOUA BEEROLEO QJA L=QQA = LNI O=RKIENKQRANPI KQQA  $L = \textcircled{2}$  H I KEE  $\textcircled{2}$  RKPM PATPA ON+ **@EJOHA PANIE=HAPHA NAOPA @EJOJK**  $PAI = \omega$ 

4KQQRKQQKPAO@FF@AI=J@?KI I AJ PMOAHMOA?DKOA @KSOYONPELA @AO JKPAOCONOJKNO B=PAONOEJOHAO BEHO + = EIPAJ = JPRKCOHA G= RAV

! KI I AJP OF CHAN HELL CEODN HAO PKO?DAO

 $*$  = LLOEODN HAO PKQ?DAO AOP = QODE **OF LIA MOA @A PELANI # PKO?DA CONI #** MOAHHA RKOO RKOHAV = LLOUAN KO QJA  $?KI > B = EOKJ$  @A PKQ?DAO H LNAI EINA PKQ?DA ODERE @Q OECJA ] AP @A H

 $O(X?KJ QA$  PKQ?DA += EIPAJ=JP=FKQPAV HE HEUA COLREJPA fRKPNA? K@A APH-J ?AVHA

 $\{$  gr wr r o nh | 14

I A?FH I?AN HA FFPDFAN@ FFGA FKOP GA **COFA=LNO=RKENPELI RKPMAI ACOECA** #POEKJ GEGRAC=N@=EPHA EEPDEANIKQ OAL=@=QHAQ@KQRNENH=E@A 1ERKQO ?HEADAVOONI SEPDEAN @ JOH BAJKPNA @A RKPMA i @PEACN@A PATPA FHU = @AO ?D=J?AOMQA RKQORKUEN/1 #JMACEPMAN AP1 ! PNH1 MOEAOPOKJN=??KON?E \*= B-HK I @A OF CHAN PNH 1 ACP

{grwronh| NSbHqwhu

4 KPNA PNHR-FELANDKJJAHAOP @AJKI I ANRKPNA BEDEANPATPA I PACPPTP AP **@AHAJNACEPNAN** 

4 KOO=RAV PKOPHA Ji ?AOGEBA LKONHA B-EA " KJ? B-EAOHA (A RKCOI KJPNA NECKI I AJP FA HEBEP @ JOHALNK ?D=EJ JQ | NK AP JKQO ?KJFEJQANKJO JKPNA RKLICA @LJOH-CPKI = PECHPEKJ = RA? @=CPMAOATAILHAOLN=FFEADAO, KGORAN NKJO=COOTEHAOI KCRAI AJPO@AH=OKO NFOAPHAO?HPO

. DI OFFAV L=Of I A ?KJP=?PANODN 2 AHAONH CIERK CO-RAV @AO MOACHEKJO

C<RH-EHA@JOHBBKN = FEADA@ALQEO LHOO@A =JO'H=RQH=PA?DJKHKCEA=HAN AP RAJIEN "A H NI L=N=PIEKJ @A @EMOAO @ 2ND @ H F HE HA @ QUA I = ?DE A f HERAN  $=$ RA? I QHTE I FNAO AP KO?IEHKO?KLAO AJ L=00=JPL=NH LKOA @A ?g>HAO FCOMQ=Q **@E AJOIKJJAI AJP@ARKONO %EH + B=EP** 

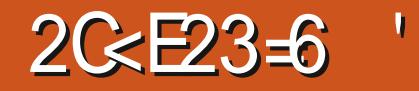

<span id="page-26-0"></span>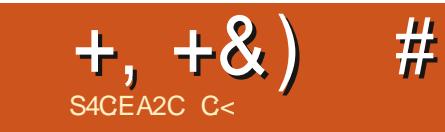

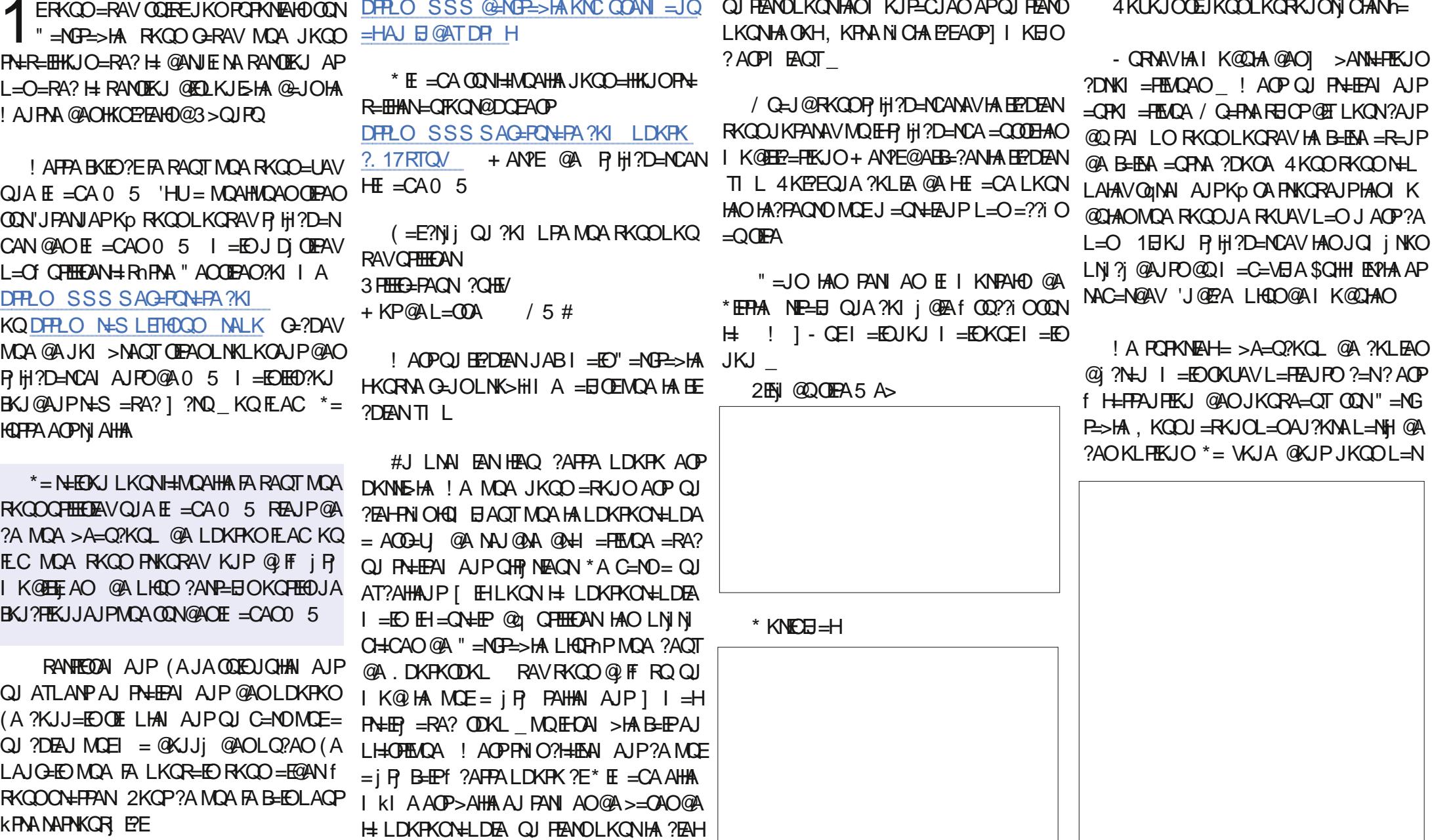

 $\rightarrow$  " +  $#$  $8. + 8$ 

HKJOOA PNKORA AJPNA 1 I=OMOA @AO RKOO?HEMOAV ODNHA ?=NNI ?AJPN=H=Q ?DKOAO=I QO=JPAO 3JLAPEP @IQIMOE D=OPfC=O?DA RANOH=HEJA ONEA RAN OBI API EIRANOANHA I=OMOA \*= ?NKEOAI AJP @AO HEJAO RKOO LKORAV HEN=CAJ=FI=EOPO, LANOKJJA += EI PE=HA=O,?AJPNA 4KOO @ARNEAVRKEN]\OON LNAI EINA E?nJA 1 = FKQPANQJA BKNIA QREBEQAN = NKQAARPA @ARKRAA OKQNEOLKQNI PAJ=JP QERKQQJ kPAOL=OQ01N@A?KI  $= Q L E$ ?A $= Q$  MACOAN > HA f QU ?N=UKJ I=EOJKOOJKOO BIRINGOIKJO fH:@AN HECJA jP=EP=LL=NQARANHEP=HA=QHEAQ QJLAFHE?=NN, F=QJARKOPAJ>=O@Q @N=I=HEMQA \*jMQEENA@AH=KQIBK JEINA EnJA ] = FKO FANQJ @ ON=@ ! HEMOAVOONI=FKOFANQJ@CN=@ AP FEKJJjAO?E@AODOOLKONH-FKONJAN0A H ?N=JOAN=MAI LHE@AE-QJALKONRKOO QJ=OLA?PLHOOJJAOFNA\_4KOORKOHAV ?HEMDAV=Q?AJFNA@AHE=CA 4KQD=RAV C=N@AV>EAJHAO@AQTLKECJiAO4KQO IKJFNAN = QOOFLAQPKFAA JKF MQA HEn JA @A OKQ RANNAVMQA HQJA AOPLHAEJA = HKNOMQA NEXEQUENT ?nF @A1=Q?QJQFEEED AOP H=QFNA AOP jFE@ A ! AH EJ @BUQA ?KI =HEQI jA 4KQO@ARNENVRKENQJAHECJA IAJPRKPNAI=OMQAAOPLH=?j\*APNKQ ?HEMQ=JPfJKQRA=QOQNH=IkIAEnJA 0ALHENVHAIK@QHA@AH=?KQNsA@AORK =LL=NHPM \*= HEJA = @AQTLKEUjAO EJ@AAQAHA?nP, NAILHE HEJAVH-LHQO !HEAQAV=QQOEQQNHPnJA@QLKEJPAQNJ=HEPO4KQQOKQRAJAVRKQD@AOMQ=PMA MOE?NKEON P?AFPA HEJA fMO=FNA REJOP KQIKEJO=RA?H=NERE NA 1ERKOOKPAO MOAF=EIAJFEKJJjLKEOO FNEKONB=ENA EnJAO@A@NKEPA / Q=J@RKOO?HEMOAV @ET@ACNjOBKNI=JPQJA?NKET1ERKQOQJIK>Q@ @AH-LDKRKON=LDEARKQO@EQL=N=HRMH=HECJA+=EJPAJ=JPNARA =RA?HA>KQRKJ@QIEEAQQQNH=RKQPA @LH:AVHAO>KOPOHAOLAFEEO:AN/HAO LKORAV@->KN@NA@AODANHE=CAI=EOJKJOfH::KON>A@AOFKJ=HE?OAPFE @ANJEMARKOO?NJAVQJAJKORAHHAEJO RKOOLKORAV BHEAA PKONJANHIHECJA 1E FAODHA FOOPA @A RKOO=LLNAJ@NA @AO NKJO HA ?KEJ @A HIHECJA >HLJ?DA AJ

=FOOPANH: HINCACN@AHKOFTEH1ERKPNA IAJPHANAILHEOBCAR=OABEEAEU= HKNJO=QOKHATEH EJOANFEKJ@QJAL=QOA @DKNEKUPHA QREEGAVHAOLKEUjAOIAJ IK@QHA / Q=J@RKQO?HEMQAV@AQDOO OEP @AHE=CA @ARN=EP @IFILNAJ@AA

CEN HAOPNKJ?O ! KI I A @AOKO@ ?K MOAH=?KNMAOLKJ@AfH=HQ1BKOLER@D  $?E\!H^* = N \!+\! E\!KJ$  AJ AOPMOAHANAN @H-RKPMA 4 KOO LKORAV AJ HARAN HA FOJA AJ I KOBER-FEKJ QJ EBKNI A LHOO J-RONAHHA PU?A @AH ?KQN+A @AOFKJ=HE? O=RA? **HEMOAHA RKCOLKGRAV FKOAN #HA OA HEP** 1! KQN≻A @AORKJ=HERO

> $#$ PI $=$ BPAJ $=$ JP RKPMA PN=R=EFLANOKJ JAH NABEEPAO?A MDA JKOORAJKJO@A  $B=BA$   $I = EORANFE = HA$   $AIP = H = QA$ MACOKNERHAO=N=NAO - CE?AOPAJ B=E  $Q = UP$  @AO?DKOAOMOKJ = LLNAJ@3JA BKIEOMDA RKCO=CNAVRO?KI > EAJ? AOP B-?FFA RKCOBANAV@AONARKO?DAO?KI I A Q JLNK HELJAV RKPNA HELJA = R=JPKQ **CONHANA AP ?AFFA BKIEO?E @ LH: ?AVHA** D=QPf @WHEA APHA >=O f C=Q?DA DKNEKJP-HAI AJPOACHAI AJP FOOMOf  $?A$  MQA HAO=N=NAO  $1$  QQNOEOD UP\_  $I = E$ JA CONATLKOAV L=OHA ?EAH " A LAFEEAO I K@EEE=FEKJO

 $!$  ACPB= $E$  N=RK

## $8. +8$  ) " + #

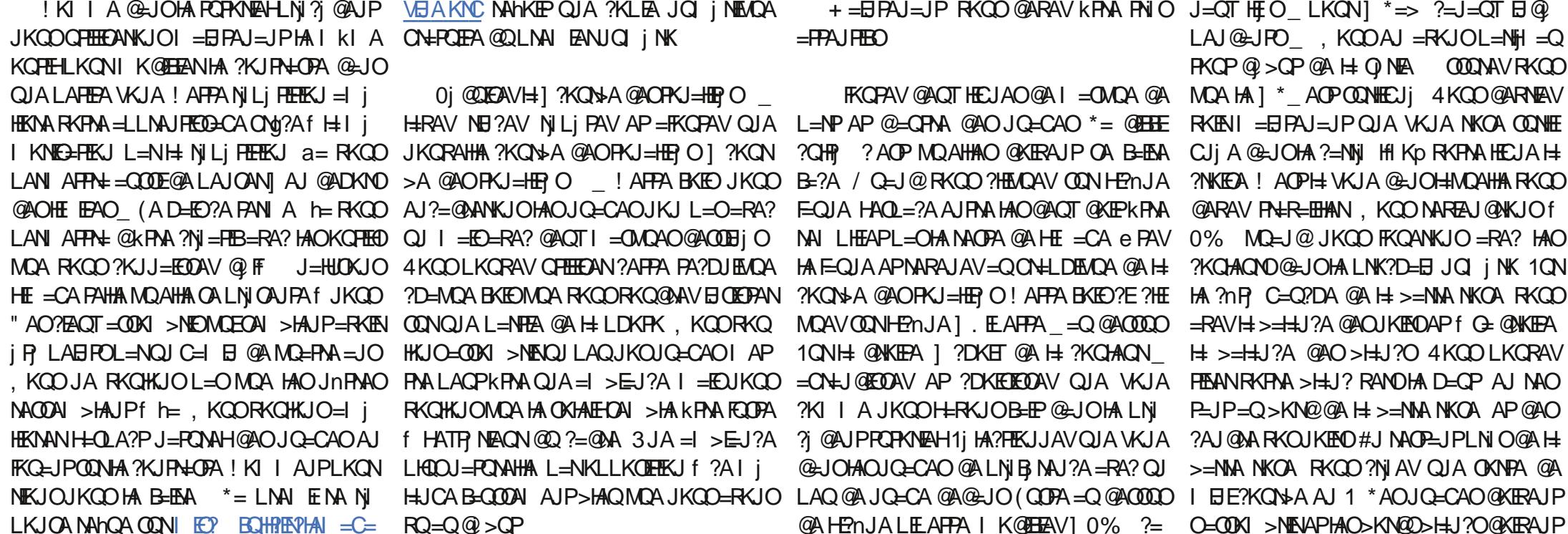

**J** သ Ä. W O  $\overline{O}$  $\pm$ A IP  $\overline{P}$ ON > HAN LHOO LN GU FO ? KI I A CEHA OKHAIE | P=IPIEODA AJ @ADKNO@AHE = CA , Dj OFFAV L=Of FKQAN=RA? FCOMQf ?A MOA RKOO OKUAV GHEBELP ! AH @KIP L=NHPM>EN LHOOJ=PONAHNOA @UOH= **PKOPALNAL ENAE = CA** 

"= JOHALNK?D=EJQ jNK JKQQD=I j HEXNANKJOHAO?KQHAQNO! AOPHIK p JKQO AJ OKI I AO (A J = EL = OB= PH ? KLEA @ ?N=J = Q @ > QP L=N@ KJJAVIKE I = EDAHA AOPOCHEEN I AJP=JP, NEACNA LKON RKEN HA ?D=JCAI AJP @ JO HAO **JQ=CAO** 

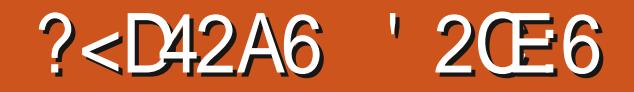

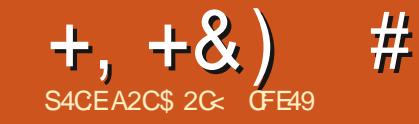

<span id="page-29-0"></span> $\star = \textcircled{a}$ NEMBKEUKOO-RKJONAC-N $\textcircled{a}$ 

**GEB NAJPAOBHKJO@QFEEEANHA (=** R-1?NEPLKONIK@EEAN@U=IEADAIAJP RKPNA BEDEAN14% @UOQUU=REC=PACN 5 A>, KQOBGII AOL=NQJA B=hKJ RAN >ACCA @A ?NJANQJ jHI AJP14% NJ CHANGAO=FFATE-CFOAPHAN=FF=?DANfQU **I HII AIPATEDE JP"** = JO?AJQ I NK JKCO LINAJ@NKJO?AOI KI AOE@ AOLKQN>=OA AP JKCO AJ BANKJO AJ?KNA LHOO=RA? JKOj Hil AJPO = COOE NAHEAV PKOP @A **COLEA H-NEPHA @ Q | KIEO @ANJ EAN CERKCO**  $=$ RAV > AOKEJ @A RKQON=BN=1?DENH=1 j I KEAA = R=JP@AJKQOU=FFAHAN

. KPNA BEDEAN PAOP  $@A \ H @A\textsf{WEM}$ BKEO PEP?KJOREO LNE? E=HAI AJP@OJ i Hil AJP14% PATP ?DKEEEL=NPAMOA ? AOPHOU @AON=NAO Hil AJPO14%?KJ PAJ=JP@DPATPAAPPARKCHEOIKJPNAN ?KI I AJP RKOO LKONNENY BEBA LKON K>PAJENAPL=N=I jPNANQJPAH?KJPAJQ ! ALAJ @ JP H LHOL=NP @ AO i HII AJPO 14% KJP OKEP = Q?QJ ?KJPAJQ OKEP @ CHANO HII AJPOAJ P JPM QAJ B JPO =QQQEJKQQ=HKJQJKQQ?KJ?AJPMAN?AFPA BKEO?EODN?A CAJNA @A OPAQ?FONA 4 KEYE HABEDEAN14% MOA JKOO@ARKJO?NJAN ?KI I ALKEJP@A@L=NP

#### $?$ vyj

{poqv@%wws=22zzz1z61ruj25333

2vyj %

vl hz Er { @ 3 3 433 433 % A ?2vyj A

KJ  $( =@$  APOMQA? ACP QJ EPDEAN  $14\% = 00$  AV N  $00$  P I k I A  $=$  Q NAC=N $0$ @AOJKNIAO@A?AFFAQNEAI=EO?AOP  $L = N/A$  MQ EHJ =  $LKCN$ HBOP-JP = Q?QJ ?KJPAJQ #J BEP JKQO=HKJO?NJ AN@U J= ENDAI AJPPKOPHA?KJPAJQ AJ OPE HEEN PHAOK CHEED@A@RAHKLLAI AJP@Q J=REC=PACN5 A> ?KI I A JKCOH=RKJO B=EPH @ANNEMABKED COOLE C=CRAC=N QAVHA BEDEAN ?D=NCAVHA QEJOHA J=RE C=PACN KCRNAV HAOKCHEO @A @ RAHKL LAI AJP L=COAV CONHKJCHAP! KJOKHA AP ABB=?AV PKCO HAO I ACOECAO - CB += EI PAJ=JPMOA JKGOOKI | AOLNK POT = CIEN ?KI | AJ hKJOL = N?Nj ANQJ ?= NNj AJ CHHECHJPH-LLNK?DA] OF LHA @ H+ **BKEO@ANEMA** 

vdu vvi @ gr f xphqw1t xhul Vhohf wr u+% yi %

vyj 1I gghuKWPO @ \* ?uhf w  $1$  g  $\omega$   $\omega$  4% {  $\omega$   $\omega$  43% |  $\omega$  43% zl awk@%83% khl i kw@%83%  $i$  l oo  $\mathcal{Q}$ uhq% 2A\*>

 $!$  AFPA=LLNK?DA  $]$  EJAN&  $2+$   $*$  AOP **OF LHA AP LACP ?NI AN @AO OPAQ?FONAO**  $E$  >NEAC AO ?KI LHATAO I = EO AHHA JA

 $MPRCWA = Q?QJA$  |  $I = JAPPA = RA?$ HHNOAHA JKOOLKONNEGJOI = JELOHANHA ?KJPAJQ?Njj #PMQAB=EBAI = EJPAJ=JP **ŒUKCORKCHKJOMDA HA ?=NNj NKCCA @A** REAJJA > HAQ, KQO=QNKJO > AOKE @A B-FBA MOAHNOA ?DKOA ?KI I A ?A?E AJ JKQO HLQLIPODNA BIPMOAJKQO HKJO **@KJJi QJ'" E@AJFEEE JP = Q?=NN** 

vdu vt xduh4 @ gr f xphqw1t xhu| Vhohf wr u+%&v4%

vt xduh41vhwDwwul exwh+% I oo%  $%exh%$ 

\* = INK?DA INKHTA MOA, IKOO = RKJO LNEA HE @ANJE NA BKEO JKOO @KJJA QJ  $K > FAP$  ( $= F = 1$ ?NEP NALNION F= JP JKFNA **i HII AJPMOA JKOOLKORKJOOFTEEANAJ COEA LKONL=N=I i PNANPKOO HAO=PPNE**  $>$ GPO + = FOJKGOLKGRKJOH FOAN? AFPA I = JAPPA AJ = PPAJPA LKONOJ O CACA CH R NEACN OF JKCO HA OKCIDERKJO FKO PKJOQJ=QPAA?=NNj NKQCA AJ QPEEEC+JP ?AFPA BKIED HI I FDK@A I RAN-ACCOA ?E

#### **@AODKOO**

+= EPAJ=JP CEJKCORKCHKJO?D=J CANH ?KQAQN@QQA?KJ@?=NNj JKQQ LKORKJOOPTEERINOE LHAI AJPH-RENESHA 1 ONDENA ?=NNi MOA JKCO=RKJO **QPHED ALKQNA?NIANIKIA OFFILE @F**  $i \, P = K \, Q \, P \, f \, H = C \, A$ 

vt xduh51vhwDwwul exwh+% I oo% % hoor  $z\%$  >

vdu qv @ % wws=22zzz1z61r uj 253332vyj % ydu vt xduh5 @ gr f xphqwl f uhdwhHohphqwQV+qv/ %uhf w% > vt xduh51l g  $@$  %5% vt xduh51vhwDwwul exwh+%  $% 63.>$ vt xduh51vhwDwwul exwh+%  $\%$  63. > vt xduh51vhwDwwul exwh+ $\frac{9}{2}$ l gwk $\%$  83, > vt xduh51vhwDwwul exwh+% hl j kw% 83, > vt xduh51vhwDwwul exwh+%  $\frac{1}{4}$  00% % udgi h% > vyj 1dsshqgFkl og+vt xduh5, >

 $\frac{9}{0}$ <sup>"</sup> \*  $+, +8)$  #

(ARKOO L=NCJAQJA?KLEA@)?N=J (A COED CONVIDA RKCOLK GRAV @ARE ANT  $MX \times MY = B P X J = IP$ 

LKERD@QJQI NKLNI?i@AJPI=EOAJ HA BEEFLIP JKCO=RKJONI=HED QJ >AH  $=$ NN=JCAI AJP@A@AQT? $=$ NNJOQJ $E$ QJA 00 LANLKO f QJ > HAQ + = ED LKONNOKE = Q! 11 RKO D LKONNEAV E = O EJ AN MOA OKJPFFORGEJO?APKNOMA 4KOOLKONNEAV LAJOANMOA?AOPL=N?AMOAJKOO=RKJO AJ CHEECEUPH-LNKLNER | VEJ@AT @Q ?Nii HA>HAQ@=>KN@LQEOHAF=QJA AP @ JOQJA ?ANP THA I ACOMA RKCO=O  $N$ AV N= $N$ SKJ += $E$ O $E$ HU = QJ LAFEP LAQ QLj? $B$  14% = $K$ CFA > $E$ N VEJ@AT I= $E$ O  $L$ **HOOMOA** $h$ =

 $* = N \text{H}\text{K}$  JAOPL=OMOA JKOO=RKJO ?Nii HAO?=NNiO@=JOQJ?ANP=EJKN@NA ?DNKJKHKCEMDA I = EDLHQPhPMQEEDOKJP  $@tIOH$  (PNO?RON  $6+$  \*  $@tIOQ$ ) KNONA QLI?EEEAQA / Q=J@JKQQ=RKJO=FKQR HA CA?KJ@?=NNi JKCO=RKJOCHEED H= I i PDK@A = LLAJ@ DE+@ MOE HEIOINA ?KI I A HAJB-JPHA LHOONI?AJP@DL= NAJP O HA?FEKJJI = COOLE JKFNA OPNO?  $PCMA 6+^* MOM > HA 7H=HAI AIP AI$ CNKCf ?A?F

#### ?vvi A

#### ?uhf w | g@%4% 2A ?uhf w  $\log 5\%$  2A  $?2$ vyj $A$

HALNAI EAN GEJOHA GK? CI AJ PAPEHAOP @KJ?PN±?jAJLNAJEAN \*A NA?P EQJA 1 0 = NNERA AJ OA?KJ@APEHAOP@AO

OBI AJ OA?KJ@14% CHEECA ?A MCEAOP  $=LLAH$   $HA$   $L=EB$   $PANO$   $KQ$  $H$   $NQ$   $HA$ **@DLAERA @LJOHAMDAHHAOK>FAROHAO** LHOON ?AJPOOKJPLAEJPOL=N@AODOHAO (COMOA HI JKCO = RKJO NIREO HAO K>FAPOHAOLHOO=J?EAJO = EJOE HA?= NNI EQJAAOP=BEED OQNA?=NN >HAQ

> 1ERKCOKPAOD=>ERQ = Q&2+ \* AP RKOO LKONNEN KOPNAL=COAN?AP KN@NA  $!11 + \text{HDACMACOA}$  AJP?AFFA = LLNK?DA JA BKJ?FEKJJA L=O = RA? HA 14%  $*$  = ?KI I A > A=Q?KQL @=FKQPO @A 14%  $=$  Q?QJ J=REC=PAQNJA H= QQLLKNPA AJ ?KNA ?FOAHHAI AJP OERKOORKOHAVLH= ?ANHAO?DKOAO @UOQU ?ANPEE KN@NA RKOO J=RAV MOA HA ?DKET @A NIKMC= JEANHA ?KJPAJQ @A RKPNA @K?CJ AJP  $14%$

**CODE ?KI I AJPBANKJOJKCOLKCA** LH?ANHA?=NN >HAQOQNHAFQJA ! AOP QJA KLINHEKJ AJ jP-LAO @=>KN@ JKCOMPERKJOHA ?=NNI >HAQ @Q @K?Q I AJPI = EOAJ HA C= NGEJ PAJI jI KEBA LOED JKCOHA NI EIQ NKJO @ JOHA @ K  $?Q$  AJP  $f$   $H$  EEJ  $cP = VP$  @ KJJj MQA JKCO=RKJO@FF=PPNEQ HA NA?P >HAQ f H= R=NE>HA | OMO=NA JKQOLKQ RKJOCHTTEAN?AO @ACTHECJAO @A (=R= \*A MA?P > HAQ = RA? H" | O AOP 1? NEPLKON= FFAEI @ A JKFAAK> FA? FEB

#### vt xduh41uhpr  $y$ h+, >

vyj 1dsshqqFkl oq+vt xduh4, >  $R$ CHIPERPHAI $= C = \sqrt{n}$ AJ $\wedge$ 

QPEER LNIOQ jA ` H-LH-?A JKQO@A RKJOEQ NANHA J[ Q@ @ JOHA @ K? Q I AJP = RA? QJA = QPMA NjB MAJ?A @A JI Q@ = QPNAI AJP @PP JKQO @ARKJO QLI? EEEAN MOA JKOO RKOHKJO HEJO NAN  $=$ R $=$ JPHALNAI EANAJB $=$ JPATTED $=$ JP $c$ P $=$ JP **@KJJi MOA JKPNA ?=NNi F=QJA AOP HA** LINAI EAN @ Q @ K? CI AJ P AP MOA LKON HOEJKOO-RKJO@FFQJAI = JAPPA=RA? H-R-NE->HAI OND-NA JKOOLKORKJO HU?ANH HEUA COLR-JPA @A (=R=1?NEP **@JOH ?KJOKHA LKONEFA?PANI ONC=**  $MA$   $@$ JOHA L= $MNP$ ] ORC =R=JP  $A = D \cup I$ 

#### vvi 11 avhuw Ehir uh + vt x duh 6/  $vt$  x duh<sup>5</sup>,  $>$

! A OP OCLAN MO  $E$ U  $=$  @ FF QJA I = JAPPA = QLNAI EAN i HI AJPAJB=JP  $I = E$  ?A J AOP L=OFKOFKONOHA ?= O'H= LACPKPNA i PI EJO NI QUJ=I ENCAI AJP L=NQJ = QPMA ? K@A KQ RKQQ = RAV OF LHAI AJPLAN@ JHA BEH@A MOAH HII AJP **IFO=OF 4 KOOLKORAV PKOFKOMO=IKOPAN** QU JKORA=Q JI Q@f  $H$  EE @A  $H$  HEDPA **@AOAJBJPO@QJL=NAJP=CODEEDAN=EP** OF THA @A @EDLKOAN@QJ>KOP@A?K@A iMO EREHAUP LKON EIGINAN QUIJKORA=Q

```
vdu vt xduh6 @ ar f xphawlf uhdwhHohphawQV+av/ %uhf w% >
vt xduh61l g @ % 6%
vt xduh61vhwDwwul exwh+% % 73. >
vt xduh61vhwDwwul exwh+\% % 73, >
vt xduh61vhwDwwul exwh+\frac{9}{2}l qwk\frac{9}{8} 83, >
vt xduh61vhwDwwul exwh+%khl j kw% 83, >
vt xduh61vhwDwwul exwh+% \frac{1}{4} 00% % an% >
vyj 1l gyhuw Fkl og + vt xduh6, >
```
**ECEI = EPAJ=JP JKCOO FRIO?KI** 

I AJP=FKOPANOJK>FAPODNHA@AODOO

@QJAE = CA AP?KI I AJP@LH=?AN?AP

K>FAP@A @AODKCORANDHA @AODD#POE

KJ EI ON HEAD JKORAHYS FAP AJ DEOP @

@K?Q AJP @A OKNPA MQEH=LL=N=EODA

 $\angle$ ECOPA AJ >= O @ H LEFA 1 E= LLAJ @

! DEEQ H=FKQPA fH=ED @QQK?Q] AJPEH

- DH ! A J AOPL=OOE>KJ \*A LNK

>HII A AOPMO.EHU U = L= O @A I j PDK @A

=LLAHAEIOANP.DEQ AJ QLEP QA OKJ

**OAN EPHKOEADA MOA EI OANP. DEED HAI AP** 

**PAAJ PKPA JKJ** 

 $\frac{9}{0}$ <sup>"</sup> \*  $#$  $+, +8)$ 

JI Q@=Q@>QP@AHHEDPA!D=MQAiHi  $I$  AJP6+  $* = QJA$  LNKLNER  $I$  EEQD#HA I AJP. DEEQ LNAI EEN HIJ AJPAJE-JP MOELACP KPNA CPHHED A LKONNAPNKORAN QJAI = JAPPA LKONFALNAI EANAJB-JP AJ G-CP-JPFKCPHA?KJFAJQFATFOAHG-JO B-FP?NJiO?KI | A @AO HII AJFO COA  $=$  RKIEN > AOKE @AJ C = RKIEN LHOLO . KCLO LKORKJOGPHECAN?A + LKONEO NANOJ = CPMA i Hil AJPAJ B= JPAJ >= O@AH= LEFA 1\OM C= NA AP = ODECJKJOHA?HKJA f A J DEOPT @NKIEPA

'HNAOPA PKOFKONO QJ LAO @AOL=?A AJPNA HAO?=NNJ OEQJA AP>HAQ! AOPHA IKI AJP@ BONANQJ i Hil AJP=QIE HEAQ @A H HEDPA @AO JI Q@O AJB=JPO . KONOA OKORAJ IBIKO JKODAJ OKI I AO  $53.5$  $=$ ?POAHHAI AJPL $=$ ODAVODAHKJOHAPI'JO LA?PACN SEARHAT KQ 1 #HAI AJPO ! DNKI A @ JOHAOKO FHEED @ A @ RAHKL LAI AJP LKON RKIEN H P=P =?POAH @A RKPNA@K?CIAUP6+\*

KON?DEJCANOJ LAO JKOOJ = HKJO L=O?NI ANQJ JKQRA=Q?=NNi ?A?KQL?E f H LH-?A JKCO ?N ANKJOQJA ?KLEA @QJ?=NNj ATEDP=JP#JPANJ AO@AJ=RE

```
C=PAQNJKQO=HKJO?NJANQJI?HKJA
@ DJI Q @ I = EDJA HA ? KJBKJ @ AV L= O
=RA? HA ?KJ?ALP @A ?HKJA @JGO?=LA
?A OKJP@AQT?DKOAO?KI LHIPAI AJP@B
B NAJPAO HAO?HKJAO@JGO?=LA OKJPAJ
@0014% " =>KN@?HKJKJQJKFNA?=NNJ
REKHAP MOEMACPA=COECJi f H= R=NE>HA
QJAR-NE>HA=QJKI PNJONA?DANPDI
```
ydu vt xduh8 @ vt xduh71f or  $q h Qr g h + w u x h$ , > vt xduh81l a @  $\%8\%$ vt xduh81vhwDwwul exwh+%  $53, >$ vt xduh81vhwDwwul exwh+% %

2KCP ?A MCA JKCO=REKJOf B=EBA iP-EP@ - LLAHAN = I iPDK@A?HKJA, K@A @ JI Q@ MQA JKQQ RKQHKJO @ QLHE  $MQAN * AL=NH$  iPMA PMQA RN=E=O **CONA MOA JKJ OACHAI AJPJKCO?HKJKJO**  $HA$  J[  $Q@$  | k| A |  $=ED$   $RQO$   $HAO$   $QAO$ ?AJ @ J POM Q EHL KON HE = RKEN Œ J KOO  $=$ REKJOL $=$ CO | B=HGA B=CT JKCCOJ $=$ C

ydu vt xduh7 @ qr f xphqwl f uhdwhHohphqwQV+qv/ %uhf w% > vt xduh71l a  $@$  %7% vt xduh71vhwDwwul exwh+%  $\%$  83, > vt xduh71vhwDwwul exwh+ $\%$  % 83, > vt xduh71vhwDwwul exwh+ $\frac{2}{x}$ l awk $\frac{2}{x}$  83. > vt xduh71vhwDwwul exwh+%khl j kw% 83, > vt xduh71vhwDwwul exwh+% l oo% %xusoh% > yvi 11 avhuw Ehir uh+vt xduh 7/ vvi 1il uvw Hohphaw Fkl og. >

NEKJOAQ MQQJA ?KLEA @QQAQHJ[Q@ FEKJ JKQQ?D=JCAKJOH"=HKNOMQA HA " = JOJKPNA ?= O HA NJOCHE-PAOP EQAJ BUPO += ED @ JOHA ?= O @ Q ?HKJ = CA  $|P|$  ED Q N @ JOHA 14% @QJ j Hil AJP PATP KQ C Kp HA?KJ PAJQEJPANJA AOPPKOP=COOFFE LKNP=JP OBKJ LHOLO MOA HA J[ Q@ HOLEI kIA RKCOLKONNEN RKIENLKONNOKEHA? DKET @A] PACA ACPH+ OKHQPEKJH- LHQOQQNA

4 KQOJKPANAV=QODEMQA F=E?D=JQ H" @AHHIAJP?HKJj, KQOOKIIAO **CONHALKEP @AHANER CNAN @ JOHA**  $|$  k A QX? CJ AJP AP > EAJ MOA HAOJ = REC=PACNOJA HE LKON PL=O HAONICHAO @Q6+\*ERAN@EAUPOLi?EBEAQAIAUP@A @DLHEMDANHAO'" @LJOQJ @K?CJAJP QUEMOA. = N ?KJQ MOAJP L=N ?KNMA?

J Q@?HKJj JAOPAJ?KNA MQQJ LAFTEP  $N$ EN AJ I I KENA MOEJ = L=OAJ?KNA

. KONEIQ NANHA ?HKJA JKOO=HKJO OF LHAI AJPORTEEN ANH I KI A I jPDK@A EJOANP ABKNA CHEED A LNI? @AIL AJP +=EO ?AFFA BKEO JKFNA jiHI AJP @A NIB NAJ?A ?AKQE=R=JPHANCAHOAN=B=EPA HBOANHEKJOAN±HA NA?P>HAQ EAJOAN JKQOLKQNKKJOQFIEEANH NJB NAJ?A MQA JKOOKTE=RKJO@FF@KJJjAOMO=NA KOK>PAJENOJA JKORAHHA NJB NAJ?AAJ CHEELP OK?CI AJPMCANUIAHA?PKN I=ED  $f \# LH?A$  JKCO  $=HHJOB$  and MOAHNCA ?DKOA @A LHQO QJIRANOAH, KQO=RKJO @FFRQLNI?j@AIIAJPQJAOKHQRHKJ CI JI NEVOA LKONOJA EJONARKJ = R=JPHA LNA EANAJB-JP | = EIFAJ=JP JKOO-HHKJO i ?NEA QU LAQ @A ?K@A PKOP=QODEQUE RAMONHLKONQJA EJOANTEKJ FOOPA = R=JP **HA @ANI EANAJ BEJP** 

vvi 11 avhuwEhi r uh+vt xduh8/ vyj 1odywHohphqwFkl og, >

1KORAJAVRKOOMOA HA @ANJEANAJ B-JPAOP?AKDEMOEAOP@AODEj PKOP=Q

 $\frac{9}{0}$ " \*  $+, +8)$  $#$ 

> AJB-JPOAJ CHEED-JPQJA QUIP-TA=RA? = R-JP @A HAON EJQ NANT QJ = CHAA AJ **@AO?NK?DARO**

22 Fr pel ha ahy alkay hai daw  $\parallel$  d0w0l o  $\parallel$ 

frqvroh1orj +vyj 1fkl oguhq1ohqj  $wk.$ 

22 Haohyhu oh wurl vl Eph

vyj 1f kl oguhg^5` 1uhpr yh+, >

Haohyhu o\*dydaw0ahual hu aUxa/ t xho t xh vr w ohxu gr peuh

@ACCOOD HA?=NN >HAQ @KJ? QJA EJ ON TEXT FOOR = R=JPHA @ NIENAJB=JP I APAJ BEIPHA? = NNj REKHAP?HKJj OKOO HA ?=NN >HAQ @ JOHKN@ A @ AI LEHA I AJP

 $\overline{\phantom{a}}$ 

\*AOLNKLNER OI BEOF#HAI AJP DEGQ AP] HOF#HAI AJP. DEEQ OKJP @AON=? ?KONPOCHEAO I = EDRKCOJA OKOD=EPA **NAV L=OFKCFKCNOCFEEDANHALINAI EANKQ** HA @ANJEAN AJB-JP ?KI I A NJB NAJ?A . KON HAO > AOKEO @ OGECA LHOO CI Ji N=OT HAO JI Q@O 6+\* KJP QJA LNK LNER | ?DEGDAJ AJB-JPO MOENAPKONJA H: ?KHA?FEKJ @A FKQQHAOAJB=JFO 3JA 1 ?KHA?FEKJ LKQN?A MQAHA R=QP LAQP KPNA @ ?NEA ?KI I A QU K>FAPMOEAOP QU LAQ  $?KI I A QI P \Rightarrow HA = Q I = E O QB$ BEGEH I AJP @ EB NAJPA LKONJKO O=C= ?AN ELOE JA RKCO = FPAJ@AV L=O f =RKEN=??i Of PKQPAOHAOI i PDK@AO@AO  $P \Rightarrow$  HA=OT I = IEO RKGO LKGRAV HEAR H=

vyj 1f kl oguhg^vyj 1f kl oguhg1ohg  $i$  wk 0 5  $i$  uhpr  $v$ h+, >

 $P \Rightarrow HA = OT$  AP @AO ?KHAA?FEKJO ?KI I AJ?AJP f V, NK EH @ARNHEP kPNA ?HHEN @EDLKOAN@QJA I=JAPPA (1000NQJ iH) MOA HA PINKEDE I A AUB-UP = ?KI I A I AUP @A RKPINA @AODED APOAP FRING OPA  $\Box$ @AT . KQN?AFPA I kI A N=EOKJ H $\Box$ @AT @ QAN EANAJ B=JPAOPPKO FKO TO TO HI i PNAO \*= LNK?D=EJA BKEO JKO ONA @AN HAJOPDZ = EJOEHEREJP@ANJEAN C=N@ANKJO ?KI I AJP RKOO LKONNEAV JI Q@ OAN + 1 ?DEE@AN HAJOPD Z EN CONOFFU= I KEJOGA GAOT JI QGO HER OLKON-JE ANRKPAA E = CA14% AJB-JPLNI ON FO ?AP=LLAH ?DKQAN= QJ RHELNKOH I A ?KI I AJ ?AN=EPL=N RINEEAN H HKJOOAQN = R=JP @AOQEUAN @AJHARAN HEREJP @ANJEAN

0AC=N@AVFKQP?A?EH = B=hKJ @JG O'-LA MO-J@RKOO@LH:?AV@AO?DKOAO RAND HA DEOP KO HA >= O @ JO HKN@ HA @AILEAN AJP @LJO'JGO?=LAKQ @ LH?AV@AO?=HMQAOAJFEANORANOHAD=QP

LINKLINER I HAJOPD HKJOOAQN APBELBA KQHA>=0?AMQARKQOBELEPAORNEE AJP NIBINA ?A EI @ FEEQOAHHAI AJ P= OT J[ Q@ ? AO P@ AJ HARANHAOJ[ Q@ QQ @ K? O] AJ P @HKEP 1 EFK CO-RAVO HA?FEKJJ LHO DEACHO i Hil AJPO KQ QJ CNKQLA @A ?=HNQAO ?KJPAJ=JP>A=Q?KQL@HIIAJPO@EBB NAJPO EEO @KERAJP PKOO KPNA AJHARIO LOLONIE O NIO 1 ERKO O RKO O KPAO F I = ED@AI = J@ LKONMOKEJGOP=LALNAJ@ PUP @A PAI LOLKON ?KHAN MOAHMOA ?DKOA RKOO LANPARAV I = EIRAJ=JP H= ?KI LHATTER @A?ALNK?ACCOOO

 $RA?$  HA (1 MQA RKQO = RAV = LLNEO FOUNDER RKGO AJ ?KJJ=FOUNY = OUNY LKONi ?NEA @ ?K@AMOE@LH ?AN + @AO K>FAPOCONHA?=JAR=O=EJCEMOA @UO #JOA OKORAJ=JPMOA HAOEJ@AT @AO HKN@AA @AI LEHAI AJP 4 KOO LKORAV **QHHEAN@K?Q AJPMQANUIAHA?FKN LKQN** LKONI K@BAN@U=I EMOAI AJPOAOL= CHEEDAN ?AN-BAO @A ?AO BKJ?FEKJJ=

> \$2G = CHHED 'JGO'=LA LKON?N ANFIKIED  $>=$ J $@$ AO $@$ AO $@$ Hi $AO$  $% +8$  "! & % AP ) MOELACRAJP PKOPAOK PMA **PNKCR, AOT DFPL SSS LALLANPKL?KI**

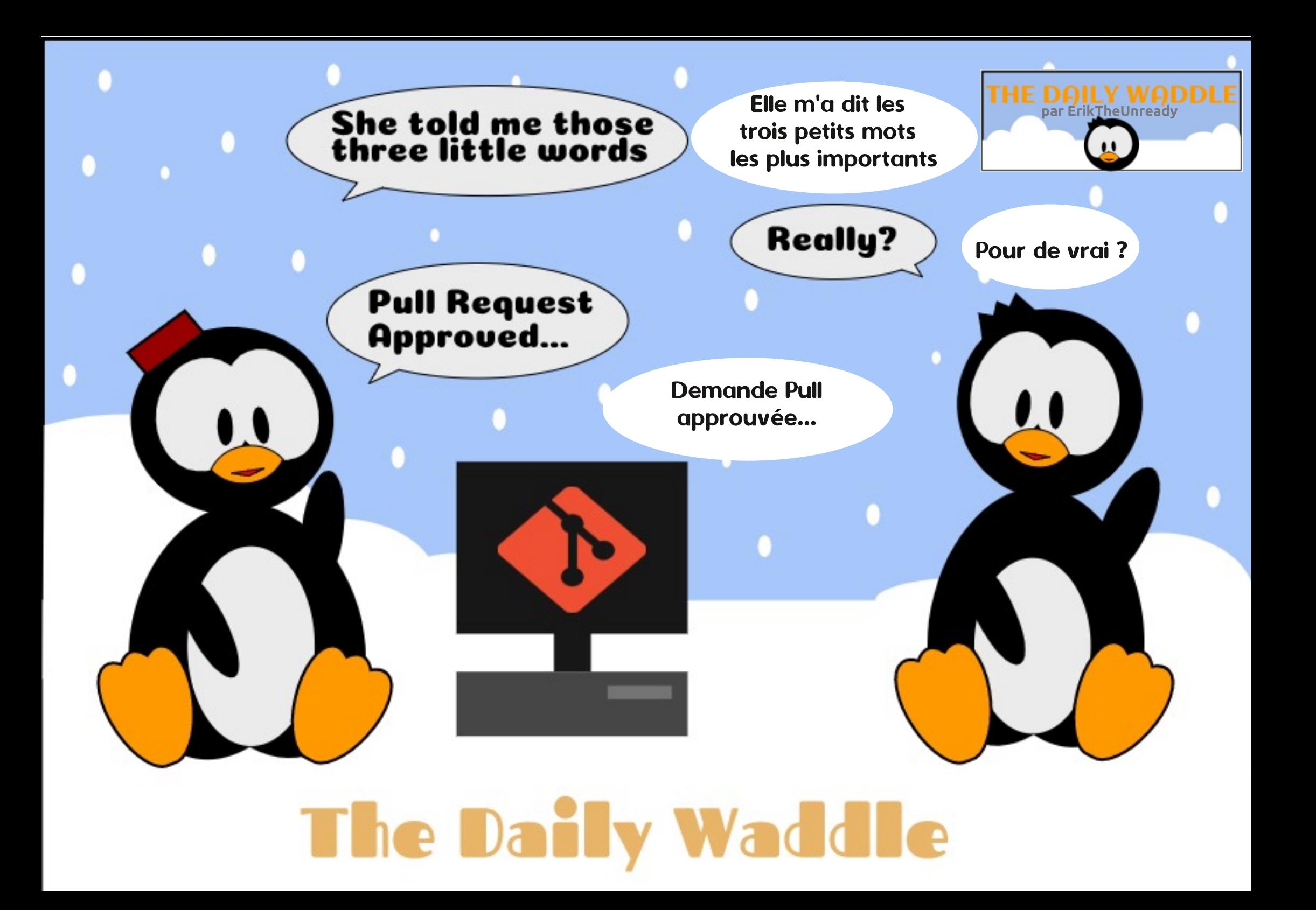

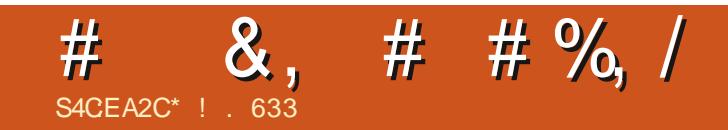

 $.$  #32 d20# \*# + - '1.0- ! & ',

\*! . 633 AOPL=OOKSJJj @A \* EI OT AP?K KNOKJJ=PACN @A NA?DANPDA 'H=E A Lk ?DAN ?KJ@DEA @AO>KHE@AOAPL=00AN@Q FAILO=RA? OAOAJB=JFOAPG=BAILA 'H MAI ANPEA + EEA \$ANNEAHELKONOKJI AJPKN HP

 $BCHH$ ? $BPAI = C=VBAJ^T$ 

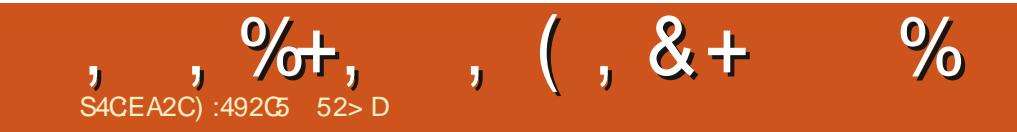

## "  $\#0\#2$ - 30 \* $\#$  + - '1.0- ! & ',

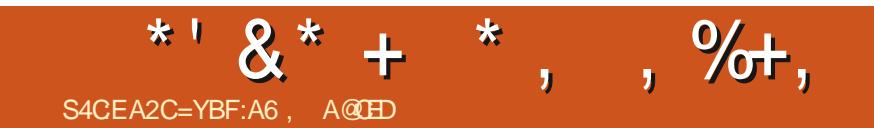

 $.$  #32 d20# \*# + - '1.0- !& ',

# **The Daily Waddle**

<span id="page-37-0"></span>An infinite number of monkeys typing on a infinite numer of keyboards in Vim would probably never save and exit

Uim...

Un nombre infini de singes tapant sur un nombre infini de claviers sous Vim ne penseraient sans doute jamais à enregistrer leur travail avant de quitter  $Vim...$ 

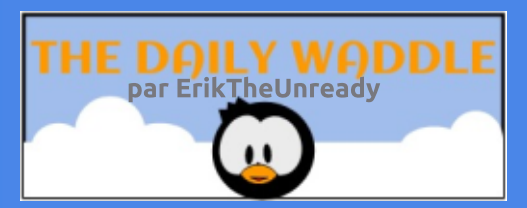

# $, 3F?F$

JA BKJ?FEKJJ=EAJPL=OAPH= MO=JFER

@A HKCEPEND @ELKJE-HAO jP=EP I EI?A

I kI A L=O B=ENA PKONJAN \* KPOO

JA LACPL=OB=EA PKONJAN\* KPOO

HAOLINKBAODIKJJAHO CN=J@OKONEAA

\*KROO

/ QAHOKNPA@AQLOPFIA@ATLHKEP=FEKJ

## \$ & % & '% & % S4CEA2C C<

 $KN@E = PAGN@A > CMA = Q 2NKL @A ?DKGAO$ **CODE FA JA BEEGED@ACDE@A\*EOT** ?KI | A - 1 @A > QNA=QMQf H (??= QEX)  $* =$  EMOE = R= PLN ON  $R$  \* EQT ? KI 5 B @ KSOOAI > HHP=RKEN@A H-RAJEN ?=N I A Q J - 1 @ A > QNA=Q AOP = NNER Q **FKONLKONI A @AI = J @AN?A MOA F=R=EO** OKJ LNET I P=EP PAHHAI AJ PI AFEHAQNINQA ?AQT@LLHAKQ'+ \*EJQTJALKQR=EP QQNIKJ.AJPEQI " (AKQE=EN|LKJ@Q 6= JONKO MOE jP=PHAJP (= EAQ QJA  $?KOPA = RAYRNA = RA?$  % $AJRKK$  APF=E RO?KI I AJP\* EI OT LKOR-EPK PNA NHLEGA  $?KI I A - 1 @A > CMA = Q I = EDEIBHHP$ i P=P?AMQQP##GD=EAJPPKQQ PAHAN AJP@A PN=R=EHAP@A PAI LOLKON HEIDEHAN FKOND MOA %AJFKKOAOP  $MPRKGR$  CQN=FRG?DA  $a=J=L=O$ ?D=J  $Q$  FOLOMO  $f$   $?A$  MO $A$  F=EA AJ I = EJOQUA  $?KLR @A'+.$  \*  $BOTMCEI = BEP?KI$ LNAJ@AA MOA \* EI OT LKOR=EPKPNA QJ - 1 @A > CNA=Q / C=J@'+.' \* EI CT AOP OKNE I KEOLHOOPEN@F=E?KI I = J@  $QJ!$  " MOEI =  $i$  R AJRKU (A H=EDO P=HH APF=EiR CONLINEO @A ?KJOP=PAN  $?K$  > EN EH = LHQ '+ . ' @AREJP3 > QUPQ APLKON + LNAI ENABKEO PKOPI = NYD= EP **CONI KJ KNOE=PACNOA>CNA=QAPI KJ** LKNE>HA \*=?KJJATEKJ f 'JPANJAPI P=EP AJ?KNAQJLAQLNK>HI = FEAQA ?= NH=L LAH FHILDKJEAQA APH1", = REEN Pi R Q LAQ @ HEOD O I = EDAHA =  $iR$  EO  $PHH A AP$  I  $= NP$   $=$   $PR$ ? QJA  $?$   $= NPA$  $. ! + !'$  AJ QJ NEAJ @A PAJ LO #J NA RKULUPI = EIPAU= JP?APDKNNEHA3>QUPQ I = NNKJ APAJ HA?KI L = N=JPf I KJ EJO PHIHPIEKJ GLJO=OLINER @3>QJPQ

<span id="page-38-0"></span>KONBERAQUILAQ@DEPRANEMOA FORE 3J FKONQU= IEI = LNIOAJR "A>EJ  $*$  AO?KI I = J@AO@AOL = MOAPO@A> iP= ENP >A=Q?KQLLHQQQLELHAOMQA?AHHAO@A  $NL$  APh =  $N=$   $N=$   $N=$   $N=$   $N=$   $N=$   $N=$  $*$  EIQT  $*$  A > QNA=Q) " # i P= EP @ A HKEJ HA > QN-QHA LHOOGHHA #JOOHA AOP=NHR %JKIA  $* = ?K$ I >  $E=$ EKJ @A "A>EJ  $AP@A$ %JKIA = RN= E AJP@KJJjMQAH MOA?DKOA@OFHHCa>HA A-1 L=N=HCO3EP  $=QOPE=RKENQJ = RAVEN?KI + A > QMA=Q$ LNKBACODKJJAH#J?KNA f?A IKIAJP

 $HFA$  3>QIPO @ALOFO MOFHATEDPA #JBEP @ALQEOH >kP= @A'+ . ' \* EIOT '+  $\cdot$  ' \*  $\exists$  QT = i R  $\forall$  + LNAI E NA BKEOK p F-ERKORDI I HKIEU AN@A?AMOA FA G-R-EO f?AFPAjLKMQA! jP=EPH=LNAIEM-BKEO MOA FA J=R=FOL=Of B=FBA I KEI kI A  $L$ HAH @A PN=R=FH \* = OK?FE P LKONH= MOAHA FA PAHR-FHHHEO ACCH LHP @A B-FBA @A JKOOPKOO@AOEICIJ EAQNOAJ LNK@DEO . KRAHH?=NEEDHAORKLEEAJP?KIIAHA BORON(=EEBE=RA?HIQUEYE=HER HK?=HA H FA JAJREG=CA=EOL=O\*EJQT OQNQJ ?KI LA ?HAAJP` ?A LKI AJPH-I HEDO FE HEGENP1EJET 8 APFEE P AJRKU ?DAV 1 BI AJOLKONI A BKN AN f \* FJOT BAJ MOA FA ON FEODAMOA \* EI OT jP=EP LOED GUP EHH PEP?ANPEDAI AJP AJ ?KI L=N=EDKJ @=CFNAOFNQ?OQDNHAOMOAHDFA  $PA+R=HHE$  $N$  | A HAO OUDR | AO 5, % FAJAI = FFAJ@EDL=Of HARKENOLOM@AO KNOB=PAQNO@A>QYA=Q " AO?DKOAOLHOO  $\Box$ P NACOEJPAO RAJ=EAJP @ + ?KI | A - 1 4KQOOKQRAJAVRKQO@AHLDN=QA  $\vert$ . ANOKJJAJ = E $\vert$  = EQ FREQ LKQN=RKEN  $=$ ?DAR QJ' + \_

\*=  $\mathbb{H}$  @AO=JJjAO APHA  $\mathbb{Q}$  >QP @AO=JJjAO BOAAJP@AOFAILOEIR MACOEJ FOLKONAO OUOPI AO @ATLHKIEEE FEKJ (AJ=NHERAL=O=?KI LNAJ@MA?KI  $I$  AIP\*  $B$  OT = ON=J@ EL=NIFF=JP@ AQO RI AO@ATLIKIEEHKU - 1 MOE ?DKQEENP

## \$ &%&' % &%

 $\mathbb{Q}$ A?AFPA=JJjA=RA?  $\mathbb{Q}$ AO=LLHE=FEKJO  $\pm$ I K@ANJAO?KI I A- JHU- BBE?A FALAQT @EAA MQEHREAJP@AHKEJ#OP?AH=JJjA @A \*EJQT OQNHAOKN@EJ=PAQNO@A >Q NA=Q , KJ L=OP=JPMQA HAOCAJO=Q NKJPLAQN@A\*EJQT?KI I AHAOUOPi I A @ATLHKEP=FEKJ@AOLEN=FAO@E=>KHEMQAO  $. =$ OP $\equiv$ JPMQAHAOB $\equiv$ >N $R$  $\equiv$ JPO@A. ! IAP PNKJP \*EJQT OQN@AOI =?DEJAOI KEJO LANBKNI =JPAOMQEJ =NNERAN=EAJPI kI A L=O f B=ENA PKONJAN 5 EJ@KSO FCOPA LKQNRE@ANHAOOPK?GO. = OP=JPMQA HAO L=PNKJO @A 5 EJ@KSO @ENKJP f HAQNO REAQT ?KL=EJO ?DABO@AJ PNALNEOA MQA OAQH5 EJ@KSOBKQNJEPQJ OQLLKNPLKQN HAQNOQUOPI AO @ATLHKEP=FEKJ APMQA  $*$  ED  $\overline{C}$  J = L=O  $@A$  1 LNKLNE P=ENA AP @KJ? L=O@A OQLLKNPCN=PQEP ?A J AOP L=OLKQN=QP=JP MQA RKQO=QNAV QJ OQLLKNPCN=PQEP@A 5 EJ@KSO KQMQA HQPEHEO=PEKJ @A\*EJQTKQRNAH=LKNPA=QT ?KJPAJPEAQT

(A LAJOA MOA \* EJOT #12 LN kPLKON  $HAOKNOEB = PAONO$   $QA > OVA = O$   $HAOAA$ ?DKOA MQEHA NAPEAJP AOP HA I =JMQA @=LLQEL=N @AO AJPNALNEOAO LANBKN I =JPAO \*AOCAJOKJP>AOKEJ @A HAQN . DKPKODKL HAQNO=BEBER O HAQN- QP HKKG HAQN FAQT - QE HAO FAQT OKJP EI LKNP=JPO?=NEHOPEEEHANKJP HEJPINKP @AH= FAQJA CJ JiN=PEKJ AP OE\*EJQT JA LACPL=OHAOHACNHERNAN EED NAOPANKJP OQN HAOOUOPi I AO@ATLHKEP=PEKJ LNK LNE P=ENAO MQEE0=LLKNPANKJPQJ FKQN ODNHACNOHFACT @A PN=R=FH

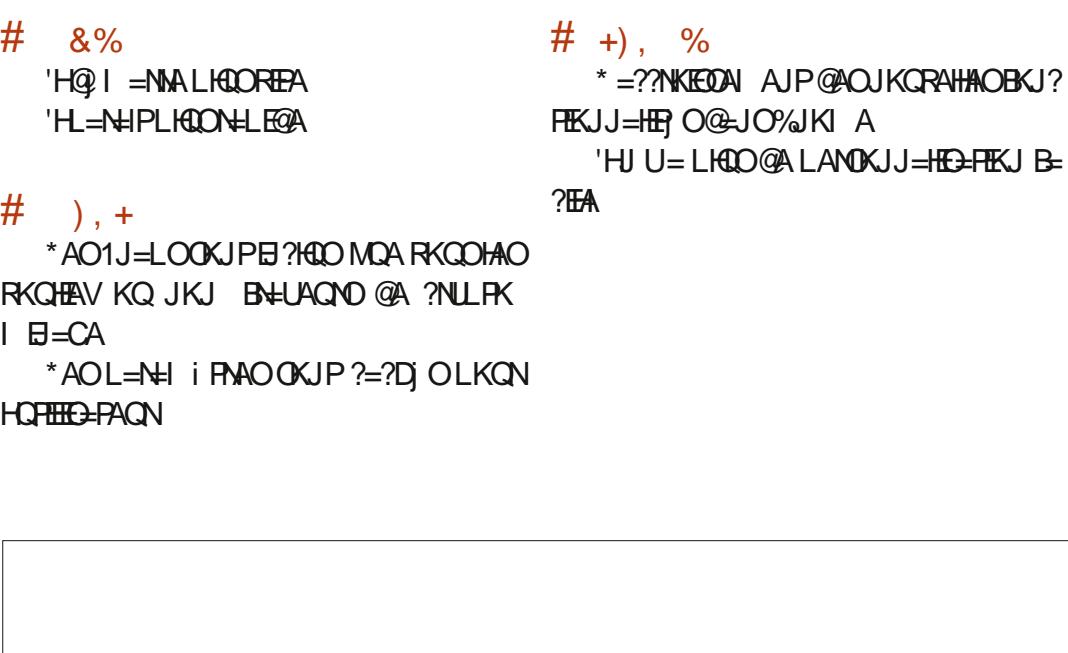

C<RH-R=EHA@=JOH=EHSANI = FEMQA@ALQEO LHQO@A =JO'H=RQH=PA?DJKHKCEA=HAN AP RAJEN " A H= Nj L=N=PEKJ @A @EOMQAO  $\mathbb{Q}$ QNO $\mathbb{Q}$ A H $\mathsf{H}$ = $\mathbb{H}$ HA $\mathbb{Q}$ QUA I =?DEJA f H=RAN  $=$ RA? I QHTEI i PNAO AP KO?EHKO?KLAO AJ L=OO=JPL=NH= LKOA @A ?g>HAO FQOMQ=Q @EI AJOEKJJAI AJP@APKQNO % EHH=B=EP

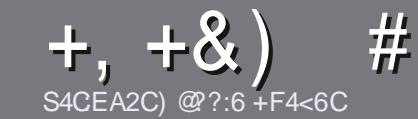

# S4CC6 ACFC-6 F= :C4-6 \$ 282K?6

## <span id="page-40-0"></span> $\#$ :8?6D5:064FC46D

KPNA OACHA NICHA PKOP=NPPHA 5@E2G@C F? BF6-4@ BF6 C2AA @ E 2G64, 3F? EF  $\overline{6}$  2G64  $\pm$ ?6 56 D6D 5YCGY6D "F3F? $\overline{F}$ / F3F? E #F3F? EF 6E4

## FEGDO 35D

Y\*AO = NH2HAO JA OKJP L = OHE ER OAJ I KPO I = ED EH B= CP C= RKIEN MOA @A HKJCO = NFEYAO LACRAJP L=NHRNA ?KIIA ONEA @ JOLHO **CEACNOUG** iNKO

Y. KON @AO?KJOAEED RACEHAV RKOONIB NAN=Q **COECA KEEPEAH** ( % '+ ( PE DFPL QNHSCHRIENPIAN = C=VEIAKNC @

Y 3 PEECAV JEE LKNPA MOAH HKCEPEAH @A FN=EPA I AJP @A FATFA LKONj?NEAA RKRNA =NFEHAZ FA  $MA2KI$  I = JOA\* ENA BERAZI = EO HALHOLO ELKN  $P = JP A$  $(P$   $@AJ - S)$   $#8$   $+ 8$   $)$   $'$  $#$  )  $$$  \$ )

Y" = JOH-NFPHA RACTHAV, JKCOB-FAA G-RKFNHAI LHE?AI AJP OKODER LKON QJA E = CA OLI ?E BEMOAAJ EJ @ EMO EJ PHAJKI @ A HEL = CA @ JOQU JKORA-QL-N-ON-LDAKQAJHEIR ON-JP @ JOHA @K?CLAJP- "2 - LAJ-BEPA \* E-NA-BEPA

 $Y^*$  AO E = CAO O KEAU P kPNA AJ BKN = P(. % O A @A?KILNAODEKJNJ@DP

Y, A L=OGFEEDAN@AOP=>HA=OT KQ FKGPA OKNPA @ABKN = P=CAAJ8C2DKQ' \$(A

\* KNOWCA RKCO KPAOLNKP f LNJOAJPAN **HENTEYA AJ RKUAV HA L=N?KONTEAH**  $=N$ EZHAO BOHREVHAI = C=VEIAKNC

## $+C25F4E@D$

1 ERK CO = E ANEAV PN=@CLEAR HA \$CHH! ENPHA **@EJORKPNAH=JCOAI=PANJAHHA RAQIEHAVAJ** RKUAN QJ ?KONNEAH f NKJJEA BOHPENPHAI = C=VELA KNC AP OKEP JKCO RKCO LAFFANKJO AJ ?KJP=?P=RA? QJA jMQELA ATEDP=JPA OKEP JKCOLKONKJORKCO@KJJAN=??iO=OPATPA > MOP MOA RKOO LKONNAV PN=@DBA \*KNOMOA RKCO=CNAV PAN ED QU. "\$ RKCOLKCNAV R HI?D=NCAN RKPNA BEDEAN RANOHA OFFALNE ?E=HOOSCHH ENPHA

## $FF6F(T7C224@A9@P6D$

1 ERKRNA H=JOQA I = PANJAHHA JAOP L=OH=J  $C H D I = D H A B H J h = D J A R K Q O B M Q E P A V$  $+$  L=O EN MOA HAO = NFEHAO OKEN PAJ?KNA FNKL HKJOOAP @ EEEP EAOLKONJKOO H MOELA @A FN=@Q?FEKJ @Q\$!+BNRKQOLNKLKOA@A FN=@QEAARKO]/QAOFEKJO KQ]!KQNNEANO  $@A H + HJCOA @A + KHE NAf ?AHA @A 1D=GA$ QLA=NA AP @A RKQOHAONAJ RKUAN \* E-NA fRKQO @AH HAOBEENA L=NRAJENf H=@NAOOA I = EH

@ 2\$ CHH! ENPHA AJ | RK \_ 1 EHE@ A @ A L=NEPELANT ?AFFA JKQRAHHA ATLINEAJ?A RKQO LETAHO@AHANCA=QI=TEGIAP@QJJERA=Q PAJPA AJRKUAVRKPNA MOAOPEKJ KQ RKPNA ?KONNEAH

 $S A > I = O P A N B C H P I R P I A I = C B N$ 

**SACCE AGECES**  $\sqrt{2}$   $\sqrt{2}$   $\sqrt{2}$   $\sqrt{2}$   $\sqrt{2}$ 

1 ERKOO OKODERAV?KJRNE OAN=O \$! + 1 = EO MOA RKOO JA LKORAV L=O j?NEA AJ = JOHEO B-EPAOJKCO L=NRAJEN RKO =NFEHAO EEO OANKJP LOOHE OAJ BALJHED@LJOHX@EEKJBALJHEEDA@D  $$!$  +

## $+$  (,

## $16FI$   $AA=42F$   $@P$

\*: GOFD 72:BSD F?6 4 CEBF6 56 :6FI OF 5 2AA=42E @ D GSF:=6K ?@E6C5672W@?4=2:06

#### YHA PEPNA @ DFAQ

YMO EHE ?Ni i

YO EAOPAJ PH ?D=NCAI AJPON=POLPKQL=U=JP YKO HYSPAJEN @KJJANH30\*@DRH1?D=NCAIAJPKQ@QQEPA YO EACPJ=FEBOKCO\* EI OT KOO EICHERA5 EIA YOIA, IKPA CON?EIM YOUNIOCI i = RA? HAO > KJOAPHAOI = OR=EOLKEJPO

## $$2$  eYC6=

\*: G@FD72:E6DF?64CEBF65F>2EYC6=G6F:=6K?@E6C5672W@24=2:06

Y?KJOPAQ?PAQNAPIK@HA Y @ JOMDAHHA?=P CKNEA RKQOHA I AFFNEAV

YHAOMDAHMDAOLNK>Hil AOFA?DJEMDAOj RAJ FOAHOMDA RKOO=ONEAV NAJ ?KJPN Of HOPHEDEPEKJ

YO EHOPBE? TEA @A HABETEA BKJ? FEKJJANO KOO\* EJOT

YO EQAOL EHKPAO5 EJ QKS OKJP jP J j?AOO EHAO

YOJA JKPA OON?EM

YQUNIOQI j=RA?HAO>KJOAPHAOI =QR=EOLKEJPO

 $'$  2D36D@? 5 ZEOG F? 61 AGOE A @ FCY4COG F? 20E4-6 Y4CG6K2FDF;6E56D;6FI 56D  $2AA = 42F$  @ D6F5F >  $2FYCG = BFG$  G@ DFF=D6K  $E$ @FD=6D:@FCD

 $R$ CHIPERPHAI $= C = \sqrt{n}$ AJ $\wedge$ 

S=P?D?KI SAAGHULDL EOOQA

 $>KKG$ 

**PKOPHEA?AHERYA " AOT N=EDKJO FA** FOCA=IEO?A HENA f G= ?KORANFONA #D / CEJAH=L=OB=EP APEER=EP@FFNAhQ PUP @A ?NEEMOAOAJ HEJA L=N@=OFNAO | AEHAONA ?KI LNIDAJOEKJ @QHENA  $MQQJA$  JKCRAHA  $=J=HUCA$   $=QV+EP$  i R GUO BR NKP 0ARAJKJOF H LNAI ENA NHENJ \*= ?KORANPONA AOPOOLLKO A @

Q @ L=NP FA JA RKQ HED L=O @ Q

 $=?GAD$ QPAQN - ??Q\_UPDASA>  $M_{\odot}$ 

DPPLO JKOP-NPD?KI HEIQT>=OPOBKND

1 $BA5$   $A\triangleright$ 

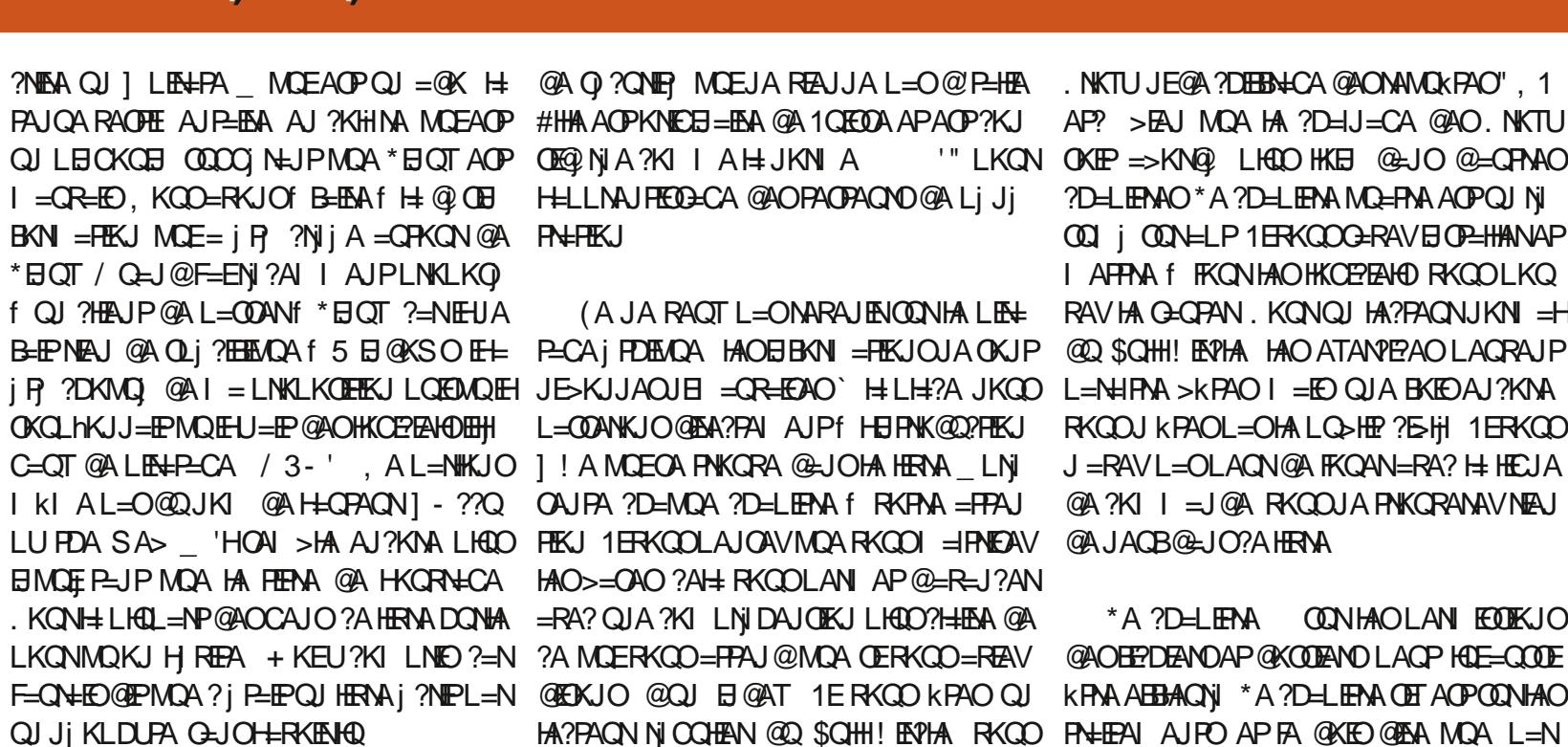

<span id="page-41-0"></span> $+$  (, # ++S)

**HELLNAJ FECECA @AOFAOFAQNO@ALiJi** 

(A JA RAOT L=ONARAJENONHA LEH— PCA PDEADA HAO EIBN = PEKJOJA OKJP j P, ?DKMQ, @AI = LNKLKOEEKJ LOEMOLEH JESKJJAOJEI = OR=EOAO` H= LH:?A JKOO L= NHPMA SKPAO I= EO QJA BKEO AJ?KNA L=COANKJOGENA?PAI AJPf HEIPNK@O?PEKJ LUPDA SA> 'HOAI > HA AU?KINA LHOLO PEKU 1 EFKOO LAJOAVMOA FKOOI = IPMEAN @A JAOB@=JO?A HERNA HAO>=OAO ?AH RKCOLANIAP @=R=J?AN . KON + LHOL=NP@AOCAJO?A HENA DONHA = RA? QJA?KI LNIDAJOEKJ LHOO?HHEA @A LKQNMQKJ HREA + KEU?KI LNEO?=N ?AMCERKCO=FPAJ@MCACERKCO=REAV F=QN=ED@EPMQA?iP=EPQJHERNAi?NEPL=N @KENKJO@QJ EJ@AT 1 ERKQQ kPAOQJ HA?PACN NICCHEAN @ 2 SCHH! EAPHA RKGO RNHEAN AJRO AP FA @ KEO @ EA MOA L=N LKORAV G-OPANHA NAOPA @ 2? D-LEPNA AP += ED LO EDWOA PAHHAIA JP @A CAJO = HHAN H= QLINAIEAN 1 UPNKO RAQJA > KJJA AJ = R=ENPB=EPH= ?NEEMQA LKQR=EOFA @AO?NEFEKJ @A) = HE\* EJQT APHAOATAI AJ?KNA HECJKNAN 4 KIEN DFRLO GERAK LHAO OKJP ?HHEO =RA? ?AFRA NA?KI  $1 = J@$ -FEKJEE = HA ] ` RKO O @A FKO AN \$ () ('' (%' & \$ ((!!') % & " ( I=DFAJ=JP \_ \*A @AQTEIA?D=LERNA (!#% (. FQCAVL=NRKQQIKIA L=N=IPQJLAQHICANAP?KQNPI=EDEH \*A?D=LEENA ONLPJKQQAII iJA @=JO QHEAQ@A?AO?NEEMQAO@QQJjN=HB=QPQAN=LLAHANMQA?AHENAAQP@AO HAOR=NE>HAO@AJRENKJJAIAJPNEAJMQA = QL=NEPO EN PAR-EDAJ B= ENAH: ?NE FEJjf @ AO CAJO MOE KJP > AOKEJ @ KKO OJA ?KJJ= EODEAV @ FF AP @ AO AT FEMOA?DELEFAAELNIO?DELEFAALKONQJA IKJPANNELE@AIAJPAJLOEOBJ?AOON FN=EFOOEJO EJP, NKP OEJO ATAILHA@A \* EN QT \* A PNKEDE I A ?D=LEPNA PKQ?DA f ?K@A JE@ATANYEAO! AOP@=JOHA ?D= HE CAOREKJ @A NJOA=Q OKOQ\*EJOT AP fLERADO EPMOA @ > QPA HE RAHA = LLNK?DA " =>KN@QJIKPOCN) = HE\*EIQT) = HET | \OA @IOGEOAN I = EO?A @ANJEANLKEIP LN= HEMOA = RA? HAO O?NE FO > = OD I = EO

@AO ? CINFI MOEJA REAJJA L=O@P=HEA .NKTU JE@A ?DEBBN=CA @AONAMOKPAO". 1  $AP? > B$  MOA HA ?D=U=CA @AO, NKTU ?DELERAO\* A ?DELERA MOERNA AOPOJNI 00 | 00N=LP1ERKQOO=RAVEIOP=HANAP I AFFAA f FKONHAOHKOEPEAHO FKOOLKO RAVHA GEOPAN, KONQJ HA?PAONJKNI = H @ SCHH! EVHA HAO ATANYE AO LACRAJP RKCOU KPAOL=OHALQ>HP?EHi 1ERKCO J=RAVL=OLAQN@AFKQAN=RA? H= HEJA @A?KII = J@ARKOOJA PNKORANAVNEAJ

\*A ?DEL FENA CONHAOLANI ECOEKJO **@AOBEDEANDAP @KODEAND LACP HOE=CODE KPNA ABBACNI \* A ?DELEPNA OF AOPODUHAO BKEO h= JA L=N=EPL=OŒ| SDEPA D=P ODNKI = JOHKLDKJA @KJJj = OTD=?GAND**  $%$  & () !' & !  $PDEOQAO - 1$ & #% & &  $\frac{9}{6}$  ) %& % \* EN OT AOPHOUA @AONHANO @EPINE CHEKJO JAOPL=O?KORANP. = O@A ?D=IJ=CA @A JAJ=FRAJ@AVL=OON=J@ ?DKOA 'HOA

 $A = \mathbb{R}$ 

 $+ (+, #++S) )$ 

NIBINA AJ LANI=JAJ?A = QOTEA 5 A > 0' '0 . \* A ?D=LEENA JKO O PN=JO ! A HERNA LNJ PAJ@ KPNA QJA EJPNK 1\D=?GAMGHAEA MOEAOPH= L=CA @=? LKNPA @=JOHAOOANREAOI=EDJA L=NHA @D?FIEKJf \*EJQTLKQND=?GAMOjFDEAQAO ?OAJEH@AH=GPACN.=NPKCPHAHENAAOPL=O@AQLOFAI?PH!AHENABKONJEPEQOPA I=EDEHJA?DKEDEPL=OOKJ?=ILAPAOP PNIO>=QIBAQA I=EDIKJPNA>EAJ=QQQDE=QQAV@EJBKNI=PEKJLKQNMQARKQOQJI=JQAHJEQQDNHQQ+CA@A>=QA@A MOA \* EI OT JAOP L=O @EEEPEFA @ D FKOP \* A ?D=LEPNA JACBAOP ODNH ?KI LNAO OLKJ VEL CVEL PAN AP? AP AJOGLEPA O BR NACOA f  $H$  ?KI I = J @A @ @ Q ?D= LEANA @ET EHO=OEP @QI=RNEAHAP @AOI=EOJ=>KN@AL=OH=L=NFEA PA?DJEAQA HECJA @A?KII=J@A ?AOPLHQEAPQJ QUIPIAO @ABEDEANO J=>KN@=JP?D=?QJ JEJATLHEAQA MQA HILHQL=NP@AOD=?GANO NAC=N@QQN?A MQAQPHA LEH==CA APKQ MOA HICINAI AJP (A PHKORA MOA HAO EI OKJPLNEODONHA B-EP?DAVAO T\*AOI = EEO \* EJO TLKON HAO LNKB-JAO 'HJAOP L=O  $BN$  = FIKJOLN JOUR AOI = JMOAJP @A ?DEEN JOOKJP = > KN@ OI = EOL = OHAOI = EEO LN= FIEMOA?KII ALN JOUR @- JOHA HEAJ ?KJOED=J?A3JID=?GAN NAJ?KJPNA N= = QODE @AO REAQT OLUPIIAO AP @KEP NIOA=QT 5 ESE EHL=NHA @A ?ANP=EJAO B=EP HAO ATAN?EAO OAI > HAJP=RKEN jR ?KJJ=IFNA @AOKQFEEDMOEJA OKJPL=O >=OAOAP?AN=EDOKQFEEDI =EDH=LNj N=FKQFO=LNjO?KQL \*A HERNA L=NHA @ JO) = HEI = EDLA CPK FAA @ JOHA OOLO ON P= FEKJA POOLANEERHHA \* A ? D= LEFAA > EAJ @ L= ? DA AP @ Q 0 = OL>ANNULE EPE RIAO? EHA I=ED=Q?QJA IAJ FEKJ@A L=NHA @AOIK@QHAO@QJKU=QAP FAKQHII=ED EHJU = F=I=ED OCHEEG=I ?A H- H- KIA ?DKOA @—JO HA ?D—LEPNA IA @AI =J@A OEHK>FA?FEB @Q HERNA AOP IA JP @EJBKNI =FEKJO ]@A LEN—HECA CODE—JPHAKJVA fLNKLKO @AHE@AJFEEE @ARKOOB—ENA? = ODAN @AO?DKOAOLKON BKONJEAO ?= FEKJ, A RKO OI ILNAJAV L= O HAO AJODEPA@ = LLNAJ@ AA fHAONIL = NAN!AOP EBKN = FEKJOLNION FI AO OKJPENNILNK QJA B=hKJ @ = LLNAJ@ A PNIO CN=FE ?D=>HAOI=EOFKQFAOHAO@EDFNE-QFEKJOEE-JFAI=EO=QQDEEFNIOBAQQDFN=JFA4KQOAOP@KJ?FNIOHiCAN!AH=@PHALNETAOP JAJNACEERNAJPL=OHAQYOFKQNJ=QTH1 FNKQRANAVH1QJ>NAB=LANHQ@AQLO?FH FNJOHKQN@#JFKQFADKJJkFAF7 FAJA  $Kp$   $(AB-E)$   $H$ <sup> $x$ </sup>  $BQ$  $T$ 

I=BA@QILEN=P=CAjPDEMQA?KIIA \*A?D=LEPNA AOPOQNHAOFK>O!NKJ  $=$  JJKJ?  $=$  Q@ > QP@ HERNA AJB= P  $\pm$  LHQOKQIKEJO BHKJ @ ?NEA LAJ?DA LHOPhPRANOHAO 1\>H?GD=P HAOLENHPAOEDBYN =FELQAO  $@=JCAMQT - ! " &$( )"(8 )$ , " #% &(!&+&/ !(\* &(' 0& ') % ! % & % ! ' ) '0 ' ! ) % " (' #%() ) " '% '% % (! !' . @KJPKJLAQP  $!^{\prime}$ %&"!!&&%&()  $'$ ) '0 #" (%%2 (% & ! & 1'% PEMOA@OHENA

OKUAV QJ @ JCANLKQNRKQOI KIA OE) = HE\* EJ QT JEODNHAO > = OAO @ QLENH=CA RKO O HO FILERAV ?KI I A ] I = JOAH @A JEODNHAO ?KJ ?ALPO EFU AJ AOP = Q?OU LENH-CA \*A?D=LEPNA ?QNED AP=JKJU A @KJJAHAO>=OAO PKOO?AQTMOEKJP@FFMAJ?KJPNJH=  $=$ JKJU AO \*A ?D $=$ LEPNA AOPOQNIAO RANO" EDPNKS=P?D @KJJj  $=$ Q @ >OP AJ ?=NHA ?D=LEPNA CAN=EPEI?KJOED=JPG=JO LACPL=OI AFFNA LHOO@A @AQT i FKEFAO HOLE/ QA? EIMATANYEAO E P=N?A JAOP f?AHENA 1 EHJ i P=EPL=OOEB=? EFA fHEAA JKORA—Q JKOO OKNIKJO @A @K L=ORN=EE AJPQJ ODFAP @A ILEN=I=CA EEJAJ=ON=EPAQMQQJA

> / Q=J@JKQO=FFAECJKJOHA?D=LEPNA EHOP@ ?NEP?KI I A - & & & & & %#'& ! +' "! . ? A MO EAOPR HE AJP RHE AJP>=CEACA LOGOEL=COAf - "!& GUO GACAR GEANDA? AOPH-L=NFEALN=

**@ARAJENO ! A HENA AOPOJA LANFA @A FAILOLKON** 

(=EHQ PKQPHAHERNA @QUA PN=EPA EH

C<RH-R-FFA @ JOH TBKN = FFA QA @ AL QEO LHOO@A =JO'H=ROH=PA?DJKHKCEA=HAN AP RAJIEN " A H NI L=N=FIEKJ @A @EDVIDAO @ONO@AH-P=EHA@QJAI=?DEJAfH=RAN  $=$ RA? I QHTE I FNAO AP KO?IEHKO?KLAO AJ L=CO=JPL=NH LKOA @A ?g>HAO FCOAQ=Q **@E AJOEKJJAI AJP@ARKONO % EH = B=EP** 

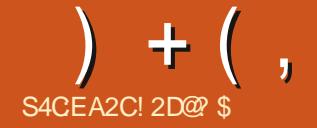

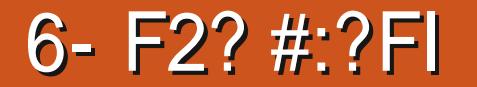

<span id="page-43-0"></span>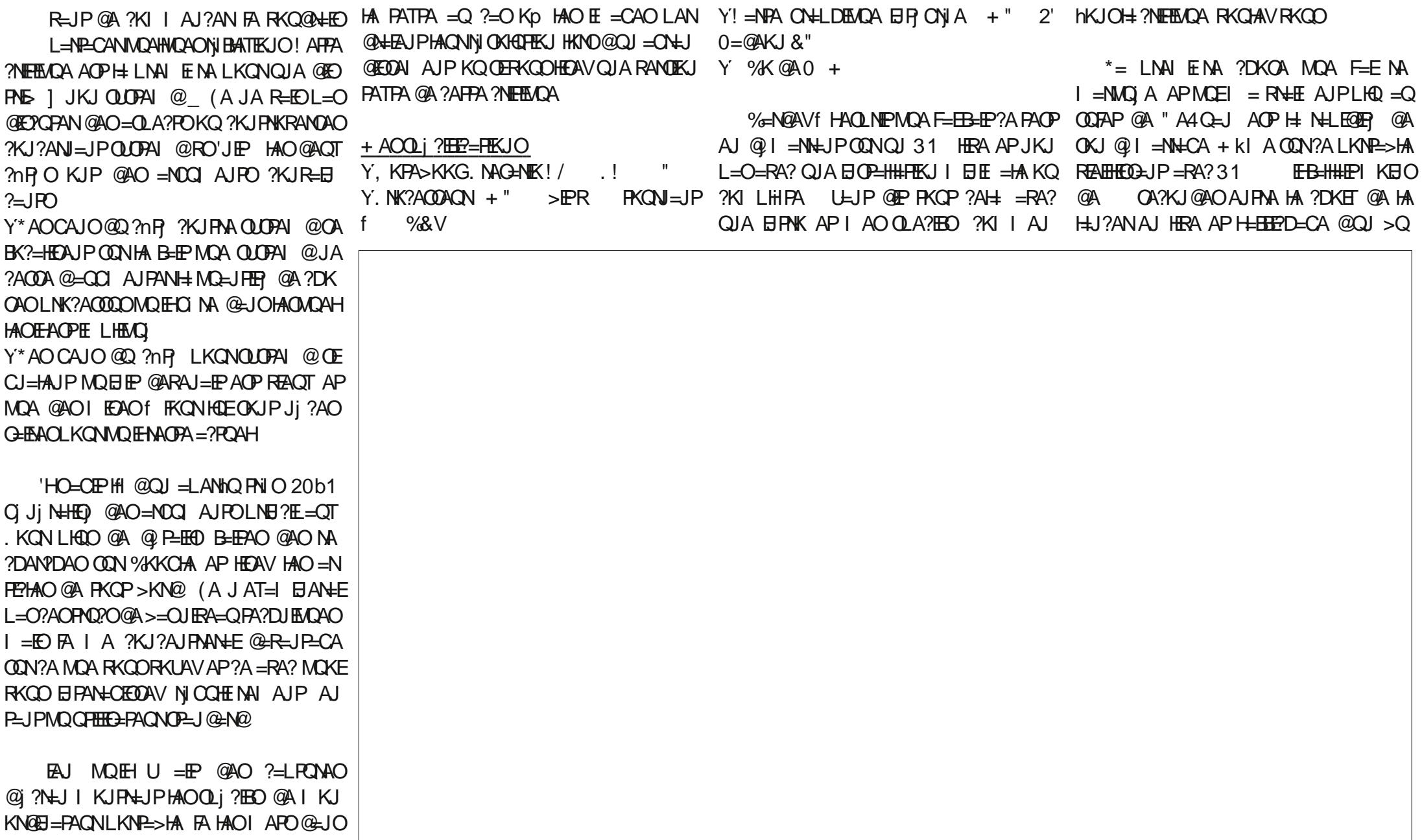

 $-$ , %# %, /  $+$  (, NA=QBKJ?FEKJJAH1EHA@I=NA=CAAJBAJkFNAO]=NKKJ@P2O @ALH=Pf "LKQFKENJKFAN—HEL=?P@A?D=?QJ I AJPO AP @ JO MOAHNOAO @ EPNE OE HERA AOP OE NHLEGA FA ODLLKOA MOA HA GA FANJA f>NEHHJP FKO FAOHAO KLFEKJO RKCORKCHAVI @EANHAOL=JJA=CTMC=J@ @ I = NH-CA ODN @ EDWDA @ DN HAOP = Q i P= EAJP @ EDLKJE-HAO, KONIKE? AOP Q J . A J GEJ P MOA FA L= NHEO GAO LKO DE RKO O Q HA? FEKJ J AV ] L= J AH HA L= J I KEI O=CR=JP" QI KI AJPK pRKCOJ U jJKNI A=R=JP=CA > EER O @A FKOP=FOOPAN KOLMAOMOA FAJA=Q=RA? HAMOAHRKOO PN=R=EEHAVAOP I A COLEDNAU @ 2 ?KI LPA MOA F=R=EO QJ CONTECJI ! A JAOP L=O HA ?=O @ JO  $=$   $KQ$ PAVL $=$ OQJA PKJJA @ALNKON $+$ IAO  $=Q$  @ I  $=$  NHCA FA RAQT @ EA . ANOKJ (=EPAOP) @BBBNAJPONjCH-CAO@A CNAABf?AQQRAP!ANP=EJO=FQOPAIAJPO 6\$!#.=JAHAOPHAL=JJA=Q@QD=QP JAHHAN AJPF-EPAJ@-J?Af=RKEN=QODE HTJPANB=?A @KN@EJ=BAAfB-JP-EDEAAP ON >HEAJPOOLLKOANMOA RKOOG-?DEAV APL=JAH AOPHAL=JJA=Q@Q>=O HAO  $LAQ$  @A LNKON=IIAO = Q @ I = NN= CA > EAJ MOA HA LHO OB= JP= EDEDPA OF THE CA j PE ?A MOA RKOOB-EPAO MOA RKOO=UAV @A @AOT OKJP HIL=N @ B=OP. KON IKE MOA LKOODHA +=EO RKOO LKORAV KPNA @AII AJP LHOO @A NAODKONYAO ?AH HATLINEN ? A (A LA JOA APEO COE @ QUA LANOKJJAHAN AJP ? A JAOP L= OJ I P= EP ?=NAJ?A @ JO @ AJKI >NAQQAO @ EPNE L=OQJ LNK>HI A I = EDLKQNQJ @ > Q @BBBNAJPAP?AOPPNJO > EAJ \* QJ@AO JAOPE-I <del>= EO =</del> NNER f QJOP=@A Kp 6\$!# =PKQPO@A\*EJQTAP@A>A=Q?KQL@A IAOAI>H=EP]HKQN@ KQ]OKQNI=J@ MQALAQPkPMAFQ0PALAQPkPMA?ANP=EJAO P=JPKQQJQFEEG=PAQNIKEJOATLj OAOGHEED-FAGAD?KIIA IKE?AOPMOA AJ NAODKGAYAO #JB=LPFA?D=JCA=EO @AOKLFEKJO@ARAHEAJP=BEEPDAN@AOEJ NE AJR ?AH-LKQNHEPLNKRKMQAN@AO RKOO HA ?KJEECONAV LKON MOJEH BKJ? ?A?EKO, ?AH GIJO MOA @=OPNAO LNK BK>QHAOL=N@B=CP  $I$  EN=BAO (= E j C=HAI AJP NAI = NMQ  $MQA$  H  $PtJQ = MJ?A$ , #  $BKJ?FEKJJ = P$ FEKJJA>EAJLKQN4-31 ONH I AOKOPNA JAKBAP?D @ JOQJ PAN 3 J c, - 0 + # ATAI LHA f ?A COFAP I ESHAPHAIK JEPAQNOLORIA JA PKON  $1$  OQNHA L=JJA=Q @QD=QP LAQ E " A  $Q = J$   $Q$   $H$   $H$   $Q$   $S$ !  $#$  $2$ KIIA JAJP (= EQ FEEQ)  $2$ AO @ AQT HILKQN HAL=JJA=Q "= JO $2$ ANP=EJOAJRENKJJA LKNNPA OEPA HAL=N=IjPN=EOfQJA  $2$ KQ AJRENKJJAI AJP@A>QNA=QL=N@B=QP  $!$  i P= IPH LNAI E NA BKIEO MQA FAT= I EI= E RNEE AJP ?AP AJRENKJJAJ AJP EAJ MQQJLAQ10K>MA AP1?Q>EMQA EH I A NELLAHEP5 EI @KSO  $1# AP$ **IEBKJ?FIEKJJ=IP>EAJ PNJON=LEGA** APL=OCKCN = J@AJ NACOKCNAO 2KCP ?AH CIEJ FERA NHLEGER APATLHKER->FERR " = LNIOHAOOP=PEDPEADAO@OO CA 6\$! # ON  $\pm$  f  $\pm$  ECA CON EQ REACT I  $=\theta$  NEAHAP BKJ?FEKJJAN=fH=REPACOA CN=J@4 CON **@ DI = PNENHY ?AJP** %=N@AV f HAOLNEP MOA >EAJ MOA 6\$! # OKEPOK>NA L=N@ B=QP RKQOLKQ RAVIA NAJ @AA LIGO FKHEAPLIGO HIC=JP ! KJPN=EAN AJPf%JKIA TI=EOPKOP  $?$ KI | A) " # L=N @ B=QP FA LKQR=EO  $=$  FOOPANT LAQLNIOPKOP? A MOA FA RKQ  $HED$  "AO BAJKPNAO ] ?=NN AO = QT

HAQNQUEA QUA E = CA KQ = QPNA EHUU ?KQNENAP QPEEE ANQUA LKECUJA @A BKU@O =R=EPL=0@APN=JQL=NAJ?A>EAJMQAHHA **OKIPQJAKLFIKJ** 

 $+$  (,

#J L=CO=JPL=NHA CAOFFECJJ=FEAA @AO  $L=NL$  i PMAO  $H = LHQ = NP$  @AO ?DKOAO BKJ?FEKJJ=EAJP>EAJ (=EMQ=J@IkIA NAJ?KJPNI QJ LNK>HI A =RA? HAOFKQ ?DAO@A HA?PONA @A I j @E OONHA ?HEREAN @ LKN=> HA AP QJ LNK> HI A = RA? HA  $L = R$  P=?FEA AP JKQO = RKJO @ ?E@ MOA ? I PEP OU LNK>HI A @A LEHKPA AP  $L=OO$   $LNK$ - $H1$   $A$   $QA$   $6S1$   $#$   $KQ$ "  $A4$   $QH$ OK> 1DK?GAN AP I ANPE 1 PAARAOLKON HAONERGA f ?A ODFAP, OFO MOA? jP=EPQU ]LNK>HIA@ALEEKPA **IEA OPHKOEADA @A?NKIEAA MDA OEFA H=R=EO** EI OP-HH ODNHA GEONDA GON HA LNK>HI A  $=$   $Q$   $\leftarrow$   $P$   $R$   $N$   $Q$   $Q$   $Q$ 

 $/$  C=JP = Q CACPEKJJ=EAA @A L=N= I i PNAOKOEI kI A GEOLEALKOLEKU jPEP  $=$  CDAV OP=J @=N@ ?KI | A H LHOL =NP @A ?AOCAOPEKJJ=EAAO 'HBKJ?FEKJJ=EP>EAJ  $=QODE^* = 1$  K@EEP=FEKJ@QJL=N=I iPNA **i P-FP-LLHEMO A N-LEO AND 1-CBLKON** ?A MOE ?KJ?ANJA HA CAOPEKJJ=EAA @AO BKJ@ @ ?N=J 'Hi P=EP RN=E AJP JCH LNIO=RKENIKJR IKJ @EMDA @DN  $F=EAGB-U$  @AL=NPKCNENI = ?KHHA?FEKJ @ABKJ@D@j?N=JI=EONEAJJAOAOP = BEPDI L=OQJ FLC SKQ FLAC JEQJ LJC JEQJ SA>L NEV 2KOP?A MOA F=NNE R=EO f B=EA f L=NFEN @ Q CAOFEKJJ=EAA @AOBKJ@O@j?N=J@=JOHACAOPEKJ J=EBA @AOL=N=I iPNAO iP=EP @AL=N

@ ?N=J EIR ON O + '1 CEFKQRN=EO2DQ J=NG-ATLHKN=PACN@AOEPDEANO AP=H#EO  $FQQQf$  |  $=$   $2KHHR$  $2FEKJ$   $QRJ$   $QQQJ$   $2N+J$ FALKOR-FOB-FBAQJ?HP @NKFPODNJ FE LKNPA MOAHHA E = CA APH O HA?FEKJJAN L=N=1 j FNANHA N=??KONVE?H=REAN@JOHA ?KI I A BKJ@@j?N=J "=JOHAO=QPNAO CAOPEKJJ=EAA@AOL=N=I i PNAO **GEPNE GKJPF = EB= EPH ?NFELIOA FOO** MOPE EHJ i PEPL=OJ i ?ACOEBA @AL=COAN L=N?AO PELACOOLLHII AJPERAO (AI A LKOA @AOMOAOPEKJO ODNI H MO=HE? @A HE LIHI AJP-PEKJ @ CAOPEKJJ-EAA @A BKJ@D@j?N=J@-JO"A4Q=J

 $( =E1$  AJPEKJJ; HA CAOPEKJJ $=$ ENA @A BEDENO 2DQJ=N'HAOPHICANI = ED=00AV LOFOEJPLKONBEENA HA >KOHKP 'HLNK LKOA I KI A QJA KLPEKJ EJPIONIA AP  $=$ ?FER AL $=$ N@ B=CP @AB=ESAQU ?HP @NKEP APKORNENHA BEDEAN@UOQU PAN EH ! A FPA KLFEKJAOPOLJ L= ?=NAHAA NAJ $@$ >A=Q?KQ\_LHQQB=?FFAH<ARANPQNAKQH= I K@BER-FEKJ @A PNO?ORE H+ HECJA @A ?KI I = J@A 4KQOL = N°KONAVHA CAOPEKJ J=EAA @A BEOEANO PNKQRAV HAI LH=?A I AJP RKOHO LOFO HKORNAV @ JO QJ PAN EI-H ?A MOE OFCJEERA JAFPAIAJP I KEJO@A @ -?PUKKONHLDEA AP @A B=QFAO @ABHLLA iRAJPOAHHAOHKNO@AH-GEDEA  $@QJ$  ?DAI  $\boxminus$ 

\* A PANI EI = HAOP OP=J @=N@ EHO=CEP @A HE LHII AJP-PEKJ @A >= OD L=N  $?KJ?ANJAH$  FAN  $B=H?KJIA$ . KL  $\leq 1$ "  $A4Q=1$  ?DKQ  $=Q$  PAOP 1 ?KJPNKH

=HPP / Q=J@RKQO?HEMQAV@DN?AFFA  $?KI > E = EKKI$  @A PKQ?DAO ? AOPOLIL=  $3 > Q$  PQ  $AP * E$  OT + EPAP) " #  $(RX)$ & ACMACON AJP? jP=EP=OOAVB=?EFA @A

\*AOLNKONH | AO ODN HE = CA HERA **I PEAN POI JEOT QJA Q HA?PEKJ I PAJ** @QA =RA? MQAHMQAOFMQ?OQQLLHII AJ  $P=BAO$   $Q=HAO$   $'HU = P=EP$  SEABKT  $#10$ S#TPAJ@A@1i?CNFPUOAHA=CA RANDEKJf Q ? QNEP | PAJ@QA: @AQTREUEKJJAQQAO @ALDKPKOE = CAO %+. \* ENA-BERA APIKIA 5'!" QULNKON=IIA @A CACHEKJ @A 5 ESEMOEACPLHOOLOEOEJP  $MQA ?A HQEMGE A Q P B P Q N1 * = Q HA? H KJ$ **PNO BKON BARKOO @KJJA QJA >KJJA** EQ A @ OBKJ?FEKJJAI AJP @ @ FRANOLNK ONH | AO OKOO" A4 Q = J ( i P = EO N = FE @ A ?KJOPEPANMOA HA OD LLKNP @AOIL AP IL IPEPERION 9 EN MOAFEA PAOP HAO @AQT @LJO4\*! APL=O @LJO HAO @AQT = QPNAO HA?PAQNO @A | QOBAQA  $KQ$ HCPNA HA?PACN@A REQ  $K + H$  = EO RN=E I AJP LKONACKE CHEEDAN = CHAA ?DKOA MO=J@4\*! GEP PKOP BEEA (A LHE GUPA EHBEOP OF THEORY?A MOE BKJ? **FIEGUJALKONRKOO:** 

"A GEJAOP @ JOH BEI EHA @ A "A >EJ ?A MOEOEJ EEA MOA JE LKNFA MOAH 6\$! # += HDAQNAQQAI AJP LKQN?A MOE BEDEAN @A> LAQPKPNA EJOP= HH APMQEH  $QH H E A = \frac{P}{K}$  |  $A Q I Q F$  |  $A Q A Q H K J$ @AL=MQAPO 1UJ=LPE? AOP j C=HAI AJP

EI OP HHIL-N @ B-CP ?A MOEAOP > EAJ (AJ L=NHA?=NLAJ @ JPMQA FA NAC=N@A MO EJ @HA PANIE = HOKORNA?KI | A @ JO | = HEDPA O = JO?AODA ?NKEED = JPA @ HO **PNE f PACPAN OKORAJAV RKCO MOA FA** MA?QAFIHA=?PQAHHAI AJPRKO@AI=J@AO FAI = LANTIKIEO MOA PKOPAOJA OKJPL=O  $\vert$  Al >NAO @A H B=I EHA " A > E=J / QAH MOAOQJAO OKJP @HOH BH EHAN 0A@ &=PAP=COAVLAQ@=JOH=B=IEHANPD  $=$  CODE FA R= FO? KI I AJ? AN f I AJ FHEKJ JAN?AP=OLA?P@QJA@EPAPE jC=HAIAJP

> $\%$ HK $>$ =HAN AJP "A4 Q=J QAI >HA OK  $HR@A * AIFERKJJA AIP@A > CMA=Q6S! #$ ACPCFEECED-HA APB-?EA f LANOKJJ=HEAN L=N@B=QP (A ?KI LNAJ@UKQNMQKE  $*HCO$  2KNR-HOO H=  $H A > H A$ KON ?AN-BOHAB-FPMOFHACACANRAL=O@A **OUPAI @AOP=CODEQJ CN=J@=R=JP=CA** \* CHEELHEKU @A6\$! # NAJ@" A4 CEJ=COAV HICAN > EAJ MOA ? KI I A RKOO LKORAV  $HA$  RKIEN L=NBKIED HA LNK?ACOACN=IEP=P PAE PHAOLMACAA  $AJ$   $Q$   $JI$   $N$   $H$ **HKNO@A HKCRANPONA @QJ CN=J@HKCEPEAH** ?KI I A SENABKT #10 KQ \* E-NA- BEEPA = ETNIOLAO @A CNEABOF OKJ ODFAPAPOE RKCO?DANPDAVQJA@EPANE GEJOOLOPAJ @ ?AH REOPH LABA @A HAJ RECEON

! 2D@ \$ AOPQJREAQTIEHIJEQI MOEAOP QJ CHEEDEPACN = REGA @A \* EJOT @ALCED 3>QJPQ"=LLAN"N=GA 'HREP @=JOH P=P @A 5 = ODEICRKJ = @KNA HA OLKNP AP B= EP  $L$ HAEJ @A PNO?OCAAGU?KI IA&=I 0=@K SA> @ARAP?AO?NEELIQAO

<span id="page-46-0"></span>
$$
\&\,,\,)\,) \qquad )\qquad
$$

\*: GOFDGOF=6K? @FD6?G@J6CF?6 =6EE06 F?6 A=2:?E6 @F 56D4 (2 A = > 6? ED G6F: = 6K = 6D 6? G@ 6C 6? 2? 8 = 2: D V  $\pm$ 6 HBOD 7F=4:04-6 > 282K:?6 @ 08 % & + 46 OE2:?6D  $\pm$ 6 E EC6DA6FG6?EZEC6 > @5:7:Y6DA2C> 2?BF6 56 A=246

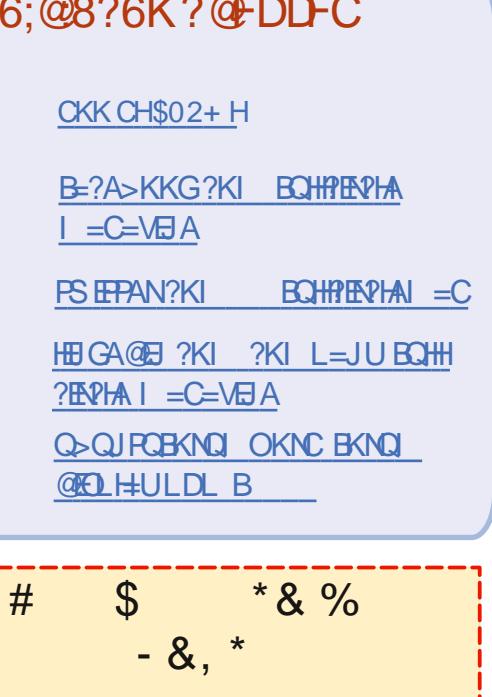

1=JOHAO?KJPNEQPEKJO@AO  $\text{H} \cdot \text{H} \cdot \text{$ ON HE MOOJ BEDEN. "\$ REGA MOE J BR MOON + IP L=OON J @I KJ @A I A ON > HA PEH, KOO ? DAN? DKJO PKOFKONO@AO=NFEHAO @AO?NEFFLOAO JE LKNPA MOKE + KI A @AOLAFEFO **PNO?O ?KI I A @AO HAFFNAO AP HAO** i ?N=JO@A>QNA=Q=E@AJPf NAI LHEN  $H$  MAROA

4KUAVH-NHPHA S4CC6 AQFC=6 F= :C4-6 @ JO?A JOI jNK LKONHEAA JKO@EA?FERAO@A>=CA

 $0AC = NQAV = 56C$ ?: XG6 A286  $QA$ JE LKNPA MOAHJO INK LKON HAO @ P-EEDOQNKp AJ RKUANRKO?KJ PNE  $>$ GHKJO

 $(8^{**}. 8)$  \*+ $(8^{*}$ , #

 $3x^{**}$ 

- NECE = HHU @ARAHKLA@>U\*ECO2KNR=H@DE 1KQNA>=QA@NKHEICNAHA=QABKNFDA0=QL>ANNU.E  $=$  CA@KJ + KNLDET EPEOAJ FEAAHUBAA OKEFS = NA ! KLUABPA@ NPDSEPD Q@DEA ,  $AA@HKE = CA=1 = ?DBA$ 1KI AFTE AOUKOOLAJ@ HH@ UBETEJCIEP 1ANRAN>=CA@KJ3>QJPQSEPD= @EUPNEH

#### &. %

- " $PCD = CNE \rightarrow PQAC$  $PPL \rightarrow PQAC$
- "  $+ =@A > U($  ONC1?DENGPGA) = JK EEOP?K@AJ=I AS=O2DKNOD=I I AN
- " JAKBFDA FDNAA 2ND EPU @AOGFKL @EJFNKO
- " 'PO 1" SEDSECO
- " 1" BNKI (=L=J SDANAFDA'1- ED=HS=UOQL FK@FA

! KI LEH L=N#NG

\* AON LKJOAOOKJPMQAHMQA L=NP **@LJO?AJQINK** 

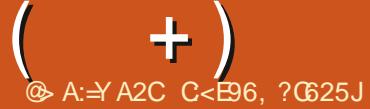

\*: G@FD 2G6K 56D BF6DE@/D DFC, 3F?EF 6?G@J6K=6D 6? 2?8=2:D V BF6DE@D 7F=4:04-6>282K?6 @B 6E C< J 0YA@302 52?D F? A0@492:? ?F>YC@ @?6K+6 > 2I:>F> 56 5YE2:=DDFCG@E06 AC@=X>6

<span id="page-48-0"></span>KJ NAPKONL=N EJKOOLKON?APPA JKORAHHA i @FEKJ @A/QAOFEKJOAP  $0$ j LKJOAO " = JO?AFPA NO>NFADA JKOO ACCEUKJO@A NILKJ@AA fRKOMOACPEKJO **CON3>QIFO COONAVRKOO@AJKOO@KJ** JANHO@PEED?KJ?AN=JPRKPMAQUOPIA @ATLIKIE=FIEKJAPRKPMAI=PNIENH(ACO=EA NHE@AJHARANFKOP?AMOELKONHEPRKOO **EQUIPEEAN LANOKJJAHAN AJP QEJO RKO**  $MQAGHKJO$   $=$   $E$   $E$   $R$   $G$   $P$   $I$   $R$   $G$   $J$   $A$   $L$   $=$   $O$ EPROVA QAO i HI AJPOPKI I A QAOJO I jNKO@AQNEA 33'" KQ=@NAQDAO.

HU=HKJOPAILOF=E@ INAILH=?ANQJ PA?DJEPENJ MOE=R=FP@IEODEKJJj AP MOE PEPLKOP OONOFA?DAVOU?HENP / QAHNQA?DKOA OAOPL=00 MQ=J@H=@ I ELEPTHEPACTLE MA@I = NNI QU REACT OAN RACN'T GEDELI?A EHABLICAER GA QUI = N MAN?KNMA?PAI AJP'HOI KJP=LLAH AP FA COLO=HH @=JOH G=HA @AOGANRACNO KO FERNIKOR MOA HA OANREA NI OA QI PEP AJ L=JJA 'HOj P=ENPAJ B=EP OEL=N= JKAMDAOKQ Œ>kPAO FA J=EL=OAJ ?KNA@ ?E@ HAMOAH MOAF=E@ = LLQUAN HKJOOAI AJPOON-EIPANKOLPAONAPHEODAN HA CANRACINC-INKEPAN, CEO FA H-EQ I = NN f JKQRA=Q LKQNRKEN CEHANMAQN=R=EP **GED = NO AP OFFOLK CREEN POA ?KJJA?** PAN'HIP-LP D@QI=REJ LNIOAJRE  $NKJ$   $AQ$  $E$  $F=E\Rightarrow J$  $QKJJj$   $H$  $E$  $E$ FA COLED=HH @ FAQUAN AJ LNAJ=JP HA R HILDKJA LKNE>HA (AJ =R=EOI =NMA @AIA ?KCJANHEREPA ?KJENA QJICN

H=NNKFANT JKQRA=Q 1 2KQP@A0QEFA FA @FEAEDIA COALLAVÍ JKORA=Q @EJO?EIM HAO @KJJIAO @DKNK@AP=CA LKON HAO I EIGPAO ! EIMI EIGPAOLHOOPEN@=RA? H-NICCHNER @QUI | FNKJKI A FANA?A REDQUELLAHA@AIEJ@EJPOEHAQAN  $RPA = R - IP @ 1 = NW 1$ , KJ  $RA @ E 2E$ AP?iP=EPH: I kI A DEDAKEAA AJ?KNA AP AJ?KNA (iP=ED=ODED AJ PN=EJ @A @ FAQ JANAPI KI A L=OLNI ON P @ JOH CHHA  $@$  AO OANRAGNO!  $A + = ?$ KJ FEIGI FEOLAD f  $D@A H\text{L}N$  OI FOE  $(AJ=H \text{kl } A L=O$ **NAI EDHAOLEA@O@JOH GHHA @AOGAN**  $RAGNO = R = UP$ ? AFFA DACNA H1 1 ERKCO BEEPAOH I KI A ?DKOA AJ?KNA AP AJ ?KNA AJ RKCO=PPAJ@=JPfQJNjCOHPE-P **GEB NAJP JA ?KI LPAV L=O COLN I KE** (= CN=IEOLO ? KNNECANHA LNK>HI A REPA B=EPI=EDEEDJARKCH=EAJPL=OIA@KJ  $JANHA$  I KP  $@A$   $L=@A$   $@A$   $H=@B$   $B$   $EPH+$ PACN KOOJ?KI LPA = RA? HAO @NKIEPO @A @I = NHCA @QJ OANREA LKONMOA FA LOFOA I A ?KJJA?PANAPHA @L=JJAN 'HOKJPERI=HAI AJPAJRKU MOAHMOQJ @ DECALKONM@I=NANHA OANREA QJA BKIEO MOA HA OANRACIN BKJ?FEKJJ=EP 'HOKJPRN=E AJPRKOHO MOA FA NAOFA HI **@A>KOPLAJ@=JP?EMDAONAO@=JO** QJA GHHA @AOGANRACNOCH:?EHA APMOA  $F = L$  $(A \cap N)$   $(A)$   $(K)$  $(K)$  $(K)$   $(A)$   $(A)$ **CEICA AJ = FFAJ CEJP MOA HA NJ COFFEEP** OKEP @EBS NAJP. = NBKEO I kI A AJ EJBKN I = FEMDA KJ LAOPB=EAA @AO ?KJKI EAO @A>KOP@A?D=J@AHHA Q?=OKDRKOO

- JI = LLAH=EPLKONIA @AI = J@AN@A RKOOLKOEAVH= MOAOREKJHAOOAAO@KJ JI AOMDA?A CANRACNIH C=N@=EPI P=EAJP  $O = JJA O' D > E'$  i PNEADAO L=O COLAN **ON USHAO 1E RKCO ACCHUAV MOAHMOA** ?DKOA PNKIEO BKIEO @A ODJEPA APK>PAJAV  $PKGKQDOHA$  I kI A NICOHE-P  $EHU = QAA$ ON=J@AO?D=J?AOMOA?AH=JA?D=JCA  $NE=O$ ,  $AGKUAVL=OQJ$  OFICA  $NIIA$ **?AHOFHI** 

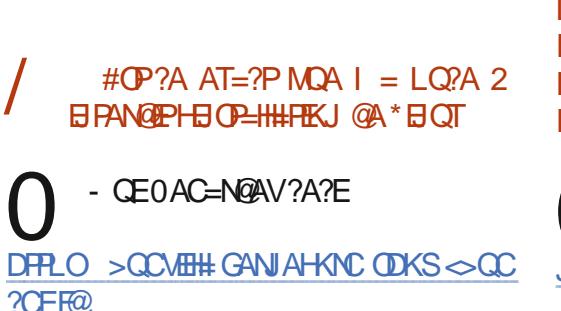

 $( =E L = N + i PN$   $PN$   $RNE$   $2N$   $LPAO$ **@LJO2DQJ@AN+E@2KCPBKJ?FEKJJA** > EA G-CBMOA FA JA RAOT L= OA JRKUAN @AOI =EED=RA? CI =EH (A RAQT FKGFKQNO HAOAJRKUANRE. NKRKJ #J BEP MOEJ@ FAJRKEA QJ I = EHFA RAOT PKO FKOMOLIKO RKEN?DKETENFA?KILPA=RA?HAMOAH-AJ RKUAN I = EOFA LNIB NAN=EOMOA. NKRKJ **OKIPPKOFKONOAJ DEOPERT @ALKORKIEN** FOOPA = LLOUANOON#JRKUANH LHOU=NP **@OPAILO** 

 $-L=OMOA BQ<sub>2</sub>DA 4 KQOLKO$ **V RAVI K@EEANAOL=NH i PMAO@AJRKE**  $=$ BE MQA PKQOLKEIPAJPRANO, NKPKJ OE RKCORKCHAV LKCN?D=MDA?KI LPA 2KO PABKIED ?A MDA RKOO RKO@NAV JATEDPA L=OAJ?KNA@=JO2DQJ@AN>EN@

(= EN COOPE K>PAJENOJ LAPTEP11"  $QQN$  HAMCAH  $QQI$  =  $N$ MAN 'HJ = L=O  $>A=Q$ ?KO  $Q$ AO = ?A APFA QKEDQKJ?  $Q$ LH?ANI AO @KJJI AORANOI KJ @AOTE I A GEWOA + KJ LNKSHI A ? AOPMOA FA JA MJEDI = 0.2ANP = FI @A G = FIKIFN 2KI I AJPB-EAA + KJ \* Q > QJPQAOPH=

4 KOO LKORAV ODERNA ?A OOEGA DFRLO DAHLQ>QJFQ?KI ?KIIQ JEU. = NEEKJEC&KI A + KREC

 $( =E$  E OP  $-HH$  HA LEHKPA LNKLNE  $P=BA$ . REGE APF-ENA@ I = NNI LNIO  $HA @I = NHCA$  PKOP ON  $>HA$  PNIO  $>FA$ BKJ?FEKJJAN 1=CB2A=1 REASAN MOEJA OAHJ?AI kI AL=O/QAB=EBA (=E@ **CEI CP-HH HA LEKPA, REGE I =EO 2A=1** REAS ANJA OR HU?A PKO KONOL=O (AJ=E NEV PNKCR CON%KKCHA?KJ?ANJ=JPQJA EI ?KI L=FEEER = RA? HA LEEKPA

4KCO@ARAV@CEOPEHHAN2A=I REASAN=RA? HKLPEKJ I LONCA MAGI = NAAN AP HA NI EI OP = HAAN - CRNAV  $+ )$ 

QUIPAN EI=HAPP=LAV COQX=LPLONCA @Q '-1 PA-I REAS AN=EED @A RKQO @ >=NH-COAN @A PKOPA PN=?A @A 2A=I REAS AN=R=JP HA NA@ I = NN= CA AP H= JKORAHHA EI OP= H **HFKJ** 

 $3 > Q$  $RQ$  $JA RAGP \Rightarrow OK$ HOU AJP L=O OF OP HHAN O ON I KJ #RK" "  $\mathbb{Q}$   $\mathbb{Q}$   $\mathbb{Q}$   $\mathbb{Q}$   $\mathbb{N}$   $\mathbb{L}$   $\mathbb{M}$ 'HU=R=IP PKOFKONOQU REACT 5 EI @KSO AP FA LAJOA MOLEHI PEPE EJEA?P L=NOJ REDO #OP?A MOA HA REDO LAOP NAJ @AA **HOP-HHFEKJ @3>QJPOE LKOOEHA** 

2KQP@=>KN@EB=QPMQAFA?KI ULNAJJA ?A MCEOA L=ODA 4KCOJA I = RAV L= O @ KJJj QJA ANMAQNKQ QJA = CPMA E @ E= FIEKJ LNI? EOA = RA? H= MOAHAA PN=R=FEHAN1FFAIA OKORRENO>FAJ?AFFA  $I = 2DBA$ ?KI LKN—EPQJHA?PAQN@A!" ?Nij QJ " 4" EHJ U= NEAJ f B= ENA (AJA LAJOR L=O MOLAHHA LKCR=EP @I = NMAN AJ D=CP AP f C=CPDA @Q L=R P=?FEFA **CONOJA ?H 31 (AQLI NA MO ED=O EQA** 60 QURO ?= NEACPLNK>=> HAMOA % JKI A JA BKJ?FEKJJA L= $O^*$  = HEJA MOA RKOO  $I = RAV$  @ KJJ j A @  $P$  ?  $?A$  MO EQ EUE  $BA MOAHA RAJ = FP = RA?$  $+$  K  $@$  I i I KEAA %JKI  $A = \angle A$ OKEI @A  $+$  K  $\equiv$ HKNO FA JA LAQT MQAQLINAN MQA H $\pm$  $I$  il KEAA = i R = CO AJRA . AN AP PAVI KE@A COOO, NAN@ACGEUAN@=>KN@ JPET KO2EJU! KNA KOMOAHNOA?DKOA @ALAPPE 'HJA O=OPPL=O@QJREQOO?=N  $H A O R F A Q O Q A 5 H Q X S O J = H A ? P A J P L = O$ 3>QJPQ 2N ORN=ECAL >H=>HAL AJP?ACP  $H = B-QA = QI = R NEHKQf QJ NI CHCA$ 

(ARENORKOPEOPA @AI APPAAIKJ KNOTE=PACN LKNE>HA f JERA=Q  $@3 > Q$  PQ \*21 RANOH  $*21$ I = FOI KJ SEFE JA BKJ?FEKJJA LKEDO + KJ LNK>HI A AOPMOA HA LKNPNIOA=Q **CONFALKNE>FAAOP?=CO APFAJALAOT @KJ? L=OI AFFNA f FKQNHA LEHKFA =RA?**  $?$ AH  $7 =$  PEHQJA BHKJ @QFHECANHA LE  $HKPA@AH +$  $*21$  CON  $\pm$  $*21$ 

 $2KCP@ \Rightarrow KN@H +$  $J$  ACPL=O  $*21$  RKCORKEH LN RAJQ  $* = O$ ACHA B-hKJ @A Ni?QLiNAN @AOLEHKPAOLNK LNE PERAO AOP @A >N=J?DAN QJA = QPNA  $? = NPA NI OA = Q31$  MOA  $?A OKIP AJ 5 BSE$ KQ BEHEAA #JOO EA R HI?D=NCAV HA LE **HKPALNKLNEPERA** 

10NI KJLKNE>HA& OKOO5 EI **@KSO BLKCR=EDP=LKPANHA?KE** LKON @ ?HAJ?DAN QJA LAFTER HQI ENA KN=JCA AP @ G=?FERANHA L=R ! AH= JA  $OM > HA$   $L = OBKJ$ ?FEKJJANOKOO3>QJPO (AB-ED>A=Q?KQL@A@e?PUHKON=LDEAAP MO=J@FA PKQ?DA HA L=R P=?FEFA L=N ANACN HA ?CNOACNG-CPA AP FA JA I AJ NAJ@O?KILPAMOA>EAJLHQOP=N@!AOP QUIRNELNK>HI ALKONIKE

! AFPA 1 BKJ?FEKJ AOP EI?KN LKN A GUO HAL EHATA LKONS EI GASO 4 KCO=HAV @ARKENAT=I EJANHA L=MOAP @QLEKFA@A1UJ=LFEOAPLAQPKFAAHAO RAQTL=O?D=JCANI=EOh=IE?KI

 $1U = FPOKOPL = @$ 

" A MOKE=CN=EFA > AOKE CONIKJ KNOB=PACNLKNE>HALKCN@I=N  $MNOJ LK@=P + KJ LKNEsHA APOJ$ 8. % = RA? % K @ A I j I K EA AP Q J 11" @A % K OK CO Q Q Q P Q

4KQO=RAV>A=Q?KQL@ALKQDE  $>$ EERO I = EO I = COOCACHEKJ  $\mathsf{H}$ LHOOB=?EA OAN=EP QQ2-?EPUAPQUIE ?NKLDKJA ATPANJA ?=NHA I ENKLDKJA EFANIA @QJLKNE>HAAOP=EBNAOT 3JA BKED MOA RKOO = ONAV PANI ET HAJNA CEPINAL AJP RKCOLKCRAV HA I K@EEAN APHA P HI RANDAN RANDHA BKON LEDACN @A **RKPNA?DKET** 

 $+$  KJ KNOB=PACN  $@A > CMA = Q$ **FKONJA OKOO1KHOO 1** QQQFA AP I KJ LKNE>HA AOPOKOOGO-QUPO / C=J@F=NWFA 1KHOO 1 EHBAN A SE  $M$ BKT f  $I = LH$ ?A AP MD=J@FA @  $I = M$ A  $H N$  $Q E = P A C N f$  JK $C P A = O F H$   $A Q A$   $= J Q A$ **@A NAPKON AN @LIO SEAREKT 6 CD QU PO PKOPABKIED MOLJ @FA RKO@HEDHLNWRAN** JA RACPL=O=NWERANG=JOMOA FA BANIA **PKCOHAOKJCHAPO@JOSEABAT (A JA** 

BKJ?FEKJJ=HEPO=R=J?jAO?KIIA@G=? IK@A!KIIAJP?KNNECAN?A?KILKN

! AH AOPAJ NHLLKNP=RA? HA B=EP MOA MOEJ@IEHU=@AOEEPDEANOKQ RANFO 6\$! # LAJOA MOA HKNGEI=PACNACP | K??QLI . QEMQEHAOPLHQONI?AJP QQQDEA JAOPL=O OELKEI FELHAQT CP=JP  $LHQO$  REAQT 6\$!  $# = QJ$  D NE=CA  $@Q$  $L = 0$ 

 $( =B)$ A LH $\hat{A}$  H NKCHHAR CN = JPA CONIKJ + = ? + EJEL=NQJ 11" JACB \*A @EMDA OA PIKCRA @UOQU >KIFFAN ATTPANJA AP FA RKOGN + FO HENA H I COPADA KO, @AO BEHI OMOEOKJP @AODOO I = ED EHNABOOA @A HAO FKQAN / QAO P?A  $MEEOA$   $L=OOR = RA$ ? 3>QJPQ  $'HOECP$ @3>QJPQ **CONQU LKNE>HA &.** % \*A I KP @A L=ODA NKKP j P=EP HA  $I$  k A CONFA CORACT  $I = ?DBAO * A JK$ @OF HELEPACNAPHAIKP @AL=ODA jP=EAJP  $HAO$  KI  $AOOONHAOQAOTI = ?DBAO/OA$  $B=BAI = BPAJ=JP$ 

+ kI A CE HO FELECARONIKP @A L=COA OKJPHAOI KI AO CONHAO @AQT - 1 HOPHECEPACINJAOP PKO FKO L= OHA I KI A 'HE-OP @ SKN @ @ARAJ FAIL NKL NE P-EAA @AOEPDEANO 4 KCOLKCRAV CHEEDAN ?DKSJ f L=NFEN @A H HEJA @A ?KI I = J@A KQ RKQQLKQRAV H=J?ANRKPNA CACHEKJJ=FEAA @A EEPDEANO=RA? CD@K LOEO?D=JCANHAOEEPDEANO LGATA? = RA?  $6\$ ! #

 $1=$ HOP + KJ ?H=RFAN \* KOFFA?D = @AO FKQ?DAO LKQN H HA?FQNA @A I QOBOQA HA RKHQI A AP? I = EO?AH= JA BKJ?FEKJJA L=O?KI I A EHB=OPOKOO 3>QJPO \*A!" @AOLEHXPAOHENI=RA?HA ?H-REANJALMAJ@L=O\*EIGTAJ?D=NCA / OAHAA AOPH | AFHAAONA BEAK | @A BEFFAA LKONOJ>HAO?KI I AI KE

 $+$ )

4KCOLKCRAV PKCP OF LHAI AJP A KULLNUTHV TING VALLET I KI A KORKOOLKORAVE OP-HANLH-LAN  $2P$ H $=R$ A $2$   $Q$  $Q$  $Q$  $K$   $\equiv$   $P$   $R$  $($  $P$  $\equiv$  $H$  $H$  $H$  $M$  $P$  $H$  $H$ . OF MOA ? AOP FINKL HKJC LKON MOA FA RKCO QKJJA HAO Q P= EED Q= JO H= NO  $>$ NEXCA / #2 0 RKEYE QJ HEAJ DFRLO SSS = @@PFERAFELO?KI Q>QJP QHBQT FELO BET I AGE GALOUKP **SKN田CKJ 田QT** 

## $HH$   $OX$  $OX$  $OY$  $OY$

'JOPHHAVIA EA@PA=LHQCEJ CNAB  $BXJ$   $BAQPA = AP KQRANVA = RA$ ? ?AH 1 BKJ ERESO L=?GECA FIHL AJ  $HEJA QA ?KI I = J QA$ 

(A COLORNI OAT? EP ?=NF=E?KI  $I = J$  @ QJ 0=  $Q$  > ANNU. E (A @ KEO  $=LLNAU$ @AA >A=Q?KQL @A ?DKOAO CODN  $H - 2$  HAO K > FAPO ? KJJA? RO  $. = N$  Kp LKON<del>LID</del>FA?KI I AJ?AN

(A JA COLED-0?AN-E MOA RKOO  $RKQD kPAO = QMAQQ f H \Rightarrow KJJA$ 

NAROA I= EO 7 KO2 O 2 A AO PO J LKEJ P @ A @ L=NPQ JEH2=LAVBKN =PEKJ 'K2 KQ **POPKNEHK2 @JOH>=NA @ANA?DANPDA** @A7KO2O>A

**EQAVI KE FA RKCOLNEA ( CHEEDA** .K - 1 Q 2N KJ .! 2DAHK ! DNKI A JAI ALHIPL=OAPFAI A CANO @ LAN= (A RACP NI?CLINAN @AO E = CAO @A ON=J@AP=EHA?DAV LT?KI (AJA RKIED=O?QIA ATPAJOIKJ LKONHAO PHI ?D=NCAN (A @ PAOPA  $H =$   $C = R$ =EA MQ= HER MOEI AOPLNION RAI=EDFAJ=N NEAL=Of FNKQRAN HAO E = CAO CON @=CPNAOCIEAO 1EFA HA LKCR=EO FA @KJ JANHEO QJ ?KQL @ JOHAONKFOHAO @ AO **@ARO@OORA** 

! A J AOPL=ORN=E AJ POJA MOAO  $HKJ$   $QN3 > QJPO$   $I = RDRQOLKO$ RAV MAC=N@AN @AO ATTPAJ OTKJO ?KI I A ! KI I AJP ATI? CIPAN QJ BEOBAN ] VEBALA\_LACPK FAM @AOONE FOOM=OA  $I$  KJGAU  $(=\epsilon ACD - U \leq QAHAN$  AJP AP ?KI LNAJ@DLKONMOKERKOORKOHAV  $B=BA$   $QQ$   $I = H = QT$   $Q$   $R$   $Q$   $H$  $L$   $L$   $A$  $Q$  $Q$   $R$   $A$ B-EPAOL=OQU ?HP @NKEPf HBR NEACN@A  $HE = CA$  |  $=$  EDMOAHMOA L $=$  NP @  $=$  CFNA CON HEL=CALGEO?DKEEDAVIBOLA?PAHA I AJP 1KCOHKJCHAPI OKONPAO RKCO RANMAV] @ 107@ "jRAHKLLAVHA" jRA **HKLLAVHAOOKCO?=P CKNEAO C Ji NHA** I AJPL**DKRYTTTT FODLOF RKPAA E = CA** \$=EAOQJ ?HE @NKEP OQN AHAA AP ?DKE **OFDAVIKLAJ EJAS P=> KORNAV** @LIOQIJKCRAHKJCHAP 4KCO@ARNEAV = EI CELKORKIENNI? OLI NANHE = CA @ JO G-P-HHA @KNICHEA

+ KJ KNOE = PACNLKNE => HA AOPQJ  $%$ AJ  $OK$  $O$  $3 > Q$ J $PO$  $\mathsf{R}$ 'HOAREAJP OA LHOOAJ LHOO?D=Q@#OPEH LKOODHA @A ?KJPNIHANOAORAJPEHPAQNO  $=RA$ ? @AOHKCEPEAH03 > QURO

 $+=$  LNAI EINA NI = ?FEKJ ? AOP @A A THE LINAL EINA DU = PHONO POLITIQUE ONHA / Q=J@HALKN=>HAAOP jPAEJP I AFFAV FKFMA > KQ?DA CONQUIMQ=NP @A HE BAJPA AP OKO BBAV " A HE LKO OT E NA ACPOKNER ! ACPO=JO@KCFA?AH=MCE >HKMQA HA BHQT @=EN \* AOLKNP=>HAOLKO **O GAIP OI OILPIA GA NABWEGEDA** I AJPAPOJ BHOT @=ENPNIOHE ER O. AP **PKUAVI + @=>KN@AP AJOGIFA NAC=N@AV** LACPKPNA  $\mathbb{A} 2^*$ ,  $\mathbb{I} = ?KJJ = EOL$   $?A$ RKOOJA LKORAVLKOO?KJPNIHANHA RAJ **FIELLFACN@QJLKNP=>HA ?=N?AHCE?EAOP**  $?$ KJJA? $R$  L=N $?$ a> $HA$ f $H$  $PA$  LiN $H$  $CA$ A @ LNK?ACOACN 3J COLLKNP @A MABNKE **GEON AJPAOPOJA > KJJA EQ A = CODE** = EDB= EPAQUAFFACUANHAN= @ E= FAQN

 $($  = ENI QOO E = ? DAPANQJ LKN P= > HA . AJ FEG 0XCO3>Q FOLKON \ 00 / QAHAA L=NFEA @A ?AFFA OKI I A *i P-PLKON3>QJPQ* 

**Q-JPLKQNALKN->HA h=?KgPA** U LHOOMDA HA LNET OPEJ @EN@KQHA  $LNF$  CQN I = VKJ KQ SHE G= NPI KEJOH= PITA 5 EI @KSO 3>QUPQ AOP CN=POEP I = ED?AH JA OIEJ EERA L=OMOA RKOOJA LKORAVL=OHARAJ@AA

. KONACKERKGOHAO?K@AONOGFE HEAJPHEO3>QJPO CONHACNKNOEI= **PACOLKNE>HA** 

4 KPNA MOACHEKJ ACP PN OR-CHA = EDFA R= EDACO= UAN @ UNILKJ@MA ! KI I QJ=QP EED=EE AJPPN=R=EHANAJ  $OM > HA$  " A PNIOJKI >MAOT HIJC=CAO @ALNKON=II = FEKJO EI OP = HHAJ POON \* E JOT=RA? QJA QAQHA ?KI I = J@A " A PNIO  $JKI > MQT HJC=CAO$   $QA$   $LNKCHI =$ PEKJ AP @AO'" # BKONJE00AJP @AO RAN OIKJOCN+ROEPAOOKOO\* EJOT. OEONOA H LHOL AP @A HUPANJAPPKONJA OKOO\* EI OT ? AOPHKOEADA % JiNHAI AJP \* EIQT AOP LHO CONMOA 5 E OKSO #JEE 3> QJPQ JA RELEO RKHAN RKPNA PNEREEHAPLNI  $PAJQAA MQA ? AQPf AQT ?KI I A + E$ ?NKOKEP

\*AO! KI LPAOAJ HEJA - JHBA ?? KQUPO @ JOHAO L=N=I iPNAO 3>QJPQJALKONPEEDL=OQJNEMOALK PAJ FEAH LKON HE LNKPA?FEKJ @AO @KJ JI AOLANDKJJAHAO

(A JA GEOL=O ?=NFA JA HAO=E  $H = O(1 + O(1))$ @ J?Af LAJOANMOAJKJ += EO?AH JA OAN #EP?KJEEN | MOA OEHU=R=EPQJ=Q@P LKON # 0 ? ONER APPA JA PNKORA NEAJ f **2A MORP** 

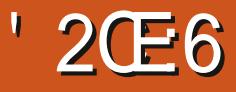

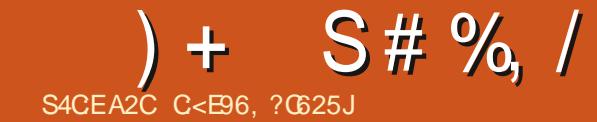

<span id="page-51-0"></span>IDANO = LLNAJ=JPO FA C<del>HO</del>A RKPNA NAPKON APPA BHEOQU ?KQ?KQf?AQTMOE PEKJOI=>KQP QQNHAQNL=CA @=??QAIEH RANNAVMQA ?ANP=EJAOHECJAOOKJPJKJ OKJP | FOOPA EIR NAO DO , KOO ?KJ FEICKJOH ONA COLEA = Q @ANIEANJQ I iNK = RA? HA PKOP LNAI EAN OCTAP H= **GELKJE EER GAONAODKONAO, KOOJKOO** K??CLKJORKGRONO@AH CAOREKJ @AO MOOKONYAOAPHA @ L=JJ=CAMO=J@EHJ  $= QJ$  LNK> $H1$  A " $=$ JOHA @ANJENJQ I iNK JKCO=RKJOL=NH @A JAPOP=PAP @AH B=hKJ @KJPRKCOLKCRAVHCHEEDAN LKQNHA | @L=JJ=CA ! AFFA BKIEO?E AT=I EJKJO?KI I AJPLNI QEAA H=RAJEN  $1$  COENDAGA  $$$  ( $\frac{1}{2}$  $18"1$ 

! AFPA BKEO?E EHO=OEP @A H= @ANJE NA L=NFEA @ 2? D=LEFNA QONHAOI AQONAOAP  $HA @ L=JJ=CA = R=JP @ = PP=MOANHA @ D$ FAPL=CORKJJ=JP@QJKU=Q!AMOEAOP > EA J? DAV \* EI OT ? AO P MOA RKOO K PAO COP = RA? @AO?DKET I KI A OERKOOJ AJ kPAOL=O?KJOPENP'HJ=@AJKI>MAOT KOE@AJKI>MAOTKOPEED@AQONRAEH HU?A LKON\* EIOT AP H HEDPA O=HHKJCA @A FKONAJ FKON \* A \*. 'RAOPMOA RKOO AJ ?KJJ=EODENY MOAHMOAOQJO 'HB=QP  $?$ KI LNAJ@AA MOA H $?$ AN HEEP=FIEKJ @  $^*$ . \*. " AOP QJA ?AN FIEEREKJ MOERKOO LNIL=NA LKON HAO AJ FAALNEAO = EJOE JKQOAT=I EJKJO@AOLNK@DFO@AJPNA LNEA EPE% JiNHAI AJP?AQT=RA? @AO P->HA-OT @A>KN@>EN ?KHKNIO (A R-EO @KJ??KII AJ?ANAJRKOO@KJJ=JP@AO  $@$ ARKENO EHB= $Q@$  $\pm$  ?DAN?DAN! = ?FE. =

CEKO + 02% CON% KKCHA APHEA HAOOA? NAOLA?FERA 1 ERKCORKCOON PAV?KON= CAOT RKCOLKCRAV HAO EI OP-HHAN ?DAV RKCOLKONFKOAN=RA? 1EI AO OKORA JEOOKJP>KJOF=E>q?HII = LNAI ENA  $B$ OR-HHFTEKJ @A!=?FEI=EONEAJJAOAOP  $? = ①$ 

 $KONHAJERA=Q$   $@A H *$  . I JKCO @ARKJO?KJJ=IPAA 1 ?KHHA?P@ ! KHHA?P@ AOP CHILED LKON NA?CALIHEN @AO OP=FEO **FENDAO@QJQUOFIAAJL=NFEQHEN1AO CNABIXJOCKCRANJAJP?AMDEMA?CATHA** IKIIA OKJ JKI HEI@BAOA ?AOPQJ ?KHAA?PAQN (A PNKQRA MQA HA ] @ f H= EED @A OKJ JKI HA PN=DEP EHO=OEP @QJ  $@I KJ'HJ = B F D A L = O = Q P KJ = P E Q A$ I AJP @AOP=>HA=OT AP ON=LDEADAO?K  $HKNJO?KI I A! = ?FEKQ, =CKO 1ERKQD$ RKCHAVRKCO=I COAN=RA? PA RKCO?KJ CATHA @A ?KJEFCONANQJ CANRACIN\* +. OKQO3>QJPQ \* EJO<del>2HHPIK</del>J @A?KHHA?P@ ACP=COOPE=?EAMOA

#### vxgr dsw I gywdoo froohfwg

3 JABKECH DRHHHTEKJ PANI EJ A = HAV AP? ?KHAA?P@ AP KORNAV HA BE?DEAN 1\?KJB

vxgr qdqr froohfwa1frai

APAJOCHEA AT=1 EJAVHA

1 ERKOOPNKORAVH-CA?FIEKJ @AOILHOC

HO CNAHEKJOKO ATTAJOTKJO RKOO ?KI I AJ RAO ? AO PE EMOA RKOO @ ?EQAV ?A MDA RKOO RKOHAV 'HB=OP ?A LAJ @ JP GHRK ENINGA ? AN P= EI O @ AO CNAB BKJO Ji?ACODEAJP QJ L=N=I jPN=CA **COLLHI AJP-EAA 1ERKOONAC=N@AVLHOO** >=0@UO?A BEDEAN RKCOPNKCRANAVH= OA?FEKJ ]. HOOB ?KJEECON=FEKJ \*f OA **PHKORAJP@AOIK@HAOLKON@AO?DKOAO** ?KI A L=?DA AP?A @KJPHA CNABBKJ  $=$  >ACKELKONBKJ?FEKJJAN" =JOHA?=O @ L=?DA QJ | K@ HA =RA? Q FHEC = PAQN I KP@AL=COAAP?ANHEEP=PACPBKCNUE'H JA B=QPL=0?KI I AJPANH<Q TEHI NN@ PKKH ?=NHAON=LLKNPOOKJP@=JOHA BKN = P ] NN@ 1 ERK CONAC=N@AV H= ?KJEECONEFEKJ @DNN@PKKHRKCORANNAV HA?DAI EI RANOHAJ @WKIEYO HAOEE?DEANO  $N_0$  OANKJP GEORAC= $N_0$  O "= $P=$ " EN REJP @A MOEPPANH ?KJEECONEREKJ CE  $?$ DAV MQ3>QJPQ @ I = NMA HA @ IKJ  $=$ GPKI  $=$ FFEACAI AJP $=$ LNIOHEIOP $=$ H#FFEKJ  $=$  CODE IF B-CPH-NNK PAN-RA?

#### vhuylfh froohfwg vwrs

I = EDRK CO CHRAV @ FF ?KI I AJP B = EBA FAA @KOOTEAN R=N@ARN=+EP=RKERL=COAV@AO **OANREAO NAR NEEAV=RA?** 

### vhuylfh froohfwg vwdwxv/

? ACPOJA > KJJA LN=FEACA

KJ KO LACPKJ RKIENNOA ?AOCNAB BKJOBKJ?FFKJJAJP HAVf QONODE NA ?KHHA?P@ AP HEDPAVAJ HA ?KJPAJQ 4 KGO @ARNEN RKENQJ EEDEAN @ 2KQ PABKIEO IEHJA O=CIPL=O@QJ BEPDEAN>E J=EBA @A >=OA @A @KJJjAO AP RKQO LKORAV HKORNEN = RA? QJ i @EPAON @A  $PATHA$ ! AOP RNHE AJP OU L= OERKCO  $=$ RAV >AOKE @A HA L $=$ COAN L $=$ N CNAL MO=J@RKCORKOHAV PNKORAN MOAHMOA ?DKOA NELEGAI AJP 4 ACIEHAV NAC=NGAN HAP->HA-QMOEAJIKJPNAHABKJ?PEKJ JAI AJP HILMAI EMA ?KHKJJA RKOO **@KJJAHAJKI fGERKEN| RKHPLCA AP** H-OA?KJ@A?KHKJJARKOO@P?KII AJP  $?$  AOP I AODNI LKON H LHOL=NP I R= HDA% 3%# N=JCA R=HACN. "! 2#30 LHCA 4KQOAJ RANNAV>A=Q ?KQ @=QPNAO=QQDE ?A OKJPHAOPULAO **@A OKONYAO@EBKNI =FEKJOWOA ?KH#A?P@** LACP N=COAI > HAN. KPAV MOA ? KHHA? P@ LACPNA?CAHHEN@AO@KJJjAO@AOANRACNO HK?= OT AP GEDEJPO 0= LLAHAV RK CO OF RKCOLHIP MOTHB-CP=RKTENQJ AOL=?A **GEMOA NHEIXJJ=>HA CERKCIO=HAVNA?CAEHEN** @AO @KJJiAOfL=NFEN@A>A=Q?KQL@A OANRACNO \* A GEBUCA Kp OA FNKCRA FK ?AH JKJ!KIIA FKOFKONO = RA? HAO L=?A HENA LKON LKORKENU = FKOPANHAO **GKJJi AONA?QAEHEAO** 

> 0AC=NOKJO?AH = HAVI R=NHE ?KH HA?P@NN@HA?DAIEIL=N@B=CP@JO HA BEOBAN?KHHA?P@?KJB RKCOLKCRAV

> > $A = \mathbb{R}$

 $)+$  S#% /

 $\overline{\phantom{a}}$ 

 $\overline{\phantom{a}}$ 

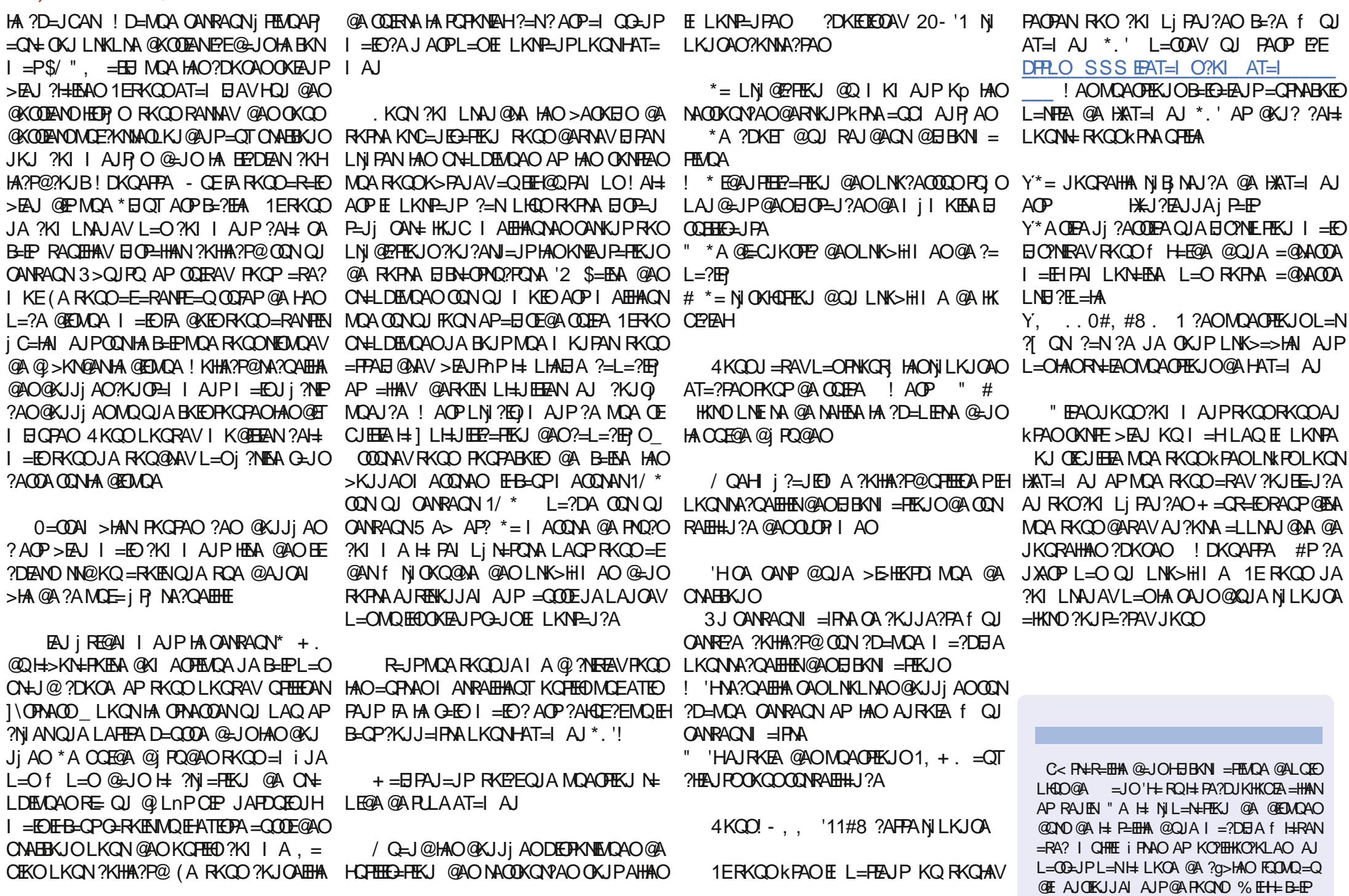

<span id="page-53-0"></span>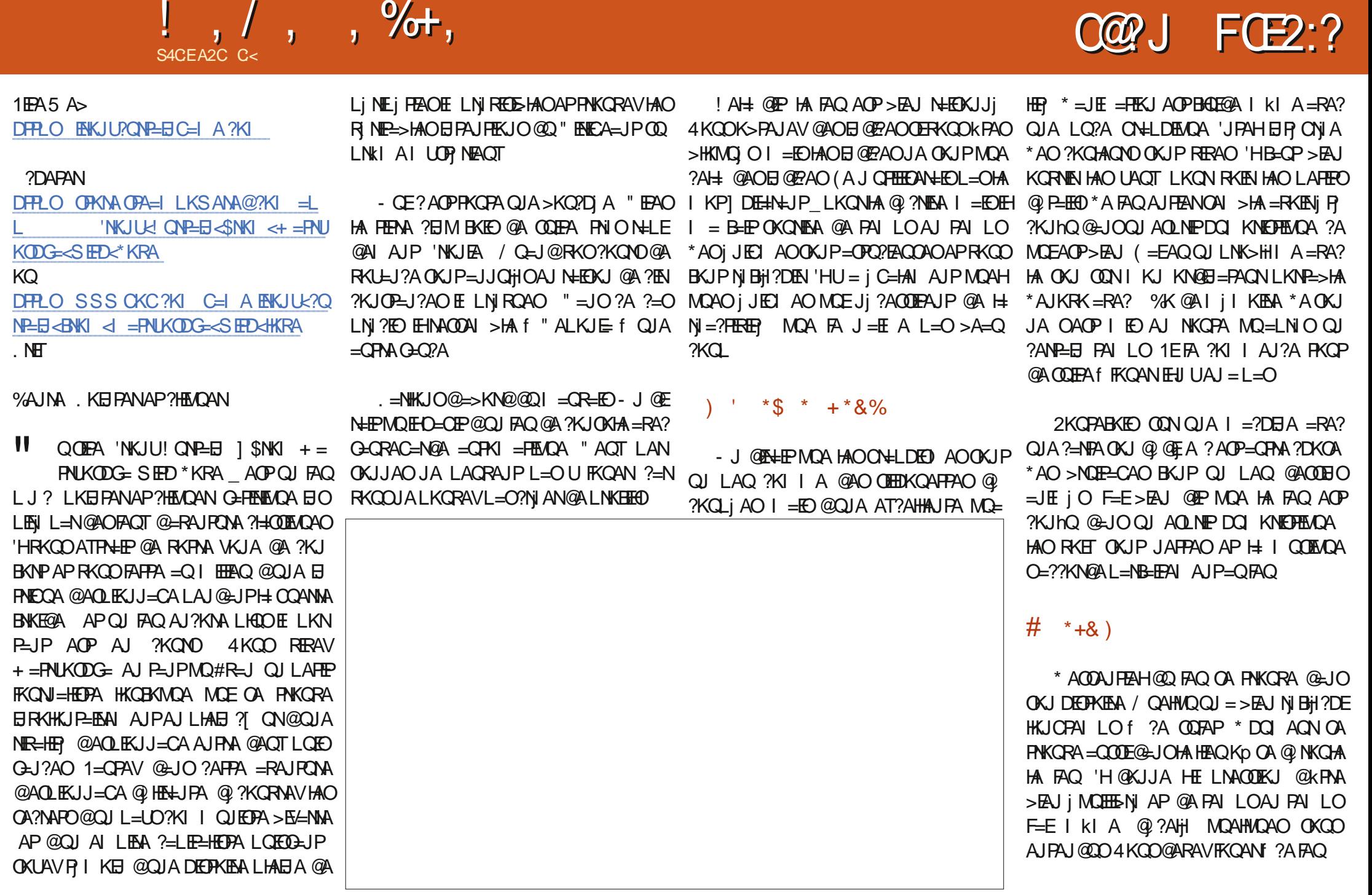

## $!, / , ,$  ,  $\%$ ,  $\%$   $\%$  ,  $\)$  &  $\%$  ,  $\) + \%$  $# 1. #$ \$T\$

FAJ MOA HA FAO I KIA OA  $> =$ OA ODN @AOj JECI AO EHNACIPA @ERANFECEJP \*A JERA=Q@A@EBERCHP @AOiJECIAO=CC I AJPA = OBONAP f I ACONA MOA RKCO  $LNKOMOAV @ LIOHA  $FO$  " = IOLAO @ A$ PAILO RKCO OANAV AJ PN HE @A RKCO ON TANH PKPA FEJP QUIKIAJP @A @ ?KORANPA 4KOOJA OANAVELEED>HK MO LOEMOA RKCOLKORAV@AI = J@AN Q J EI @ PA f J E LKNPA MOAHIKIAJP ! ALAJ CEJP EHJA O CEPL=O CAHEIGERA @QJFAQ@K>FAPO?=?DiO\*AO?KJPMIHAO OKJPOKHEOAO AP FA J=ENEAJ PNKORT @A  $LNK > H1$  = FEMQAKQ > E=NMA

2KOP?KILPABEP?AKOE?EAOPQJA = RAJ PONA LKEJ PANAP? HANOAN MOA RKOO @ARAV=RKIEN@JORKPAA?KHHA?FIEKJ.KOO

JANKJOL=O=COAVAPIE-LACPRKCO=E@AN f OKONEAA

 $( = ??KN@A f ?A FAQ$   $i$  FKEAO  $?KJ$ ?ALFEKJ CJEHA >KJOOKJ APON-LDED AO QJ LAQ @ hQ L=NH BKJ?FEKJ @A Q=Q RAC=N@A=QPKI =FEMQA APH=>ON?A @A LNKBEED = EJOEMOA LAOPKPNA H= RAN  $QKJNKI = J$ ? $A QQ$ ? $KI I QJEQ A$ 

C<RH-R-EHA @ JOH BHSN = FEMOA @ AL QEO LHOO@A = JO'H FOH FA?DIKHKOFA=HAN AP RAJIEN " A H NI L=N=FIEKJ @A @EDVDAO @ONO@AH P=FFHA @QJA I =?DFJA fH=RAN =RA? I CHTTE i FNAO AP KOYTHHKOYKLAO AJ L=CO=JPL=NH LKOA @A ?a>HAO FCOMQ=Q **@E AJOEKJJAI AJP@APKONO % EH + B + P** 

1KHQHKJO@AOI KPO?NKEO O

# \$ S R% \*

#### $8\%$  \$ %, #\*

 $HAT!$  NE>PNAA HAT. KLAO<sub>2</sub> **THE ANIFICOLOGY** NEI KCOEI  $1 \quad \Box + 4$  $IAM = "$ " AIJ $F$  $+ = ?G$ "  $ART + ?$   $DANK$ "KOC NO?A #HE->APD) (KOALD  $\#NP + AQQ$ ARKJ %AKNCA 11 HPD  $RAINJ'' + HAD$ & COK1 GPDANEL @  $( = ?G$  $K=K!$   $\equiv$  FEDK  $*$  KLAO (KDJ J@ASO  $(KDI + \exists HKJ$ (KDJ. NECA  $(2)$ ARE - NEAU \* AA HHAI  $*AK = A(A)$  $*H@E$  $+$   $=$ NG1DO FRASKNED  $RM = J$ . DHHEO  $C$   $\equiv$   $N$   $R$  $R$  $N$  $\pm$  $=$ CH  $J$  ( $Q$ ANDKJ  $=$ CHOA $=$ @KRF OK>SERCANH®  $OKI + HAM$ 

### $1?KFP + = ?G$  $1$ KJU4=NODACA  $2KI$   $AHH$ 2KJU 4日?AJP(K>=N@ 4 KHGAN N=@ALU  $5$  HHEI RKJ &=CAJ 2 - U KN KJNKU

#### $8.9/^{*}$

**SHKLI@11 EED**  $( = ?**G8** = 1)$  $-MRI = RI$  $(K=?DE$  &=CLP  $R = NPR = F \times F \times T$  $\frac{9}{4}$ AJJ&A=PKJ @LI %SF(@N/  $\%$ AKNCA,  $=$ NGAN  $*H@E$ . NHOAJ **SN=JG" ECAN**  $\%$ HEC, A=NAJ  $1PAB$   $1P$ 0=U KJ@+ AUAN SEREJ ODES  $((RJ) = LAI)$  $=$  AC $\frac{1}{2}$ NEJ) AHHU  $\%$ K $HK$ " A! DEN= SNEOR-J<sup>\*</sup> AAOS AJ \* $AA5$  DEADA= $@$ 

### . APANIS AJ PVAH  $APAN^*AA$   $=JJ$ **8KHPLI KNOKO**

\* A OTPA = ? POAH@D \$ QHH! EXPLA + = C= VEI A EXP ?Nii CNd?Af#F42D, 6DE6C>2?? + KJOBON  $\vert$  KI  $\vert =$  J @  $\vert$  KJMOAN MOEOAOP = FP=MO f HAYKJOPOPEKJAJFEMA@ODEAAP@AOONEPO f L=NPEN@AV NK LAJ@-JPOAOHKEDEO

\*= $L=CA$ . = $P$ MAKJ + i ?i JAO ATIEDRA LKON=E@ANT L= UANHAO BN= ED @ Q @ KI = EJA AP @ AHDI>AN CAI AJP \* K>PA?PEB=JJQAHBQPN=LE@AI AJP = FFA EIPONt?Af?ACT@KJPHAJKI BECONA ODN  $?$ AFFA L=CA \*= NCAJP  $?$ KJFNE-OA = CODEf H= JKORAHA HEDRA @A @EBOOEKJMDA F=E?NJj

. = NAMOA LHOOPAONOLANOKJJAO KJP @AJ = J@ QJAKLFEKJ. = U = HLKONQJ@KJLKJ?FOAH F=E=FKQP QJ>KQPKJ QQNHA?nP @NKEP@Q  $$\overline{O}$ FA5 A>$ 

" A PNIOCHE ? MAONAL ANPEAL A J POT PKOO ? AOT  $M$ CHKJPCHTHED  $=$   $RMKJ$  APHA  $>$   $K$ CHKJ  $=$   $I$   $=$   $H$ \*ACNO@KJOI = E@AJPc. -  $0+$  c + #. 2

 $9FAD$  HHH A2 $F$  $6$  $@$   $4$  $@$  $T = 4.04 - 5 > 282$  K ? 6

9EEAD A2JA2=> 6 C@ ?:6EF4<6C

 $9EAD 5020030008064FCC?8$  $>$  @ B  $=$  5 @ 2 E @

<span id="page-56-0"></span>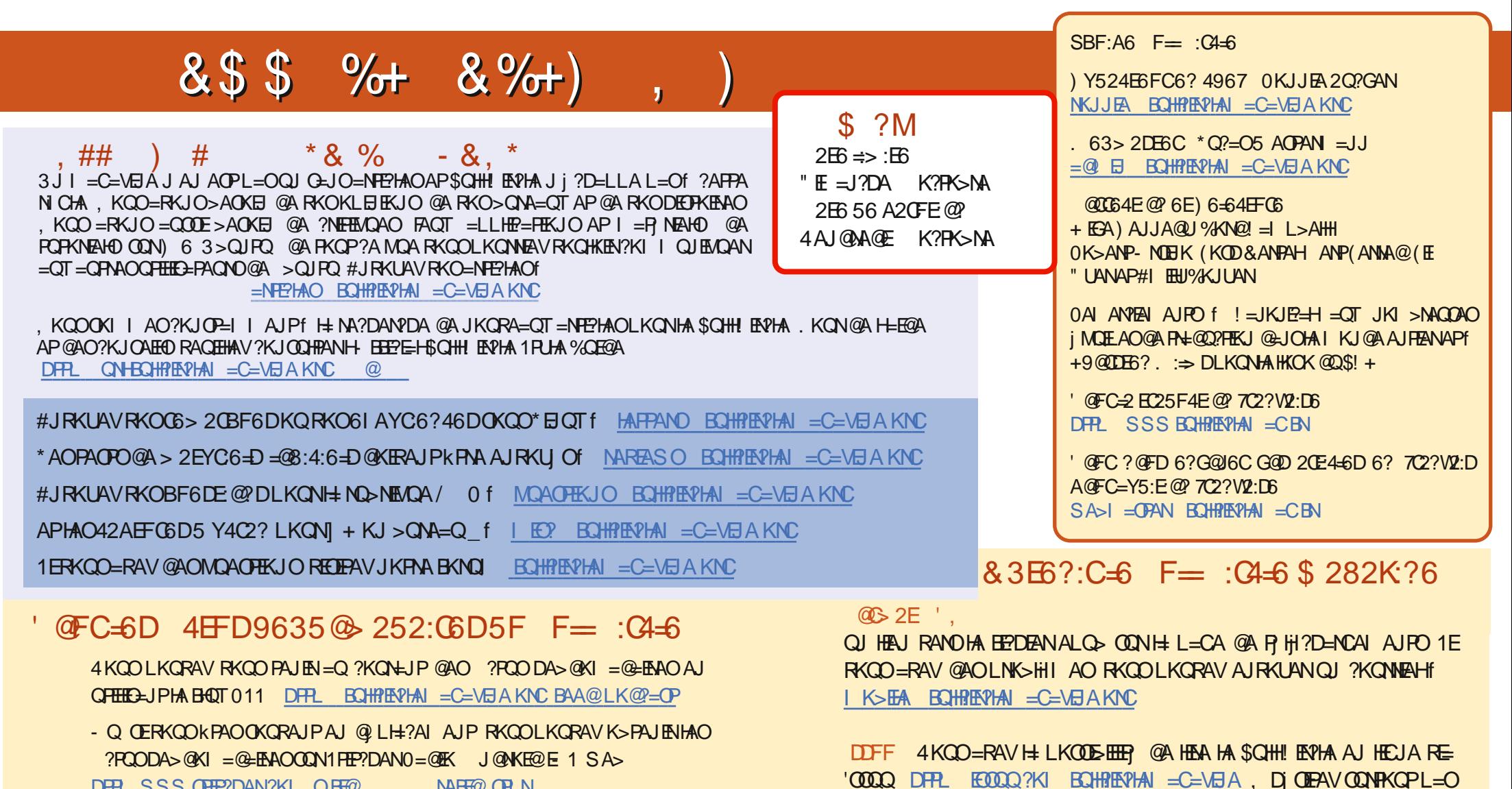

DFPL SSS OFF?DAN?KI OFF@ NABR<sub>6</sub> CPLN APODN2QUA'J f DFFL FQUAE ?KI N=@EK \$QHH ENPHA 5 AAGHU. ASO

& 3EG?: C=6 F= : C4=66? 7C2? V2: D DFFL SSS EQHPERPIAN = CBN

 $$S$  R%  $*$  \  $$$ 

 $D$ FFLO SSSL=FNAKJO?KI ECHPIENPHAI=C=VEIA

 $R$ CHIPERPHAI $= C = \sqrt{n}$ AJ $\wedge$ 

f L=N=CANAPf JKPANHA \$! + LKON=E@ANf HAB=EAA?KJJ=IPNA=EJOE

\$28KDEGC 4KQQ LKQRAV = QQDEHEA HA \$QHH! ENPLA KUHERA RE += CVOPAN DFPL SSSI= CVFAN?KI LOGHEDANOSCHH ERHA, DIOE PAVOONPKOPL=Of L=N=CANAPf JKPANHA\$! + LKON=E@ANf HAB=EBA

 $MO3 > QPO^*$   $BQT$ 

?KJJ=IPM-EIOEMQ3>QJPQ\*EIOT